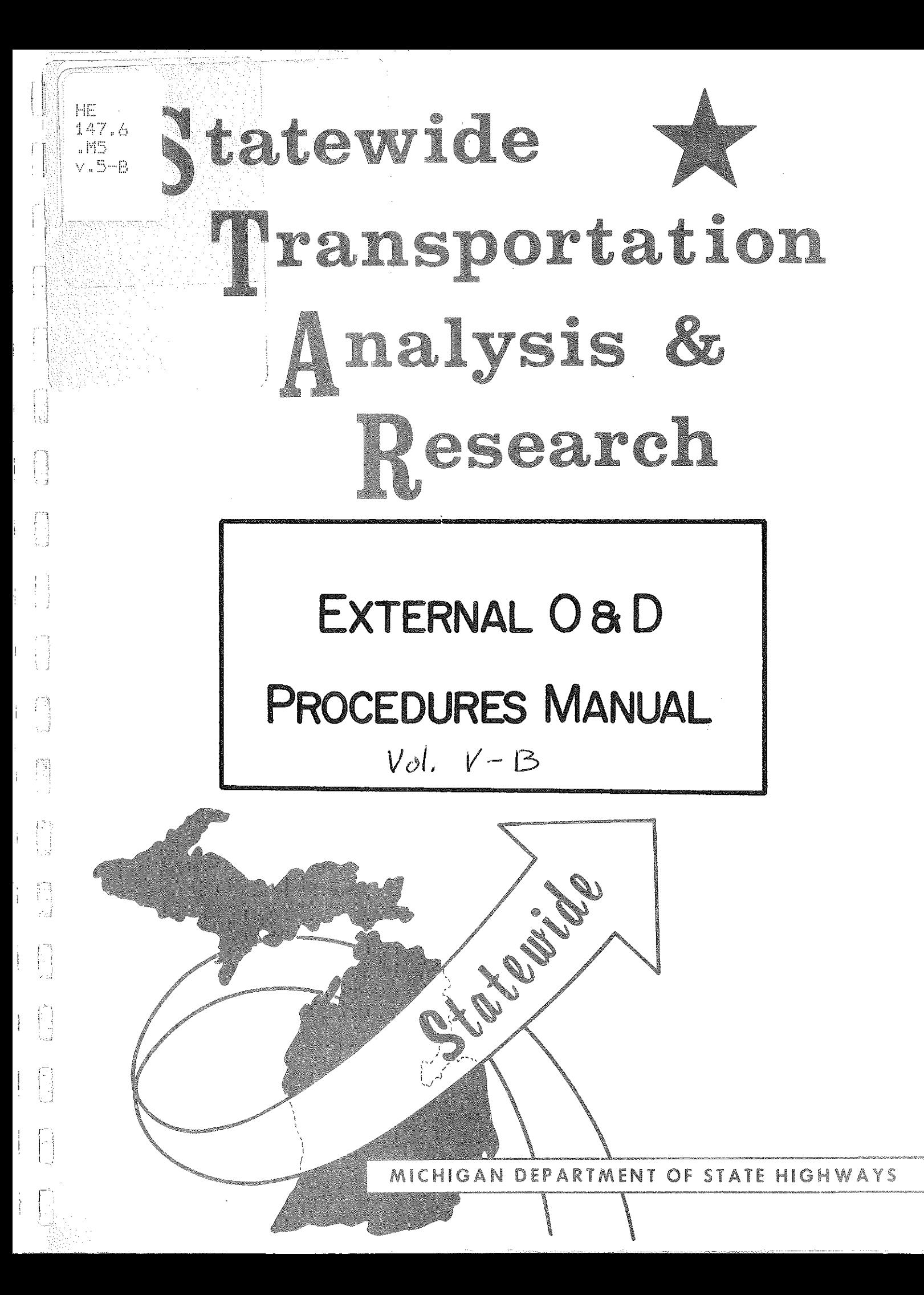

### MICHIGAN DEPARTMENT OF STATE HIGHWAYS

IN COOPERATION WITH.

THE U.S. DEPARTMENT OF TRANSPORTAITON.

FEDERAL HIGHWAY ADMINISTRATION

## EXTERNAL ORIGIN-DESTINATION

ANALYSIS PROCESS PROCEDURES<br> $V\mathcal{O}/\mathcal{N}$  /  $\mathcal{O}$ May, 1972

> TRANSPORTATION PLANNING DIVISION STATEWIDE STUDIES UNIT

SUPERVISOR Rechard E. Esch

May P. Fri. 1 Analyst

## TABLE OF CONTENTS

Introduction 01

P.

istoria<br>E

**Formal** 

io<br>N

FOR SHEET

作出

 $\begin{bmatrix} 1 \\ 1 \\ 2 \\ 3 \\ 4 \end{bmatrix}$ 

門

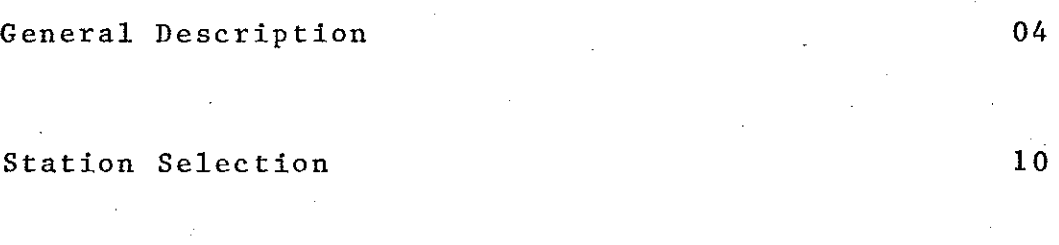

Data Selection 13 Editing 14

Data Analysis 21

Report Format 48  $\ddot{\phantom{a}}$ 

Appendix Sample Report 50

#### INTRODUCTION

in<br>Biblio

Ħ

,, '

The Single Station Rural Origin-Destination Surveys have always been quite similar to the External Origin-Destination Surveys. These studies collect similar data and use similar interview forms and techniques. The External Origin-Destination (EOD) Surveys are characterized by several interview stations surrounding a study area (see figure lA) as compared to a Single Station Origin-Destination (SSOD) Survey which use one station on a major road (See figure lB). Because of the similarities the new procedures recently developed (See ''Single Station Origin-Destination Procedures Manual'' January 1972) will be used as a basis for preparing EOD reports. These new computerized techniques help to reduce many of the previously manual tasks in the preparation of edited data, tables, and maps. Since the SSOD process will provide the basis for the use of this manual, the reader must be familiar with the SSOD procedures manual mentioned above.

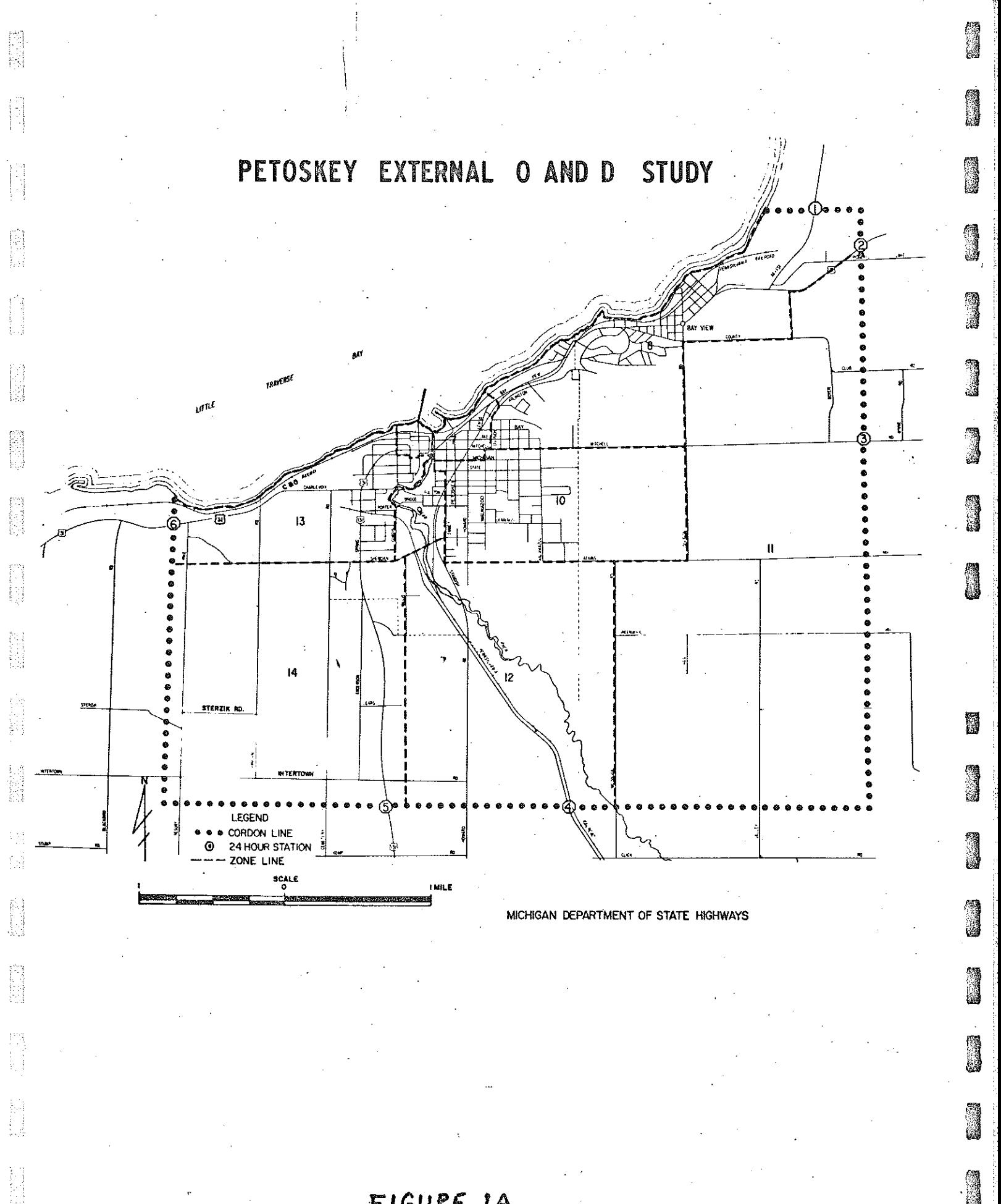

FIGURE IA

19

 $\overline{2}$ 

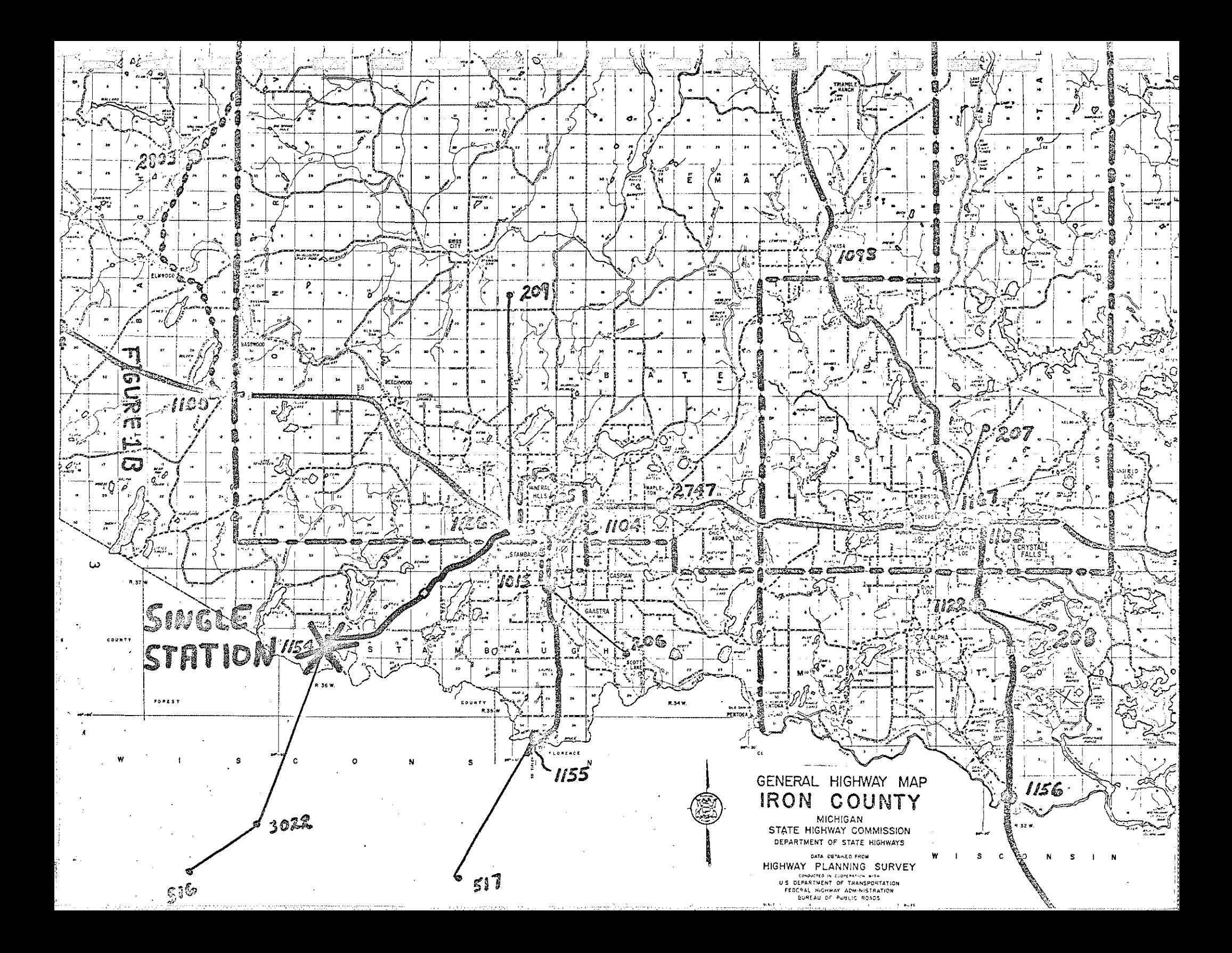

## EXTERNAL ORIGIN-DESTINATION ANALYSIS PROCESS PROCEDURES

#### General Description

An EOD is taken using the same interview form and coding practices as a SSOD. This allows us to use the same computer programs for data editing expansion, and data presentation as is used in the new SSOD process. The SSOD editing process uses a standard placefile to automatically decode the alpha origins and destinations **into numeric codes.** (Statewide zone number and six position external place code.) Because the EOD data is coded.to greater detail in the study area than the SSOD process allows, the standard nationwide placefile must be updated. The new places in the study area are added with . a new six position place code which will represent the **internal zones.** The Statewide Model Zone numbers will remain unchanged so that the data from study to study will be **maintained in a common zone system.** The Statewide Model Zone Numbers also allows us to take advantage of the already existing networks and tree files to use in analyzing the data. Figures 2 and 3 indicate the present 547 zone system.

an an Alba<br>Bailtean

Figure 4 from the SSOD procedures shows the five main phases of the basic survey process. A flow chart for the EOD is seen in figure 5. Again it can be seen that

## OUTSTATE ZONES

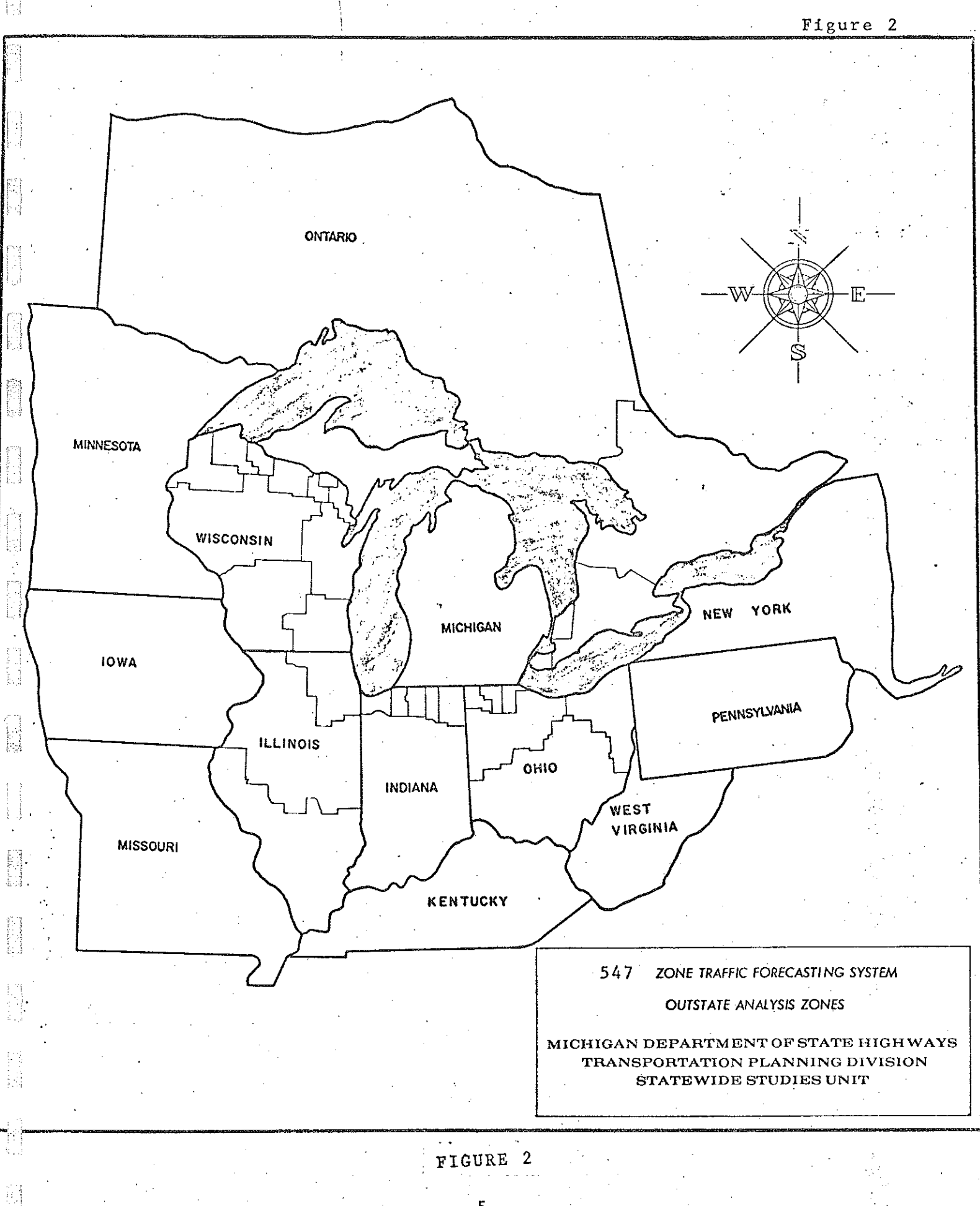

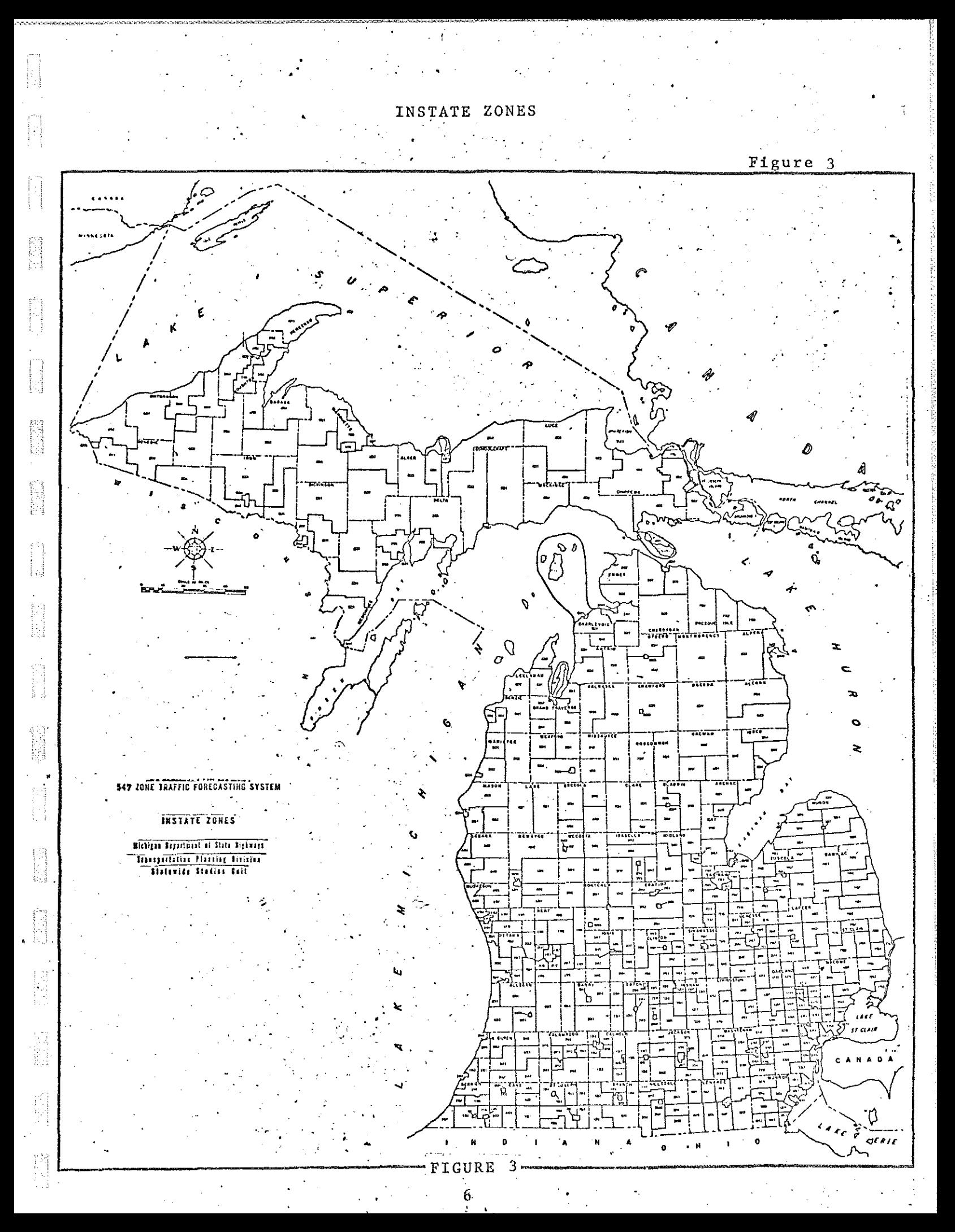

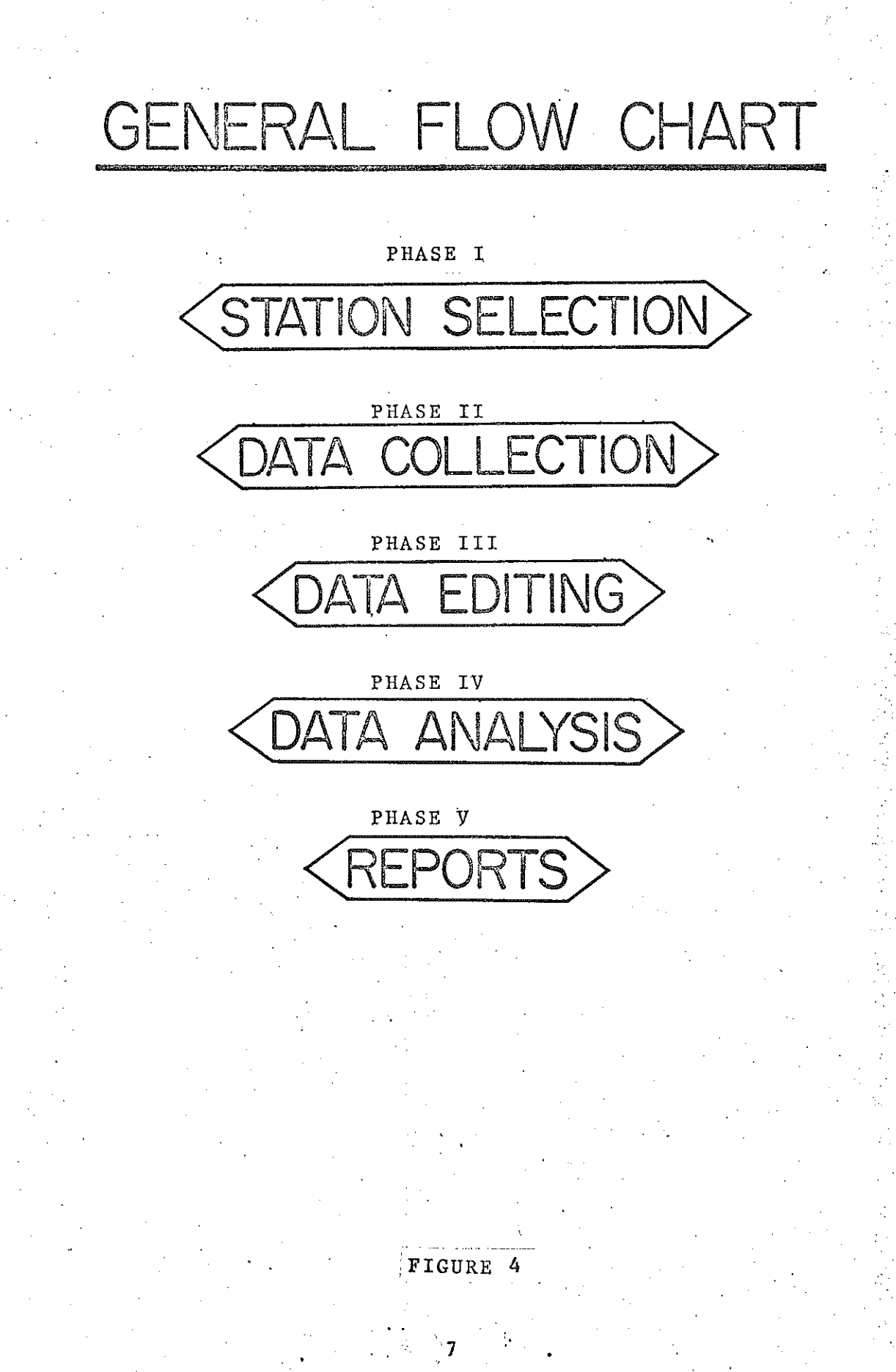

j<br>E

i<br>F

E

in 19

**Bandary** 

 $\mathbb{R}^2$ 

ÌД

쪽

#### EXTERNAL ORIGIN-DESTINATION PROCESS-FLOW CHART

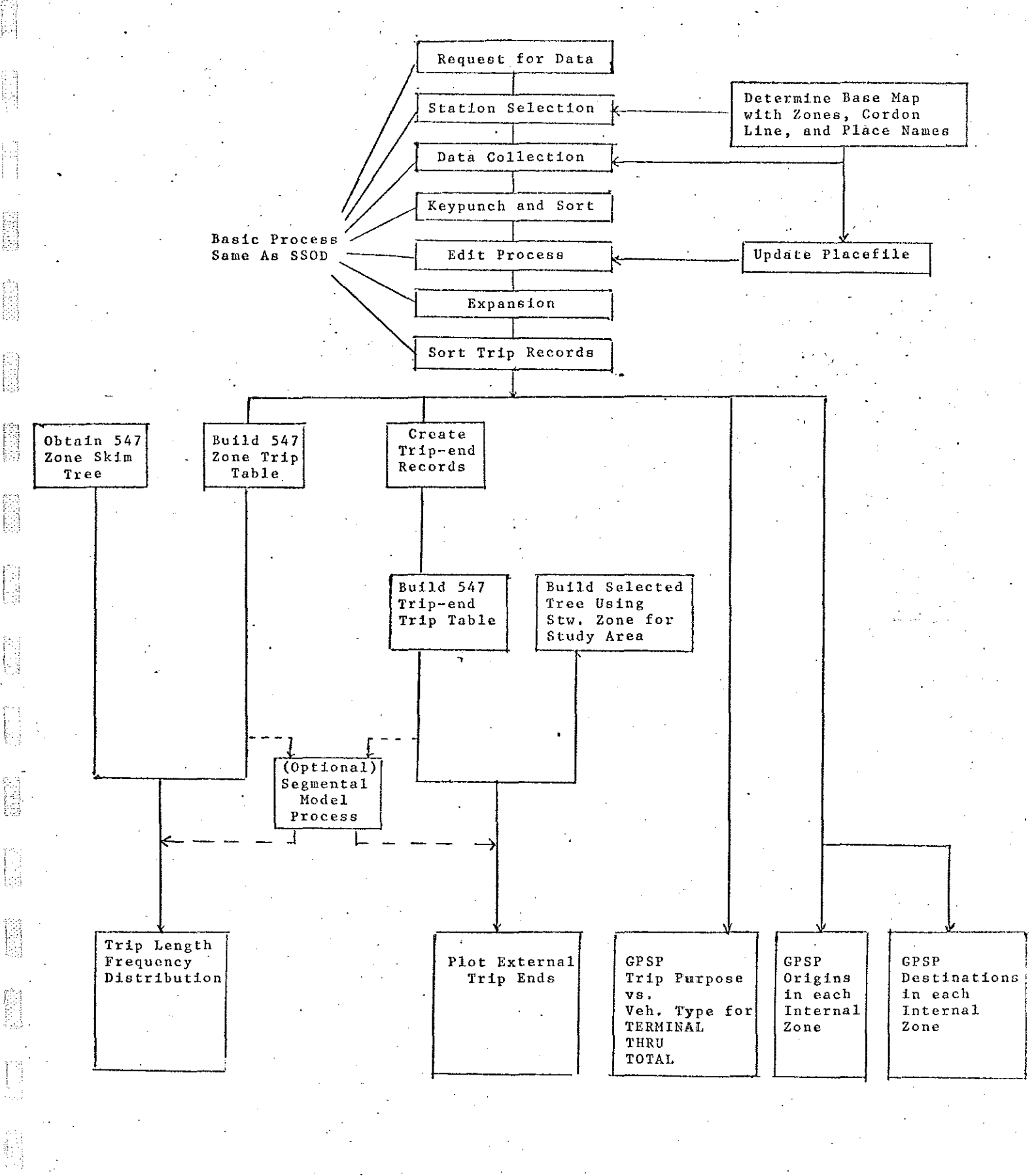

Figure 5

!

the EOD process is essentially the same as the SSOD. Because of the multiple stations three activities are needed for the EOD which are not required by the SSOD. These areas include preparation of a base map with the zones, cordon line, and place names, the updating of the placefile, and a summary of internal trips.

信用

 $\begin{bmatrix} \mathcal{E}^{\text{R}} \\ \vdots \\ \mathcal{E}^{\text{R}} \end{bmatrix}$ 

图

**B** 

野田

**SERIES** 

**Normal** 

**SERIES** 

È

i<br>F

ja<br>19

## STATION SELECTION

PHASE I

! *i* 

I

When an external origin destination survey is requested the analysis unit responsible fot that area of the state should prepare an urban area map for the Origin-Destination Unit indicating the station locations and zone boundaries within the cordon line. To use auto-coding (see SSOD manual) these new "places" must be added to the standard place file used in editing. This updating will be discussed later in the section on editing. The analysis unit and the 0-D unit should cooperated in producing meaningful place names which do not duplicate names already occurring in the standard placefile.

The cordon line is usually chosen to coincide with a political boundary, normally the city limits. The zone boundaries are usually broken by major industrial areas, shopping centers, schools, the central business district, and any other special places of interest. For most studies 05 to 20 zones would be sufficient. Figure 6 shows a typical base map.

Base maps for the Statewide Model 547 zone system may also be helpful. (See figure 7) These maps may be obtairied on a county basis from the Statewide Studies Unit.

Completed base map(s) may then be sent to graphics for final preparation.

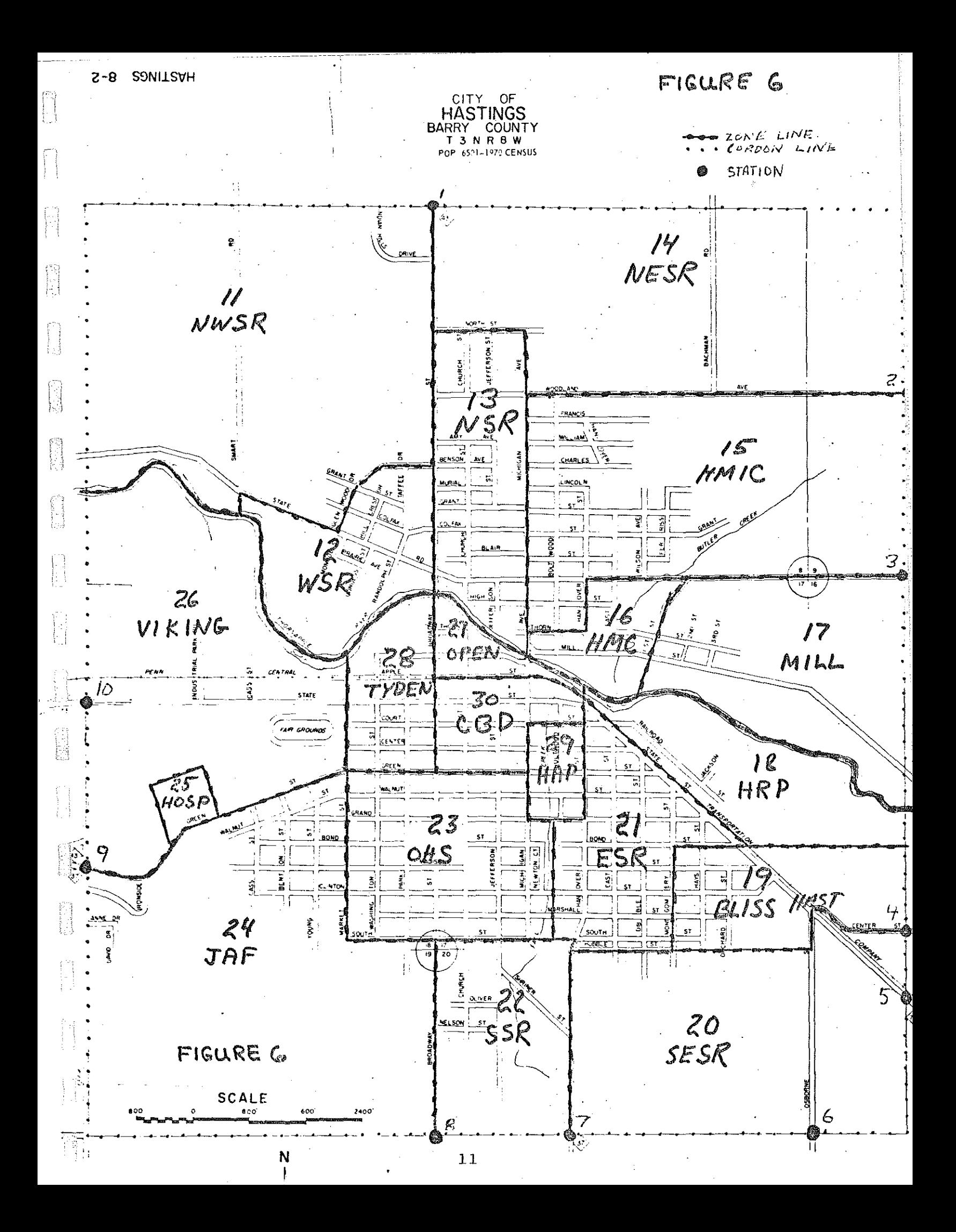

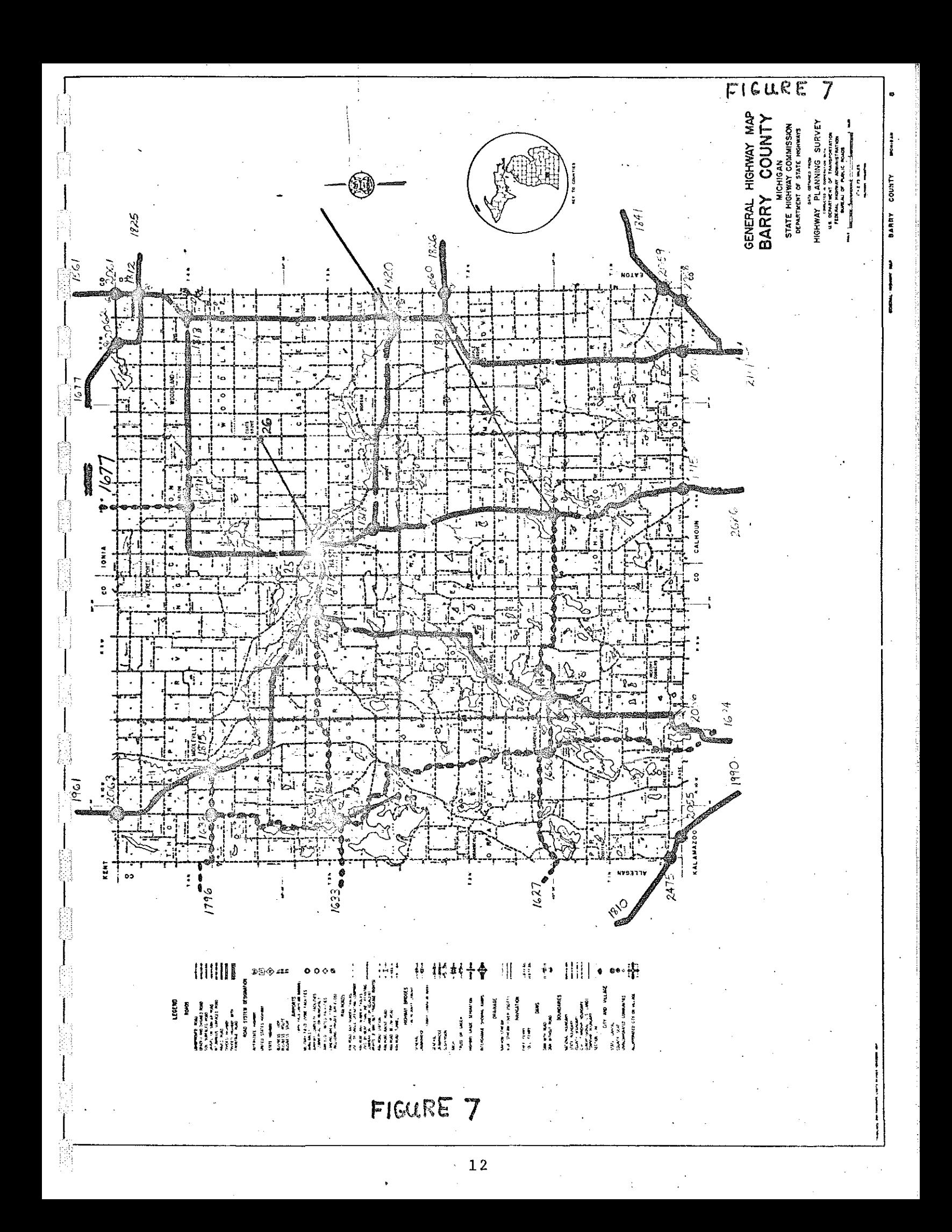

#### PHASE II

## DATA COLLECTION

The data collection process will be essentially the same as the SSOD. **The same interview forms, interview**  techniques, and coding procedures are used. This includes the use of auto-coding of places and the preparation of a difficult spelling list, dualing list, and standard abbreviations. For details refer to the SSOD procedures manual. One additional piece of data collected is the station of exit or entrance for thru trips. Also, ground counts taken with portable traffic counters may be obtained for major city streets.

Ĥ

fill

 $\begin{matrix} \square \\ \square \end{matrix}$ 

i<br>U

#### PHASE III

#### EDITING

In addition to the actual editing, this section will deal with the steps immediately before and after the editing. The following steps will be discussed:

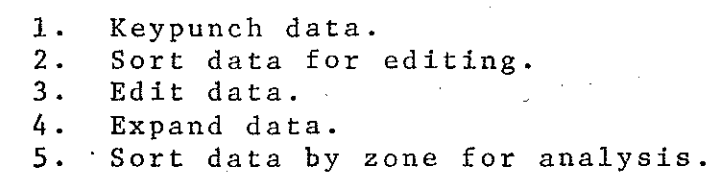

#### KEYPUNCH DATA

As with the SSOD, interviews should be separated by **station.** At present interviews for the same station which are taken on different days must be separated into two ' batches before sending to keypunch. The separate batch concept was designed for more cqmplete editing with as little change to the programs as possible. This process may be reviewed in the future to eliminate the need for separate batches.

#### SORT DATA FOR EDITING

As with the SSOD program Q01041 is run for each batch to properly sort records for editing.

#### EDIT DATA

The actual process of editing is the same as in the SSOD with one exception. Because of the detailed zones we have created in the study area, we must expand the standard

14

翳

nationwide placefile to include these new places.

Figure 8 shows a flow chart for updating the place file. Note that the standard placefile is a disk file which is stored on tape. This tape must be requested by the user to be loaded to a disk file before running either the disk update program (Ql7125) or the edit program  $(001043)$ .

To illustrate this process an example from the Hasting EOD will be used. Figure 6 shows the base map with zone numbers and the name for each zone. Since all origins and destinations in the city will be coded to these zones, the place names must be added to the placefile. This update is accomplished using the standard Disk Add and Delete Program (Ql7125).

The information to be included in each new record should be:

- 1. Alphabetic place name (no hypens, periods, etc.)<br>2. 6 position place code. 6 position place code.
	- A. First digit should be "6" to indicate **an internal zone.** 
		- B. Next two digits should be the county no.
	- C. The last three positions should be the **internal zone number**
- 3. Statewide Model Zons number (547 system) which represents the study area.

Figure 9 is an example of the output from Ql7125 for Hastings showing the 20 internal places which were added for Hastings. Note that the statewide zone number is the same for all entries since the zone representing Hastings in the Statewide Model is 25. The internal zone numbers begin

#### UPDATE STANDARD NATIONWIDE PLACEFILE

#### FOR EXTERNAL ORIGIN-DESTINATION SURVEYS

**Obtain Reel Number of latest placefile 1rom Statewide Studies Unit •** 

 $\mathbb{R}$ 

E

È.

 $\pm$  .

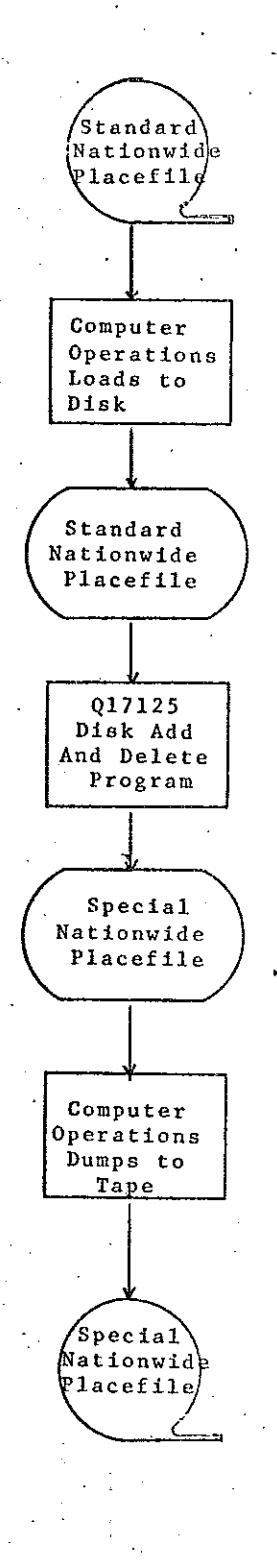

Figure 8

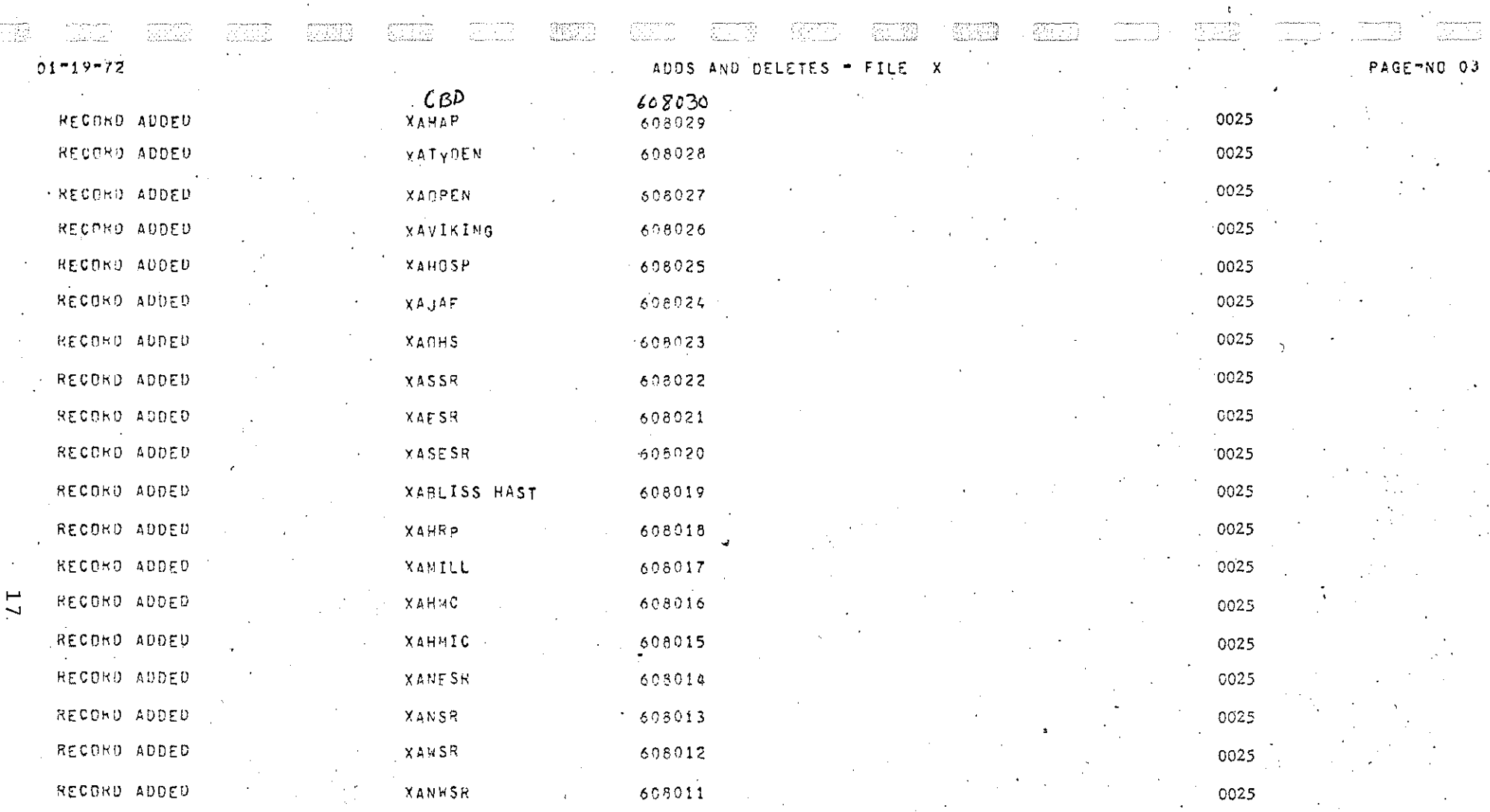

FIGURE

 $\Omega$ 

with 11 and end with 30. The first ten are reserved for the ten station numbers. The deck set-up for this run is shown in figure 10. For more detailed information see the program run documentation for the Disk Add and Delete Program (Ql7125).

Once the placefile has been updated editing may begin using the same procedures as the SSOD. Each external station is sent through in the same batches created for the pre-edit sort. When two (or more) batches exist for one station, the records should be merged after the final editing is completed.

#### EXPAND DATA

After editing, the'expansion process may begin. The expansion process is essentially the same as in the SSOD process. Preliminary expansion with program Q01046 uses the edited data tape and the manual classification count cards. The station number on the classification count cards must match the station number on the edited records. Because the process is being based on the SSOD, the edit program has automatically inserted a station number of ''01''. Thus, the EOD station numbers on the edited records are all "01" instead of the correct corresponding station number. On the other hand, the classification count cards are likely to have the correct station numbers. Therefore, either all classification - count - card station numbers must be changed

Ñ

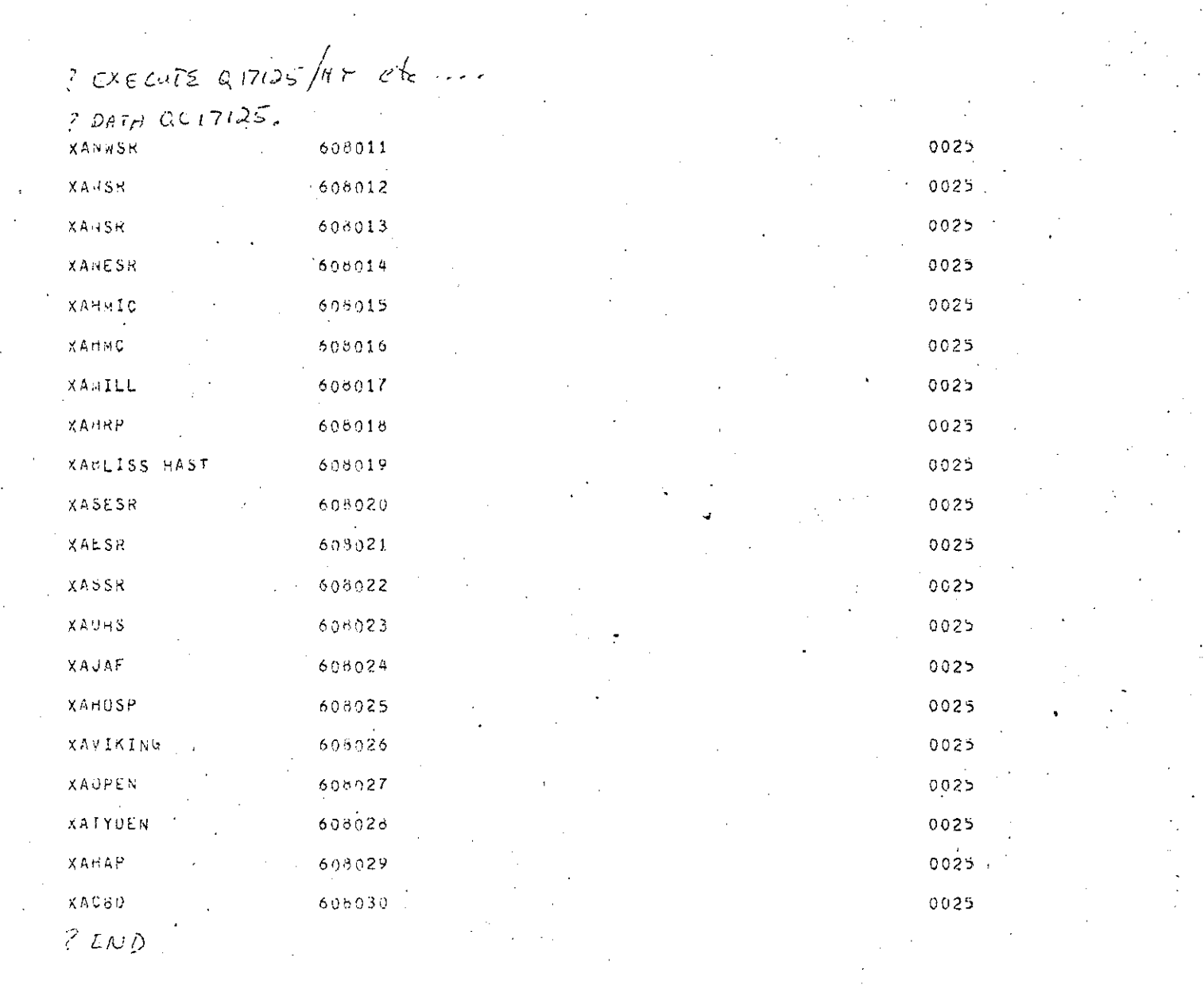

 $\left\langle \left\langle \overline{V} \right\rangle \left\langle \overline{V} \right\rangle \right\rangle$ 

 $\overline{\mathbb{CP}}{}^{n}_{\text{eff}}$ 

 $\sqrt{2}$ 

 $\begin{array}{l} \left( \begin{array}{cc} 1 & 0 & 0 \\ 0 & 1 \end{array} \right) & \left( \begin{array}{cc} 1 & 0 & 0 \\ 0 & 0 & 0 \end{array} \right) \\ \left( \begin{array}{cc} 1 & 0 & 0 \\ 0 & 0 & 0 \end{array} \right) & \left( \begin{array}{cc} 1 & 0 & 0 \\ 0 & 0 & 0 \end{array} \right) & \left( \begin{array}{cc} 1 & 0 & 0 \\ 0 & 0 & 0 \end{array} \right) & \left( \begin{array}{cc} 1 & 0 & 0 \\ 0 & 0 & 0 \end{array} \right) &$ 

 $\frac{1}{2} \sum_{\substack{ \alpha \in \mathcal{C} \\ \alpha \in \mathcal{C}}}{\rm diag} \sum_{\substack{ \alpha \in \mathcal{C} \\ \alpha \in \mathcal{C} }}$ 

 $\begin{picture}(20,20) \put(0,0){\line(1,0){10}} \put(15,0){\line(1,0){10}} \put(15,0){\line(1,0){10}} \put(15,0){\line(1,0){10}} \put(15,0){\line(1,0){10}} \put(15,0){\line(1,0){10}} \put(15,0){\line(1,0){10}} \put(15,0){\line(1,0){10}} \put(15,0){\line(1,0){10}} \put(15,0){\line(1,0){10}} \put(15,0){\line(1,0){10}} \put(15,0){\line(1$ 

 $\overline{\mathbb{S}(\mathbb{C}^2)}$ 

 $\overline{52.5}$ 

 $\frac{1}{2}$ 

 $\begin{array}{l} \frac{1}{2} \left( \frac{1}{2} \right) \left( \frac{1}{2} \right) \left( \frac{1}{2} \right) \\ \frac{1}{2} \left( \frac{1}{2} \right) \left( \frac{1}{2} \right) \left( \frac{1}{2} \right) \left( \frac{1}{2} \right) \left( \frac{1}{2} \right) \left( \frac{1}{2} \right) \left( \frac{1}{2} \right) \left( \frac{1}{2} \right) \left( \frac{1}{2} \right) \left( \frac{1}{2} \right) \left( \frac{1}{2} \right) \left( \frac{1}{2} \right) \left($ 

 $\mathbb{Z}/\mathbb{Z}$ 

 $\overline{\mathcal{E}^{\text{N}}_{\text{G}}\mathcal{F}^{\text{N}}_{\text{G}}}$ 

FIGURE 10

 $\overline{5}$ 

 $\sqrt{2}$  ,  $\sqrt{2}$ 

 $\begin{array}{c} \mathcal{L}^{\text{even}}_{\text{max}} \mathcal{L}_{\text{max}} \\ \mathcal{L}_{\text{max}} \mathcal{L}_{\text{max}} \end{array}$ 

to ''01'' or all of the trip data must be changed to reflect the correct station number. The latter would be preferable. This problem will be corrected in the future.

**Bar**<br>Links

情報

E

**Separate** 

**BRITTE** 

For expansion purposes the station can be specified as a 16-hour or a 13-hour station regardless of the actual number of hours of interviews as long as the starting and ending hours are correctly specified on the expansion parameter card,

The final expansion program (Q01047) is then run using the output from the preliminary expansion program.

#### SORT DATA

When expansion is completed the records should be sorted by statewide desination zone within statewide **origin zone.** 

At this point the basic trip file for each station is completed. A total master file should be created by merging all stations onto one tape which should also be sorted,

#### PHASE IV

#### DATA ANALYSIS

Four basic computer outputs will serve as a basis for the final EOD report. These outputs are:

- 1. General purpose summary (GPSP) of trip purpose and vehicle type for terminal, thru, and total trips.
- 2. General purpose summary of the number of trips going into or out of each internal zone.
- 3. Trip length frequency distribution.
- 4. Plot of external trip ends.

Outputs are obtained for each station in addition to the combined stations. At present the process is defined such that each station is run through the computer programs as **separate executions.** It is possible in some cases to use the master tape with the combined data to obtain particular reports (GPSP'S) for each station with one (long) computer **run.** This concept is being considered for the future.

General Purpose Summary of Trip Purpose and Vehicle Type.

Program: TPGPSP (Q01429)

Input: Trip details

 $\Box$ 

i :

Deck Setup: Deck should be setup to print a table of trip purpose and vehicle type for through, terminal, and total trips. Through trips are differentiated from terminal trips by the presence of a valid station number in the field of exit or entrance.

See figure  $11-1$  for sample deck setup. Output: One execution of the program will produce the 3 desired tables. See figures 11-2 thru 11-6.

General Purpose Summary of Internal Trips

Program: TPGPSP (Q01429)

Input: Trip details

Deck Setup: Two setups are required, one for origins, one for destinations. One deck should be setup to print the number of origins in each internal zone for the outbound traffic. The other deck should be setup to print the number ·of destinations in each internal zone for the inbound traffic. The analyst must . determine from the geographic location of the station the inbound and outbound directions since directions are coded as cardinal directions. Figure 12-1 shows the two deck setups.

**MAN** 

Output: One table showing the number of origins in .. i each internal zone and one table showing the number of destinations for each internal zone. A zone map should be included with these tables. A sample of the origin table is shown in figures 12-2 through 12-5.

FIGURE II-I

 $\begin{bmatrix} 1 \\ 1 \\ 2 \end{bmatrix}$ 

 $\begin{bmatrix} 1 \\ 1 \\ 2 \end{bmatrix}$ 

 $\begin{bmatrix} 1 \\ 1 \\ 2 \end{bmatrix}$ 

 $\begin{bmatrix} 0 \\ 0 \\ 0 \end{bmatrix}$ 

E

 $\begin{bmatrix} 1 \\ 1 \\ 1 \end{bmatrix}$ 

**MARGE** 

 $\begin{bmatrix} 1 & 0 & 0 \\ 0 & 1 & 0 \\ 0 & 0 & 0 \\ 0 & 0 & 0 \\ 0 & 0 & 0 \\ 0 & 0 & 0 \\ 0 & 0 & 0 \\ 0 & 0 & 0 \\ 0 & 0 & 0 \\ 0 & 0 & 0 \\ 0 & 0 & 0 \\ 0 & 0 & 0 & 0 \\ 0 & 0 & 0 & 0 \\ 0 & 0 & 0 & 0 \\ 0 & 0 & 0 & 0 \\ 0 & 0 & 0 & 0 & 0 \\ 0 & 0 & 0 & 0 & 0 \\ 0 & 0 & 0 & 0 & 0 \\ 0 & 0 & 0 & 0 & 0 \\ 0 & 0 &$ 

图

**ISB** 

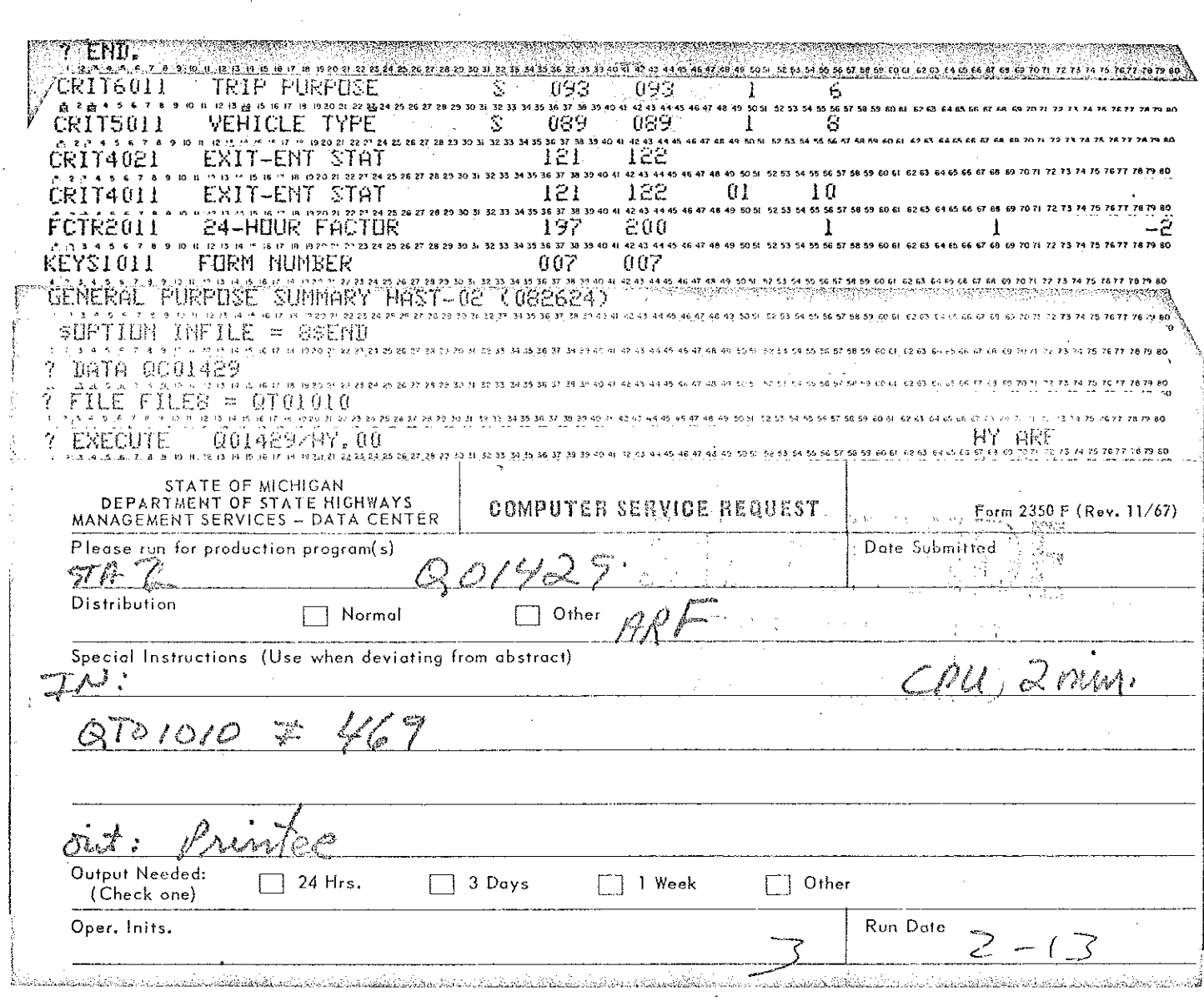

 $\overline{23}$ 

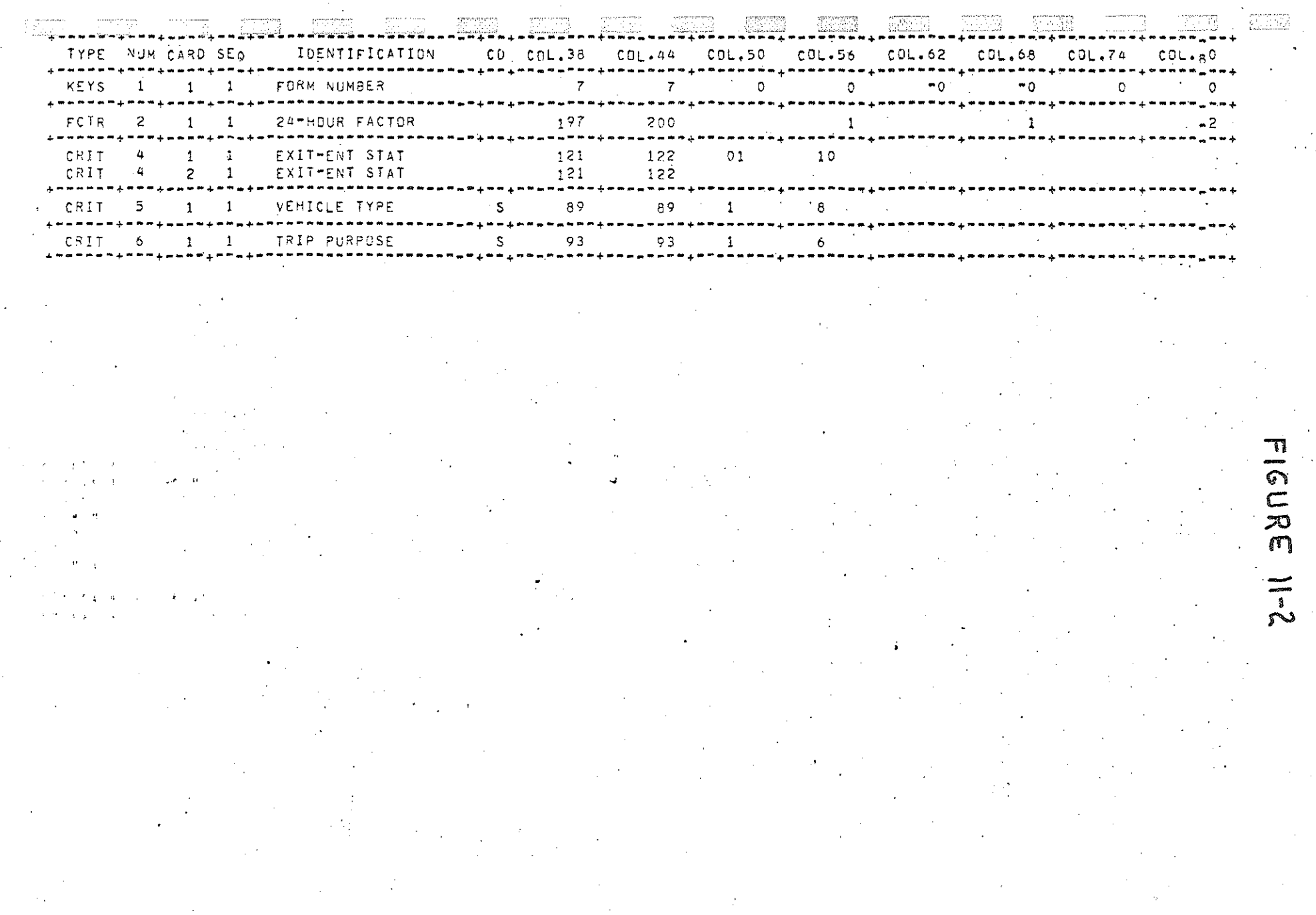

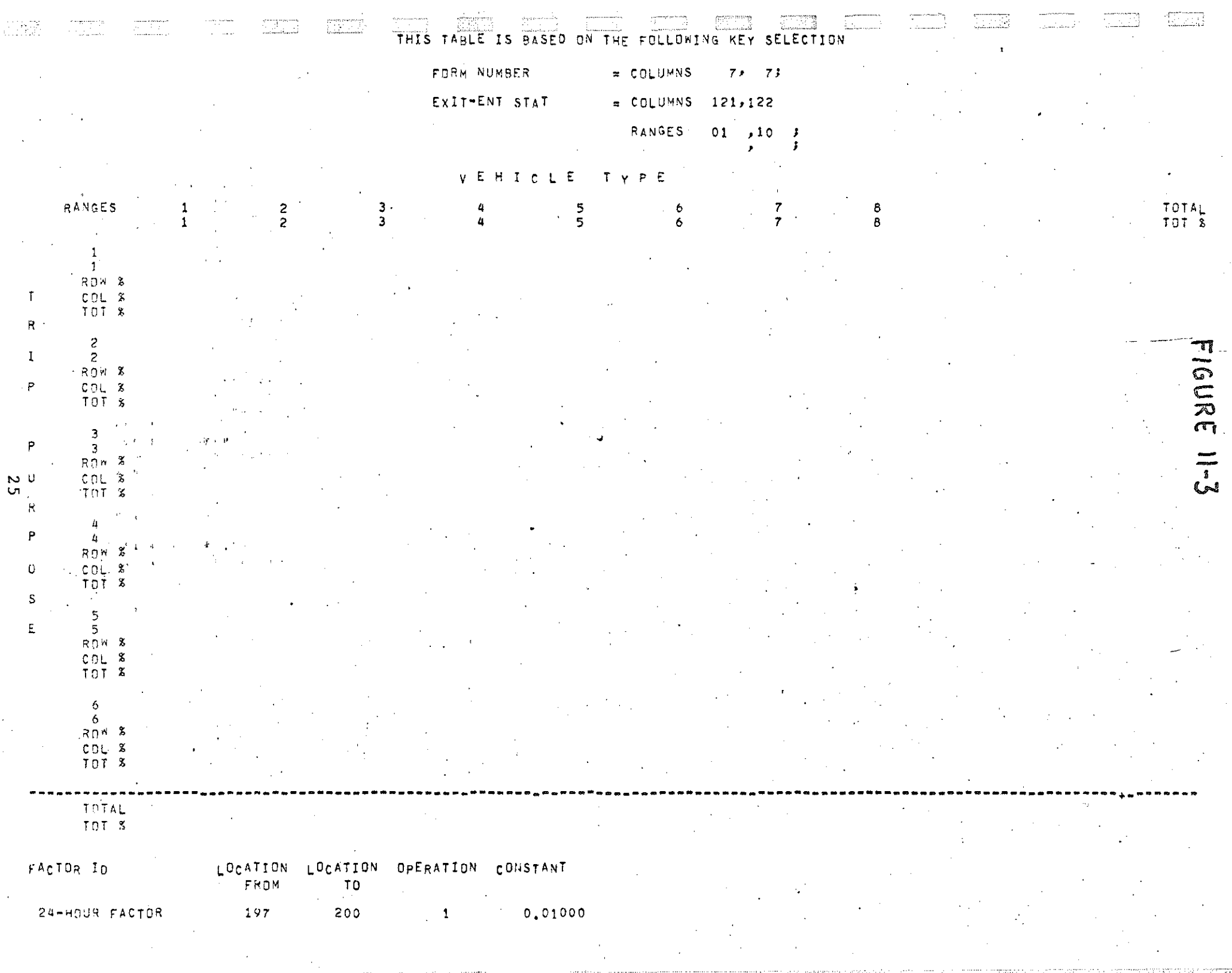

 $\sim 10^{11}$  km s  $^{-1}$ 

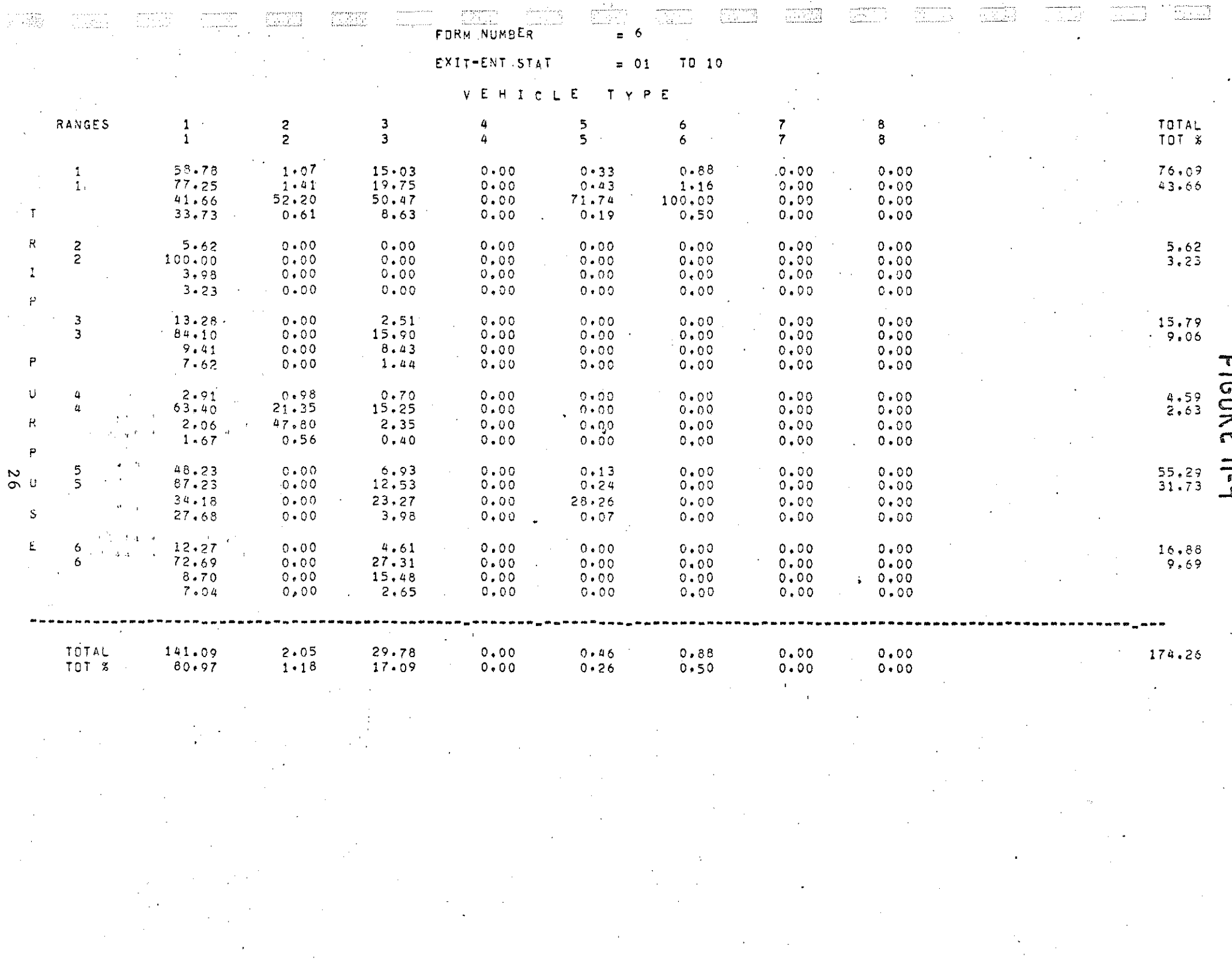

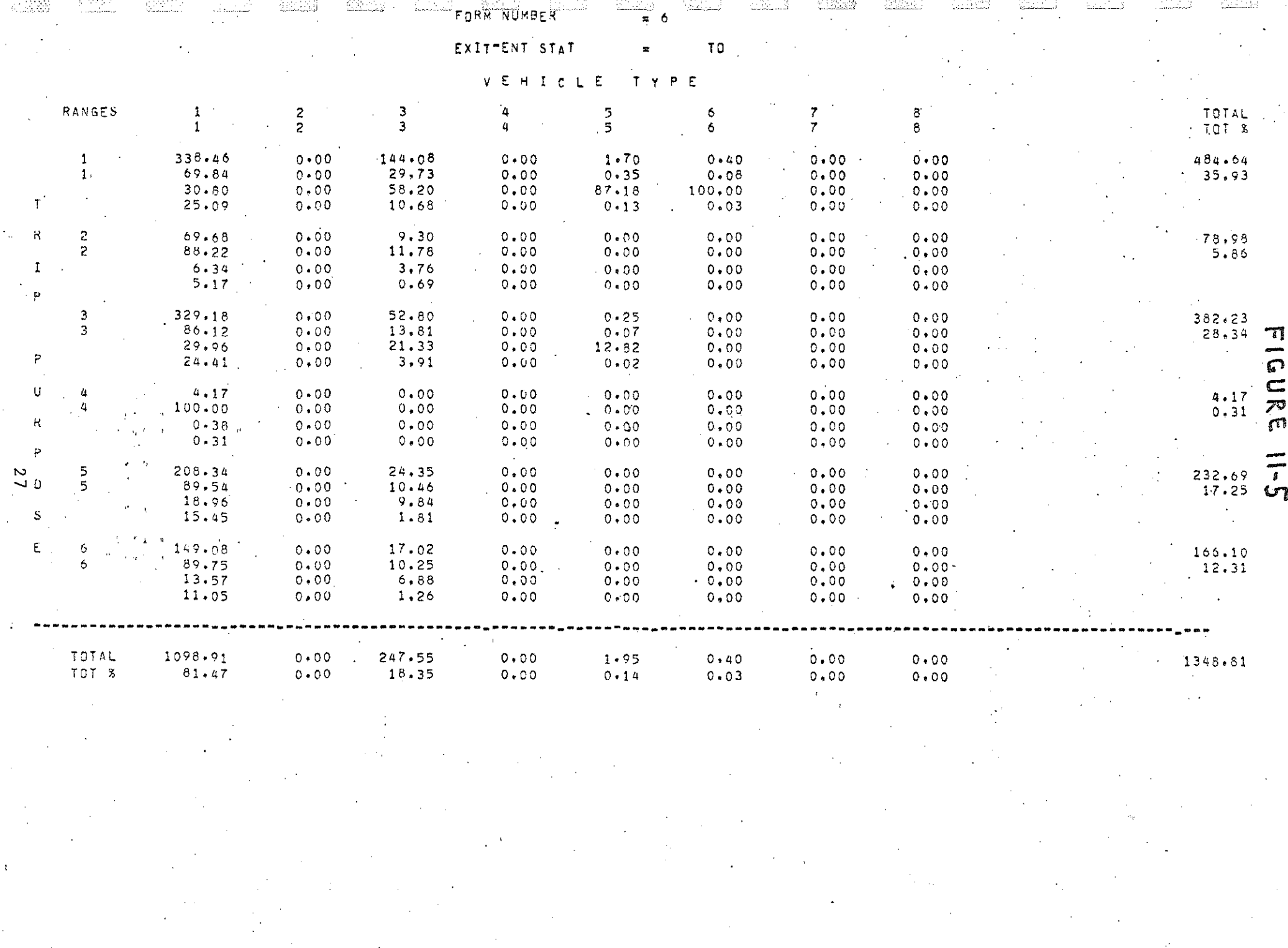

 $\label{eq:2.1} \frac{d\mathbf{y}}{d\mathbf{x}} = \frac{1}{2} \left[ \frac{d\mathbf{x}}{d\mathbf{x}} + \frac{d\mathbf{x}}{d\mathbf{x}} + \frac{d\mathbf{x}}{d\mathbf{x}} \right] \mathbf{x} + \frac{d\mathbf{x}}{d\mathbf{x}} \mathbf{x} + \frac{d\mathbf{x}}{d\mathbf{x}} \mathbf{x} + \frac{d\mathbf{x}}{d\mathbf{x}} \mathbf{x} + \frac{d\mathbf{x}}{d\mathbf{x}} \mathbf{x} + \frac{d\mathbf{x}}{d\mathbf{x}} \mathbf{x} + \frac{d\mathbf{x}}{d\mathbf$ .<br>1980 - Paris Personald and Paris Paris Paris Paris Paris Paris Paris Paris Paris Paris Paris Paris Paris Pari

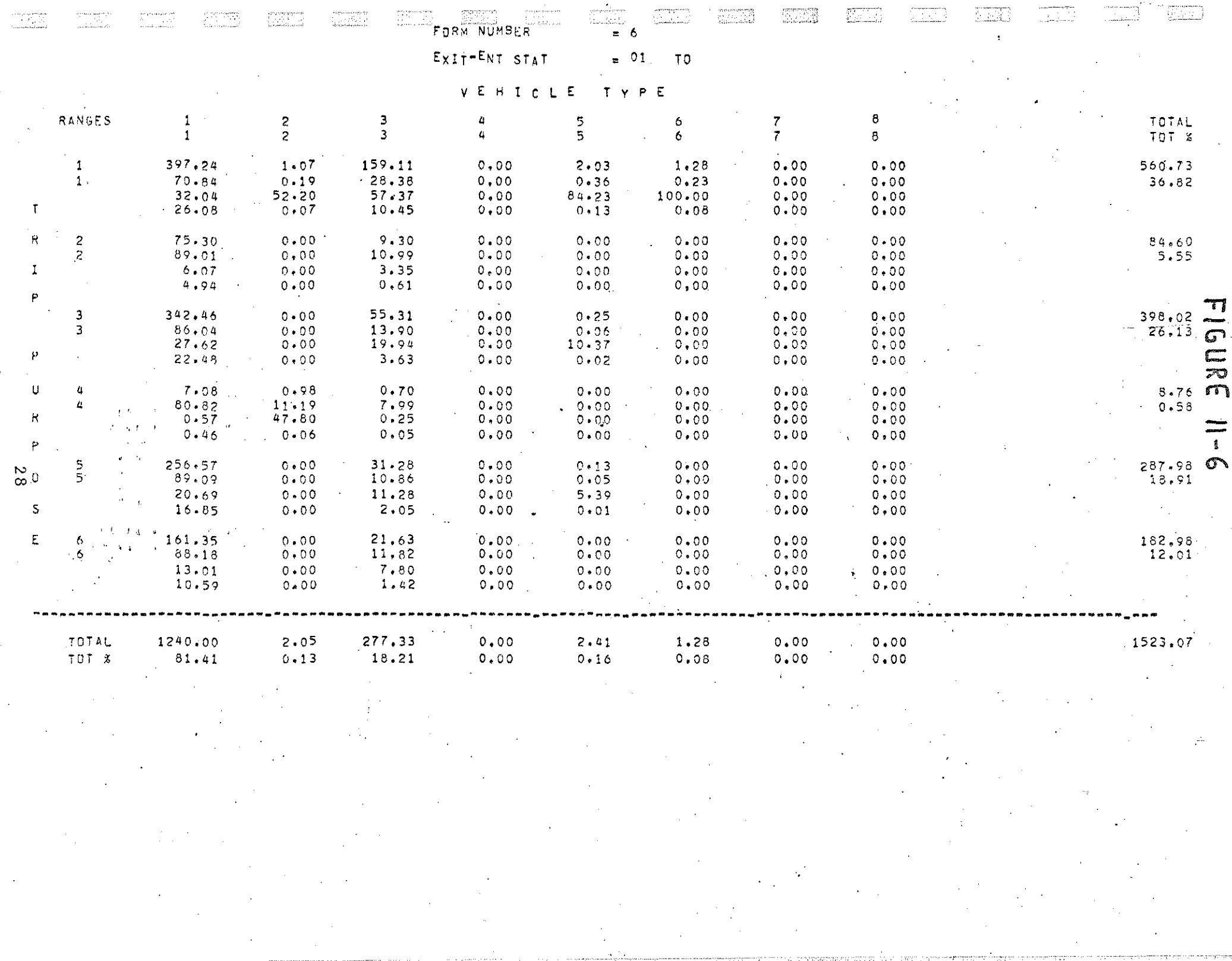

FIGURE 12-1

 $\begin{bmatrix} 1 \\ 0 \\ 0 \\ 0 \end{bmatrix}$ 

 $\begin{bmatrix} 0 \\ 0 \end{bmatrix}$ 

E

鼠

**STARK** 

 $\begin{bmatrix} 1 & 1 \\ 1 & 1 \\ 1 &$ 

 $\prod_{i=1}^m$ 

胸門

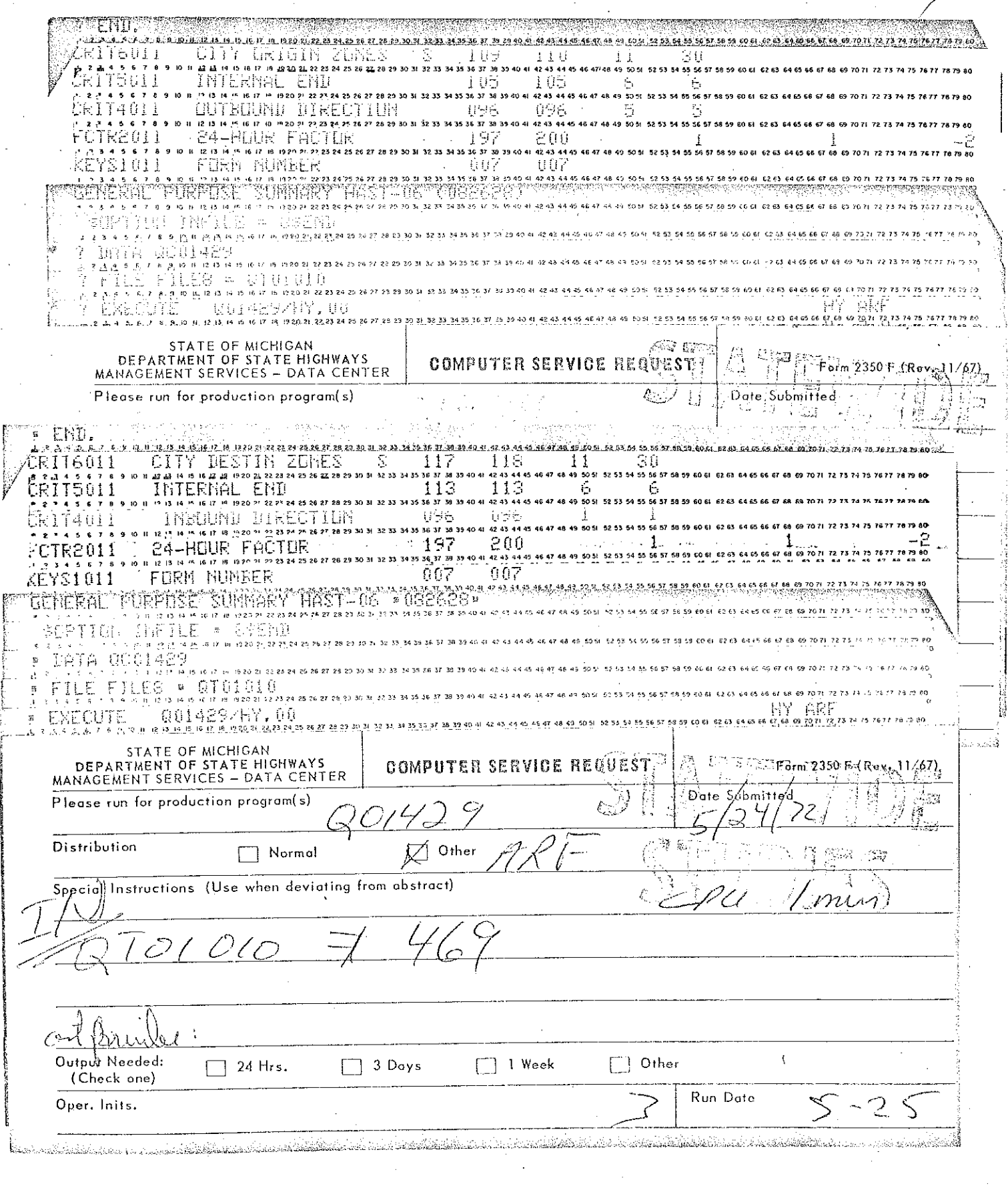

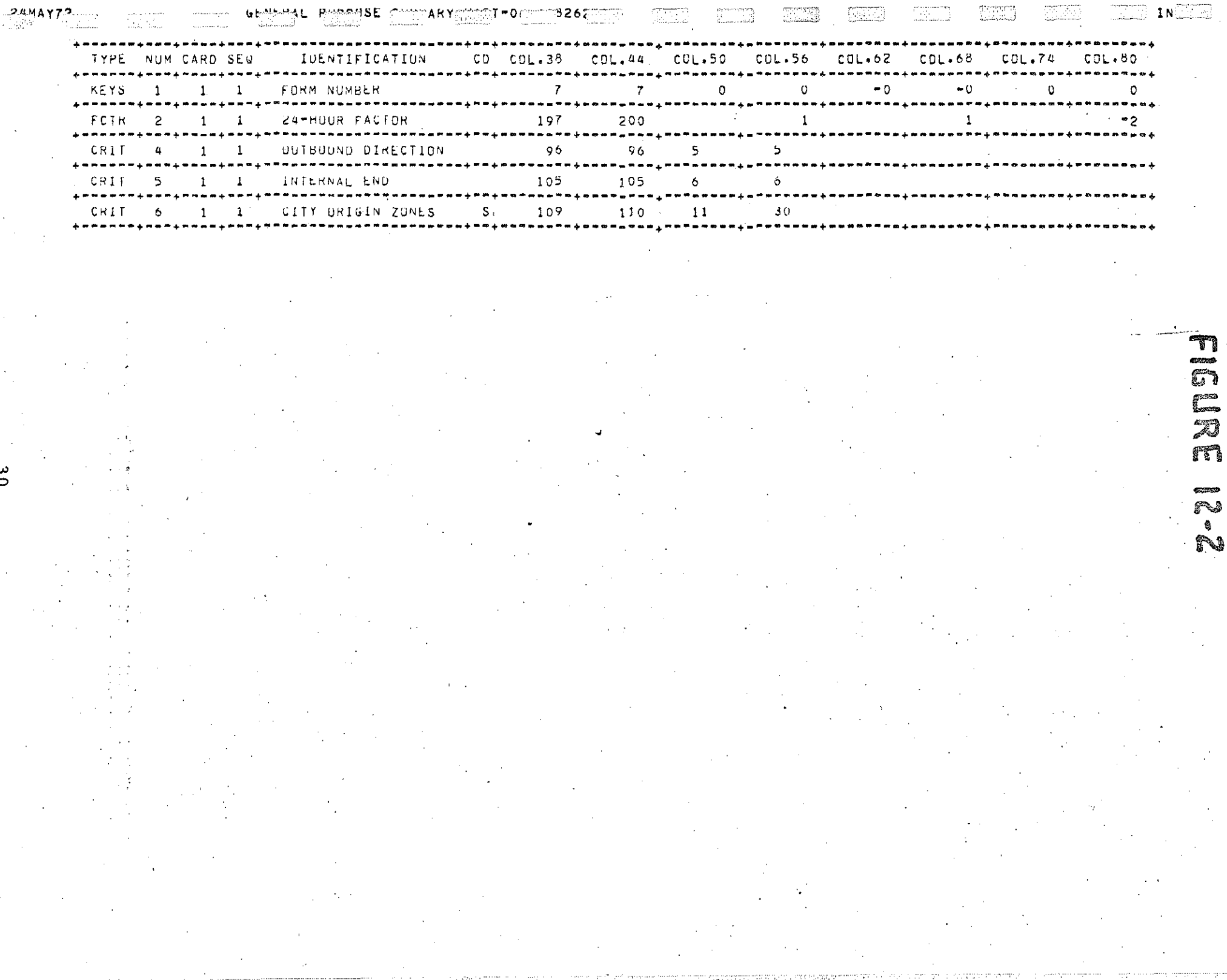

 $\label{eq:2.1} \frac{d\mathbf{r}}{dt} = \frac{1}{2} \left[ \frac{d\mathbf{r}}{dt} - \frac{d\mathbf{r}}{dt} \right] \mathbf{r}$ 

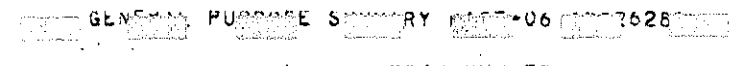

 $\frac{300}{2000}$ 

 $\frac{6}{16}$ 

 $\frac{1}{2} \frac{1}{2} \frac{$ 

 $\sim$ 

 $\sim 1$ 

 $0.01$ 

**Contractor** 

 $\begin{bmatrix} 1 & 0 & 0 \\ 0 & 0 & 0 \\ 0 & 0 & 0 \\ 0 & 0 & 0 \\ 0 & 0 & 0 \\ 0 & 0 & 0 \\ 0 & 0 & 0 \\ 0 & 0 & 0 \\ 0 & 0 & 0 \\ 0 & 0 & 0 \\ 0 & 0 & 0 \\ 0 & 0 & 0 \\ 0 & 0 & 0 \\ 0 & 0 & 0 \\ 0 & 0 & 0 & 0 \\ 0 & 0 & 0 & 0 \\ 0 & 0 & 0 & 0 \\ 0 & 0 & 0 & 0 & 0 \\ 0 & 0 & 0 & 0 & 0 \\ 0 & 0 & 0 & 0 & 0 \\ 0 & 0 &$ 

FORM NUMBER THE STATE OF STRUCK  $= 6$ 

OUTBUUND DIRECTION = 5 TO 5

INTERNAL END

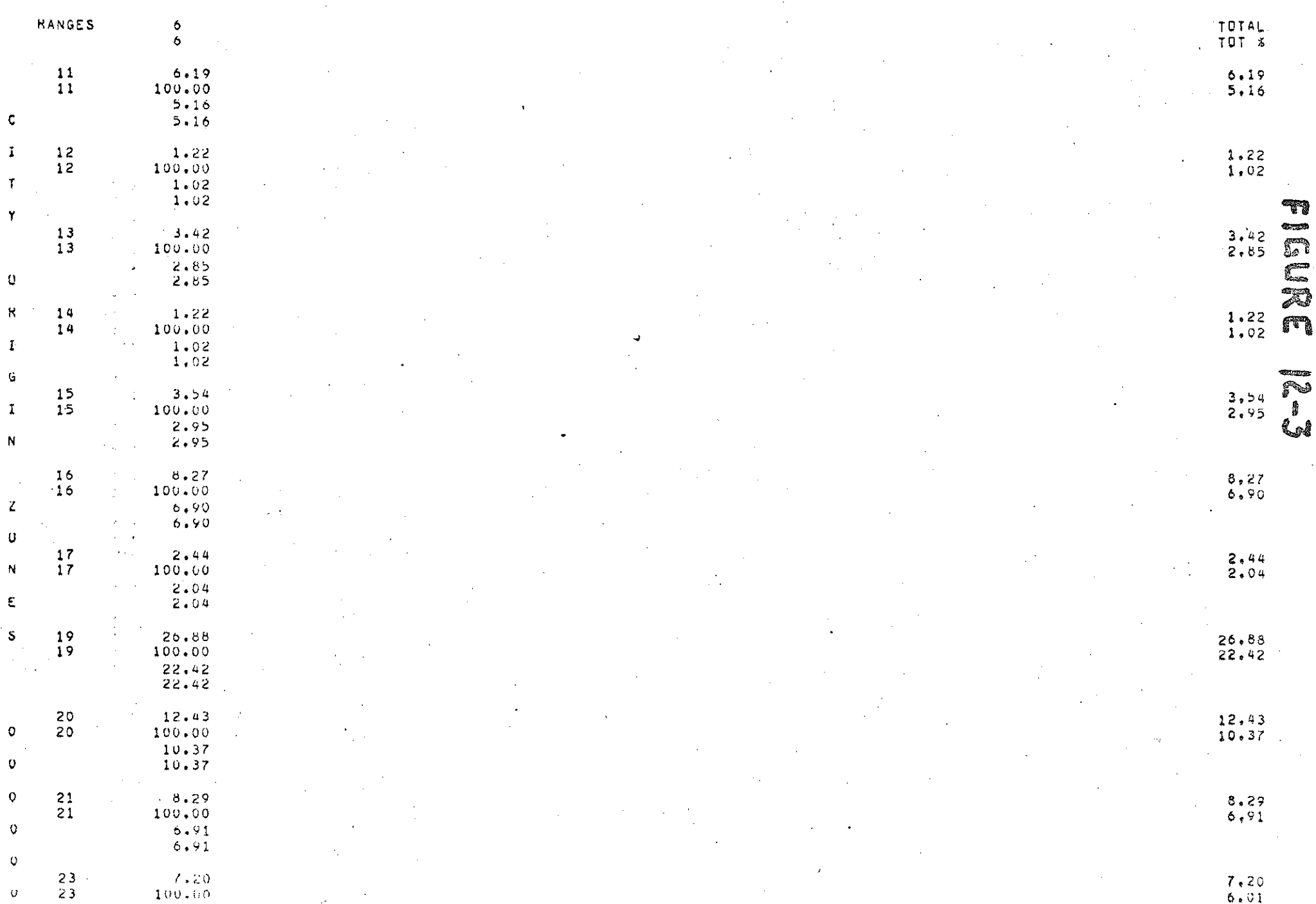

The consequence of the control of the second of

 $\overline{1}$   $\overline{1}$   $\overline{2}$   $\overline{3}$   $\overline{4}$   $\overline{2}$   $\overline{2}$   $\overline{$ 

**TER** 

비리

 $\label{eq:2.1} \frac{1}{2} \left( \frac{1}{2} \sum_{i=1}^n \frac{1}{2} \sum_{j=1}^n \frac{1}{2} \sum_{j=1}^n \frac{1}{2} \sum_{j=1}^n \frac{1}{2} \sum_{j=1}^n \frac{1}{2} \sum_{j=1}^n \frac{1}{2} \sum_{j=1}^n \frac{1}{2} \sum_{j=1}^n \frac{1}{2} \sum_{j=1}^n \frac{1}{2} \sum_{j=1}^n \frac{1}{2} \sum_{j=1}^n \frac{1}{2} \sum_{j=1}^n \frac{1}{2} \sum$ 

 $\sim$   $\sim$ 

TEL

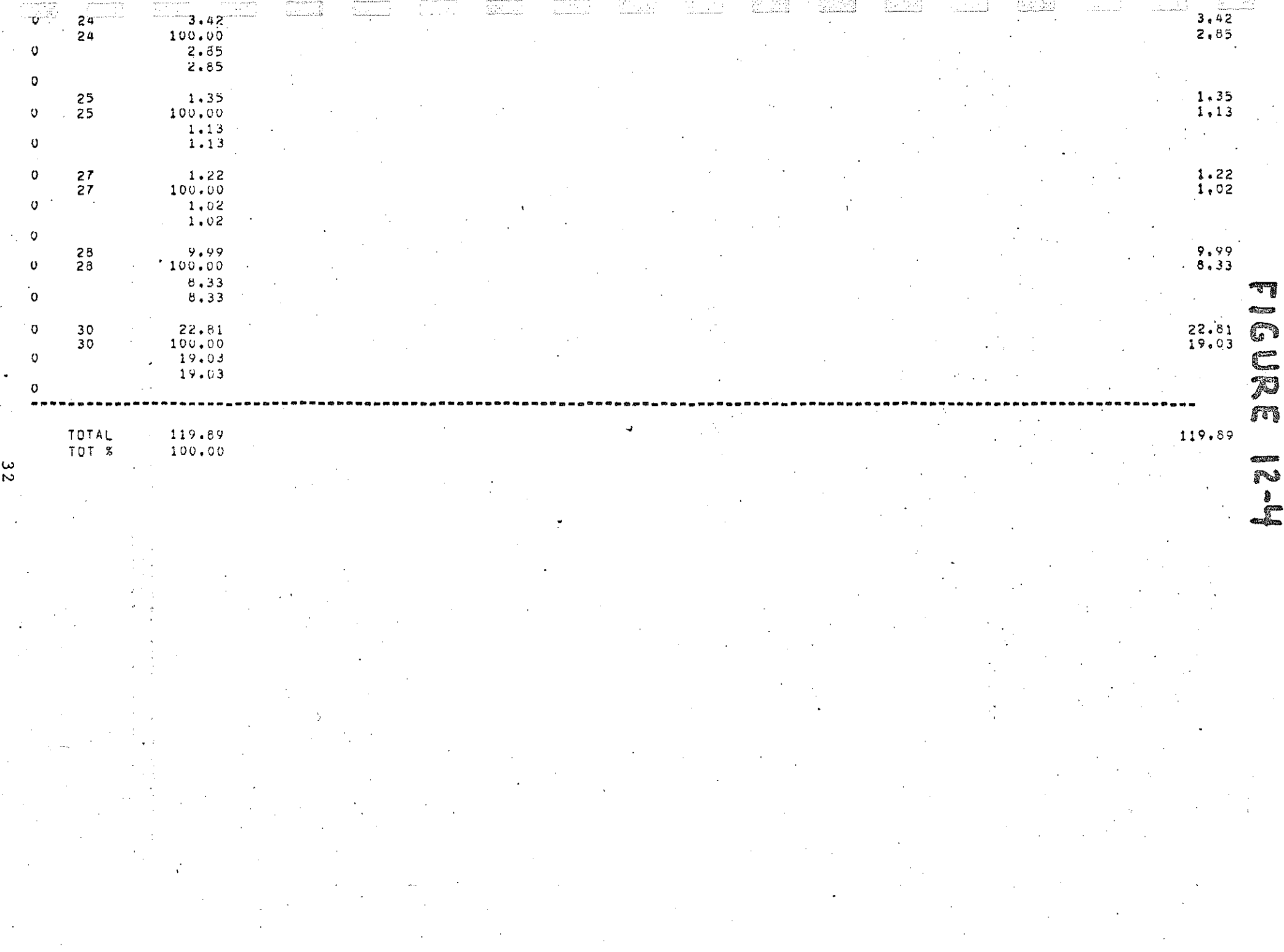

# T) G ್ಷವಾರಿ<br>ಹೀವಾ Ð m **Contract**  $\overline{\widetilde{\phantom{a}}\!\!\!\!\!\!\!\!\!n}$

ary: and

 $15\overline{2}$ 

 $\mathcal{F}_{\mathcal{A}}$ 

ANTAL PROSPECTO AND ANTI-ONE OF THE CONTRACT OF THE CORPORATION OF THE CONTRACT OF THE CONTRACT OF THE CONTRACT OF THE CONTRACT OF THE CONTRACT OF THE CONTRACT OF THE CONTRACT OF THE CONTRACT OF THE CONTRACT OF THE CONTRAC

ယ္ပ
Trip Length Frequency Distribution

 $\vert \cdot$ i

This summary will be obtained using the Statewide Model 547 zone system. Before running the TLD program a trip table must be created.

Program: TPTRIP (Q01401)

Input: Trip details (sorted)

Deck Setup: The statewide zones should be used to create

one trip table with all trips. See figure 13-1.

Output: A 547 zone trip table (tape)

The TLD program can now be run.

Program: TPTLD (Q01408)

Input: 1. Trip table from previous run

2. Latest 547 zone skim tree from Statewide ' Studies Unit.

Deck Setup: See Figure 13-2 for sample.

벌

Output: Printer plot showing distribution of trip length in minutes on the verticle axis and the percent of trips making these trips of a given length on the horizontal axis. See figures 13-3 and 13-4.

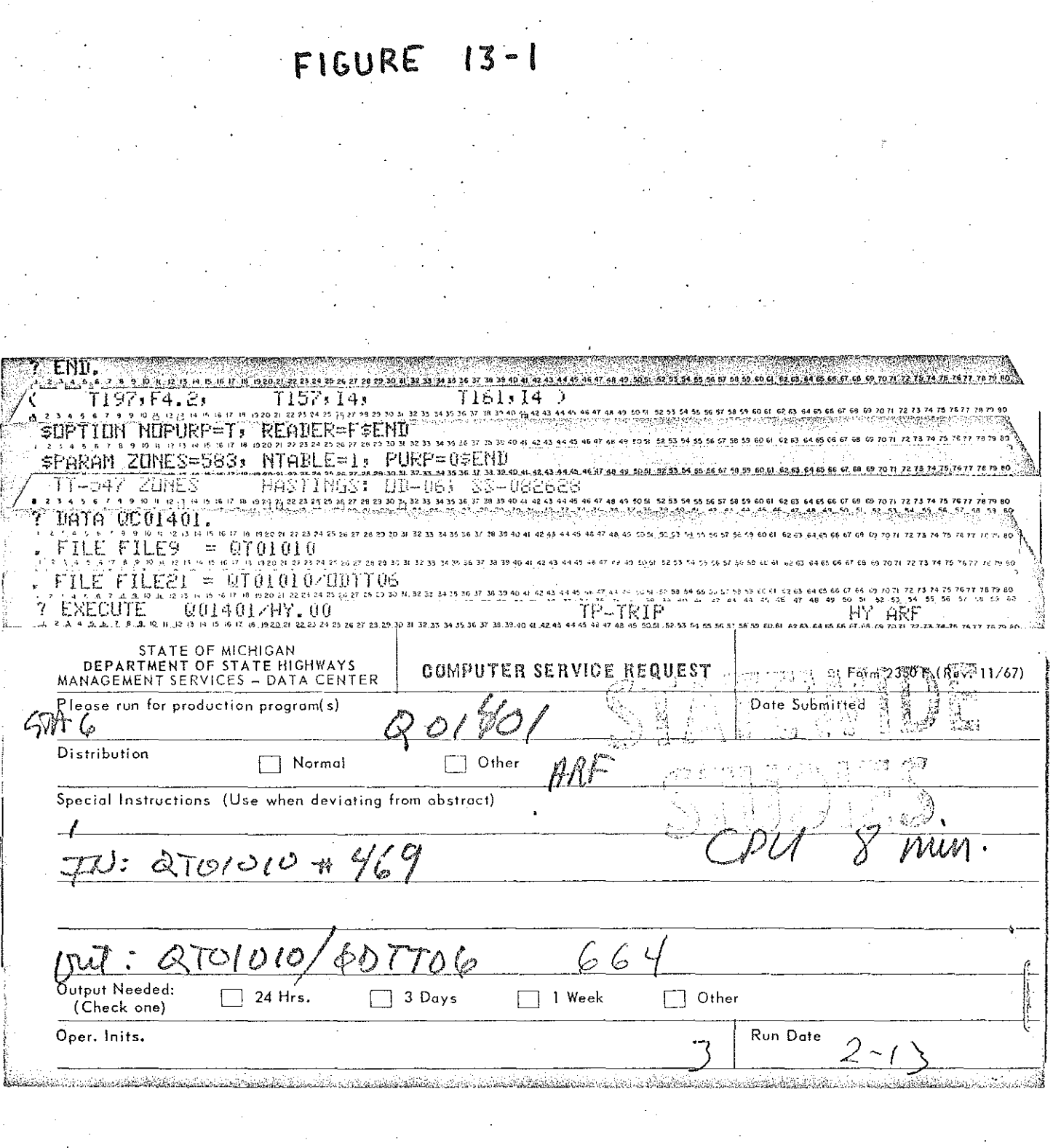

 $\begin{bmatrix} 1 \\ 2 \\ 3 \end{bmatrix}$ 

 $\begin{bmatrix} 1 \\ 0 \\ 0 \end{bmatrix}.$ 

E

**MANUSCRIPT** 

fi<br>ta

 $\label{eq:1} \begin{aligned} \mathcal{D}^{\text{max}}_{\text{max}}(\mathcal{D}^{\text{max}}, \mathcal{D}^{\text{max}}_{\text{max}}), \end{aligned}$ 

 $\begin{bmatrix} 1 & 0 & 0 \\ 0 & 1 & 0 \\ 0 & 0 & 0 \\ 0 & 0 & 0 \\ 0 & 0 & 0 \\ 0 & 0 & 0 \\ 0 & 0 & 0 \\ 0 & 0 & 0 \\ 0 & 0 & 0 \\ 0 & 0 & 0 \\ 0 & 0 & 0 \\ 0 & 0 & 0 \\ 0 & 0 & 0 \\ 0 & 0 & 0 \\ 0 & 0 & 0 \\ 0 & 0 & 0 \\ 0 & 0 & 0 & 0 \\ 0 & 0 & 0 & 0 \\ 0 & 0 & 0 & 0 \\ 0 & 0 & 0 & 0 \\ 0 & 0 & 0 & 0 \\ 0 & 0 & 0 &$ 

图如

 $\begin{bmatrix} 1 \\ 1 \\ 1 \end{bmatrix}$ 

**View** 

FIGURE 13-2 **ENDER** 12 13 14 15 16 17 18 19 20 21 22 23 SUPTIUM PICK=FSEND 09.7071.22.73.74.<u>75.76.77.78.79.8</u>1 , 1986, 1987, 1988, 1988, 1988, 1989, 1989, 1989, 1989, 1989, 1989, 1989, 1980, 1980, 1980, 1980, 1980, 1980, 1980, 1980, 1980, 1980, 1980, 1980, 1980, 1980, 1980, 1980, 1980, 1980, 1980, 1980, 1980, 1980, 1980, 1980, 1980 SPARAN ZUNESFEIB: MAXPFEJER PENTRIPPET 86.61 51.59 JR H JE H H JE JR 17.58 JA 30  $\lambda\neq\beta$  ,  $\lambda$ ្ម<br>សមាន សមាន ស្រុក ស 19 20 31 32 23 24 25 26 27 28 27 30 31 32 33 34 35 36 37 38 35 40 41 42 43 44 45 45 47 48 49 50 61 TUIL I 0/ 111 THE i ili - 34 上手を  $\overbrace{r}$  ,  $\overline{r}$  ,  $\overline{r}$  ,  $\overline{r}$  ,  $\overline{r}$ 9 10 14 12 13 14 15 16 17 18 19 20 21 22 24 25 24 25 26 27 28 29 10 14 32 33 24 35 36 37 38 50 59 60 61 62 63 64 65 66 67 68 69 70 71 72 73 74 75 76 77 ILE 7 ltësi = OTOIEOCZRASTSKA.  $\mathfrak{a}_1, \mathfrak{a}_2, \mathfrak{p}_3, \mathfrak{p}_4$ t4 15 16 17 18 13 20 21 22 23 24 25 26 27 28 29 30 31 32 33 34 35 36 37 38 33 40 41 42 43 44 45 58 59 60 61 62 85 64 65 66 EZ 68.69.20.21.22.23 医脉管骨骨管 Gulads/AY, hu <u>1 st. e U e 1 s S o n 15 12 14 14 16 17 10 10 50 si 53 so 54 se si se sa so 27 se 32 se 31 se 30 do di da de da de da de 20 se 20 se 20 se 20 se 20 se 20 se 20 se 20 se 20 se 20 se 20 se 20 se 20 se 20 se 20 se 20 se 20 s</u> 57.58.59.60.61.62.63.65.66.67.68.69.70.71.72.73.74.75.76.77.76.79.80 STATE OF MICHIGAN<br>DEPARTMENT OF STATE HIGHWAYS<br>MANAGEMENT SERVICES - DATA CENTER COMPUTER SERVICE REQUEST. Ferm 2350 F (Ress-11/67)  $\sim$ g possed te Please run for production program(s) Date: Submitted Ħ ę ÷, STA 02 TLS) **Distribution**  $\Box$  Other  $\sum_{n=1}^{\infty}$  Normal  $M1$ Special Instructions (Use when deviating from abstract)  $\sim 2$ IN: GTOLEOOGASTSKM  $\mathbb Z$  $\mathbb{Z}^2$ 6 乱 37. Sala  $\mathbb{T}N$  .  $C101010$ i<br>Pra 3 cxsr:  $P1NT=$ P Output Needed:  $\sum$  24 Hrs.  $\Box$  Other  $\Box$  3 Days  $\Box$  1 Week (Check one) Oper. Inits. Run Date to a complete the control of the control of the control of the control of the control of the control of the control of the control of the control of the control of the control of the control of the control of the control o

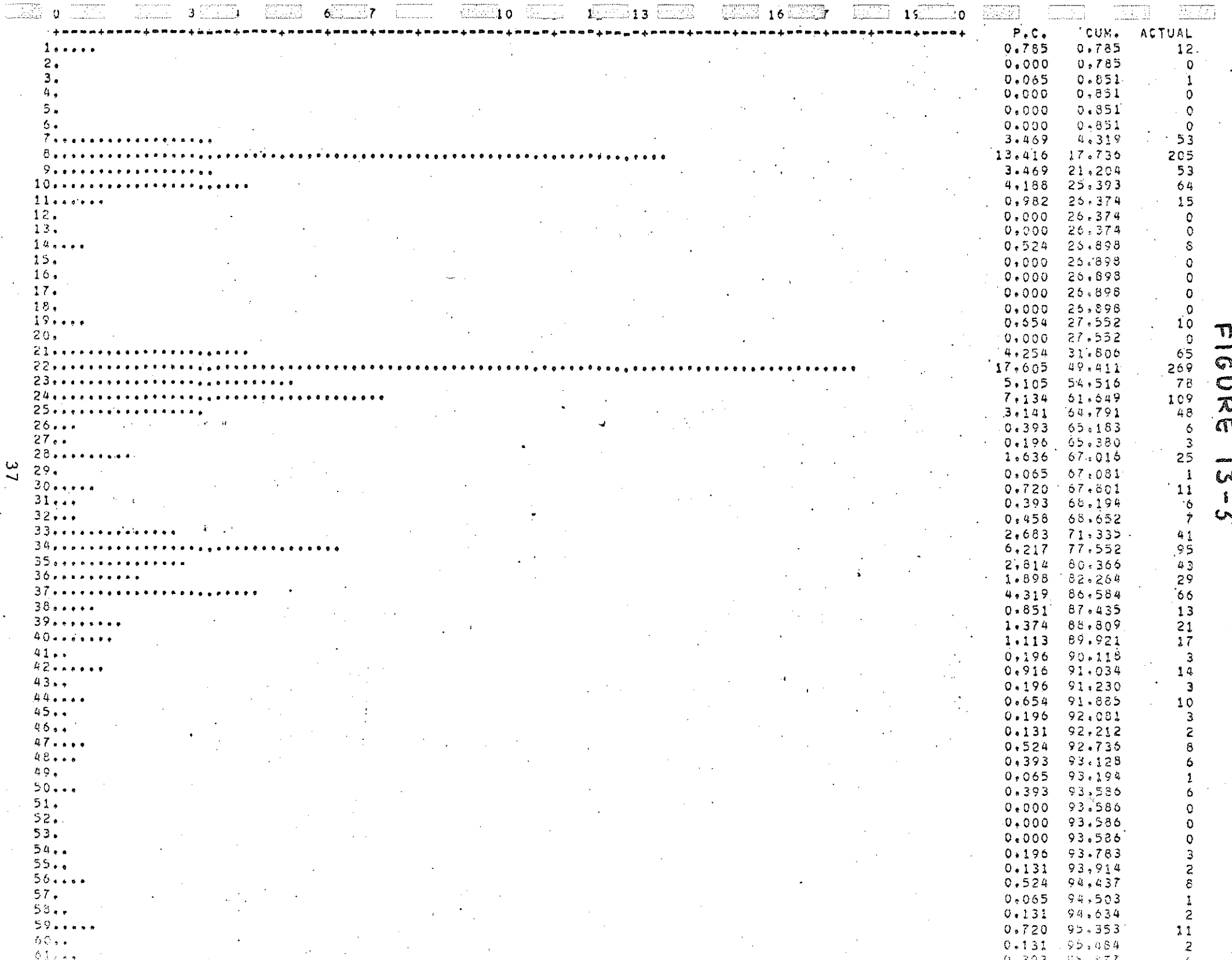

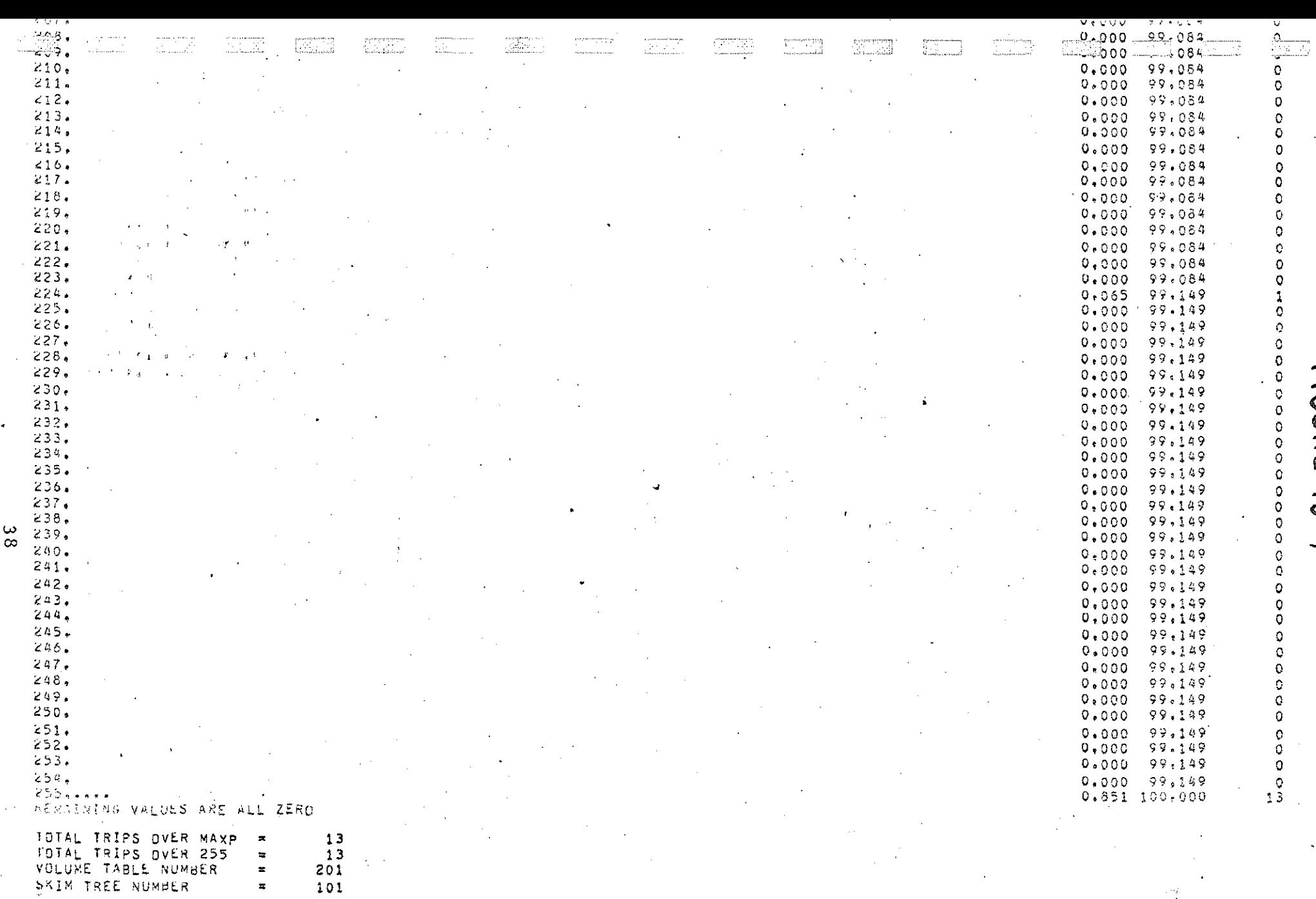

FIGURE  $1 - 2 - k$ 

Plot External Trip Ends

This plot will be on the 547 zone system. All trip records for each station will be modified to have the same origin (statewide zone) which represents the study area. Below is an example of how the trip records would be modified for the Hastings EOD. The Statewide Model Zone number for Hastings is 25.

- <sup>~</sup>

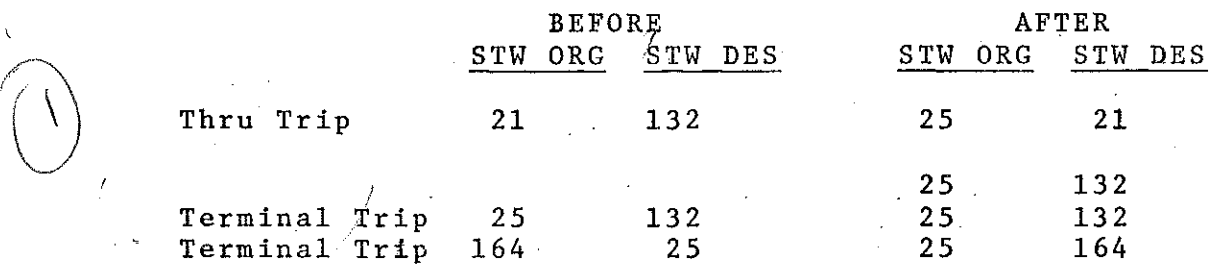

These new records can be used to build a trip table which in turn can be used with a selected minimum path tree and a network to plot the number of trips which either began or ended at each statewide zone. Following are the detailed steps:

Program: Run a new program to create special trip end records (described above).

> Note: This program was developed using the remote terminal. At this time the program has not officially been made available for on-site production. program is required before such time, contact Statewide Studies Unit for program and run instructions.

A sample of this run is shown in figure  $14-1$ .

Next,

Program: TPTRIP (001401)

Input: Trip'records from the create-trip-end-records program mentioned above

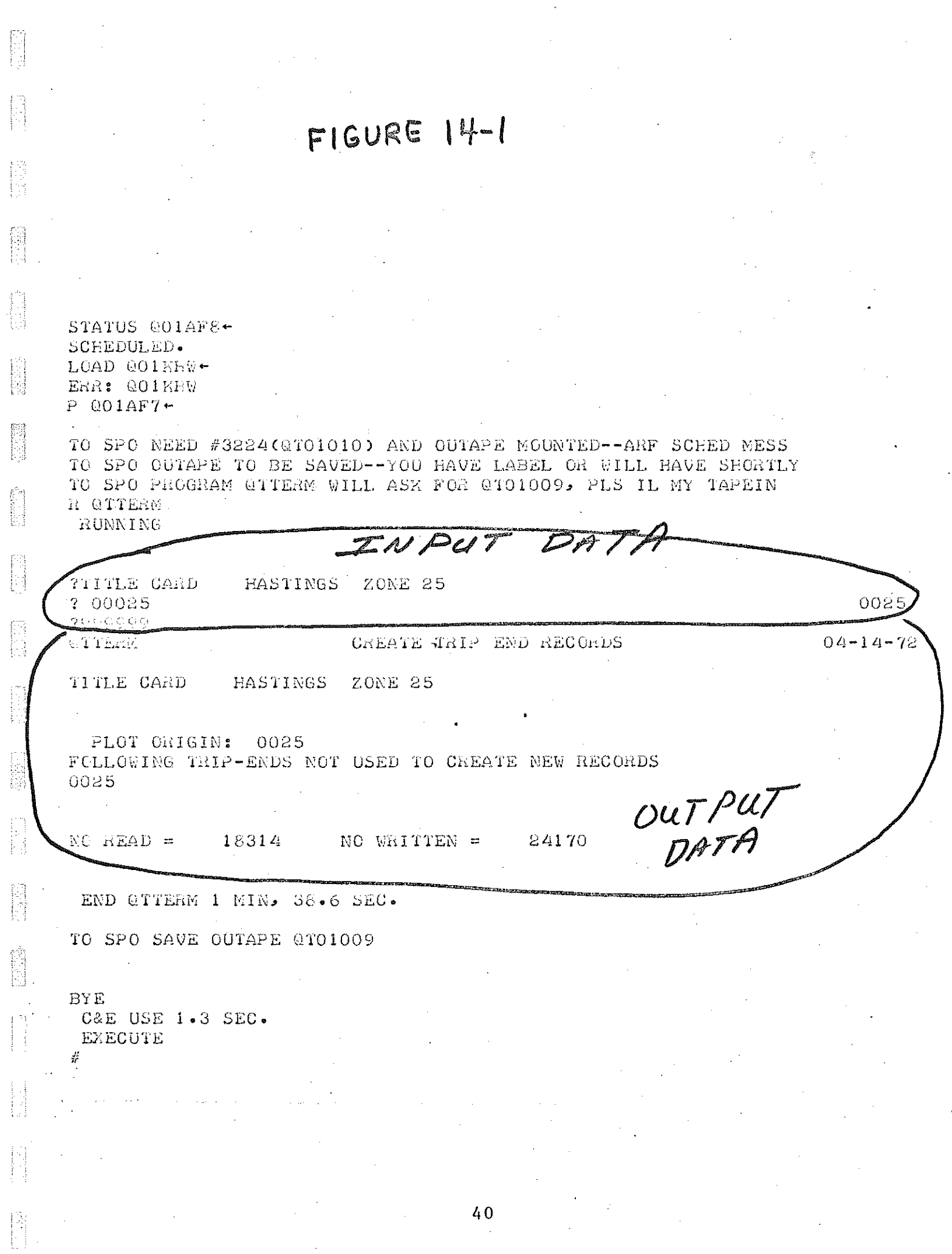

 $\ddot{\phantom{0}}$ 

 $\hat{\boldsymbol{\epsilon}}$ 

Deck Setup\_:

Same type of setup as required for building the trip table for TLD report.

Output:

P<sub>i</sub>

 $\Box$ *\)* 

 $\bigcup$ 

*] .. i* 

Trip end trip table tape (Actually a single rowed trip·table since all origins are the same.')

## Next,

Input:

Output:

Program:

Deck Setup:

\ <sup>J</sup>*"·/* Input:

Next,

Program:

Deck Setup:

#### TPTREE (Q01403)

Latest 547 network from Statewide Studies Unit Set up to create the selected tree which represents the study area. See figure 14-2. Minimum path tree tape

Plot **minimum** path **trees** (Q01154)

1. Tr ip-'end trip table from **previous** run 2. Latest 547 network from Statewide Studies Unit 3. Selected tree from previous run Set up to plot trip ends. Plotting of zone numbers is left to the discretion of the analyst. Also, the extent of the region to be plotted is left to the analyst's discretion. For example, the counties immediately surrounding the study area might be plotted for each stations data. In addition for the combined stations a plot of the whole state might be included. See figure 14-3 for deck setup. Plotter tape which will be plotted by computer operations. Sample plots can be seen in figures  $14-4$  thru  $14-6$ .

Output:

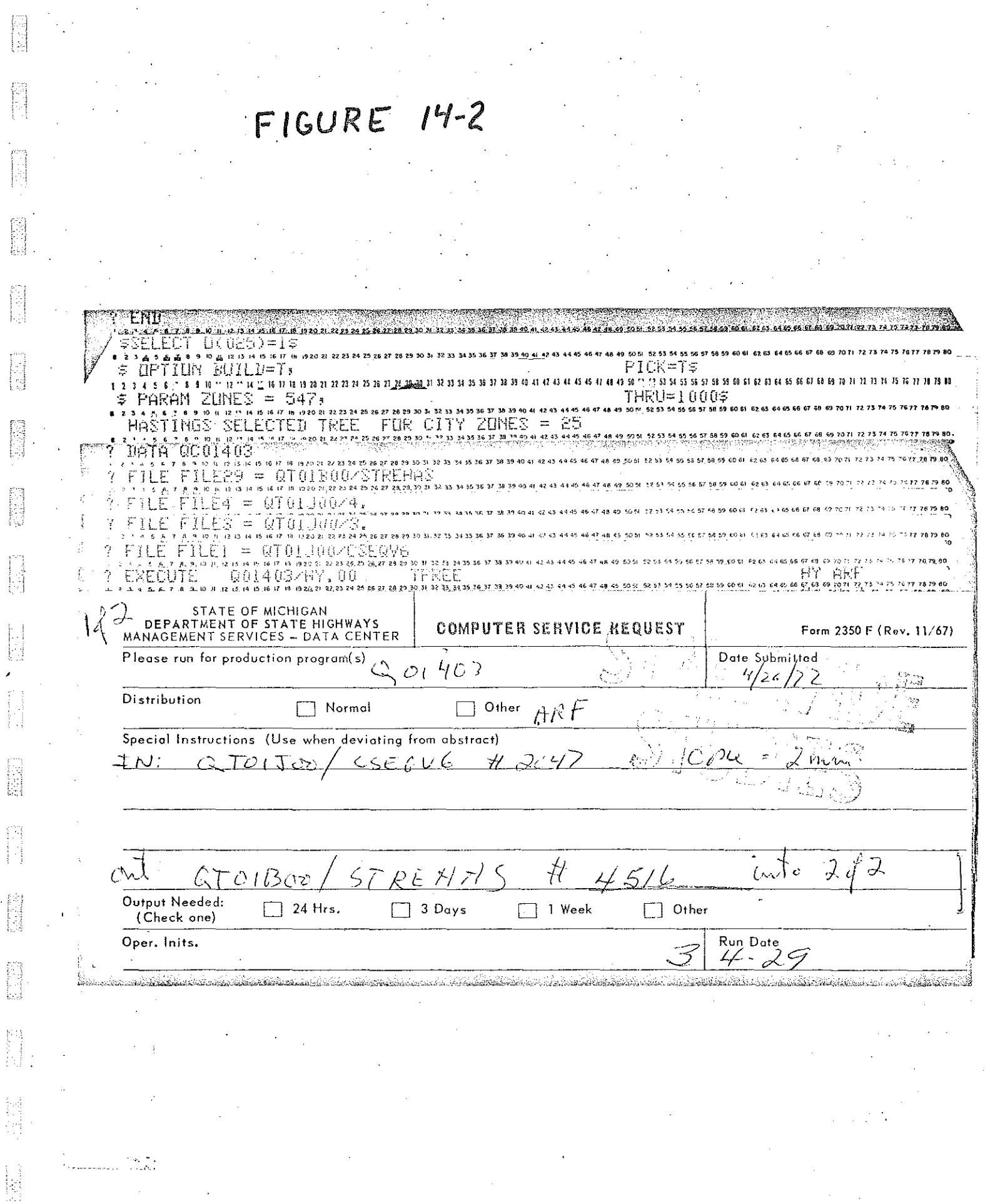

 $4\,2$ 

Į.

鹤

# $FIGURE 14-3$

**FOR** 

 $\begin{bmatrix} f_1^1 \\ \vdots \\ f_n^n \end{bmatrix}$ 

 $\begin{bmatrix} 1 & 0 \\ 0 & 1 \\ 0 & 1 \end{bmatrix}$ 

 $\begin{bmatrix} 1 \\ 0 \\ 0 \\ 0 \end{bmatrix}$ 

 $\begin{bmatrix} 1 & 0 & 0 \\ 0 & 1 & 0 \\ 0 & 0 & 0 \\ 0 & 0 & 0 \\ 0 & 0 & 0 \\ 0 & 0 & 0 \\ 0 & 0 & 0 \\ 0 & 0 & 0 \\ 0 & 0 & 0 \\ 0 & 0 & 0 & 0 \\ 0 & 0 & 0 & 0 \\ 0 & 0 & 0 & 0 \\ 0 & 0 & 0 & 0 \\ 0 & 0 & 0 & 0 & 0 \\ 0 & 0 & 0 & 0 & 0 \\ 0 & 0 & 0 & 0 & 0 \\ 0 & 0 & 0 & 0 & 0 \\ 0 & 0 & 0 & 0 & 0 & 0 \\ 0 & 0 &$ 

f:<br>L

 $\begin{bmatrix} 1 \\ 1 \\ 1 \end{bmatrix}$ 

 $\begin{bmatrix} 1 \\ 1 \\ 1 \end{bmatrix}$ 

 $\begin{bmatrix} 1 & 0 \\ 0 & 1 \end{bmatrix}$ 

 $\begin{bmatrix} 1 & 0 \\ 0 & 1 \end{bmatrix}$ 

 $\begin{bmatrix} 1 & 0 & 0 \\ 0 & 1 & 0 \\ 0 & 0 & 0 \\ 0 & 0 & 0 \\ 0 & 0 & 0 \\ 0 & 0 & 0 \\ 0 & 0 & 0 \\ 0 & 0 & 0 \\ 0 & 0 & 0 \\ 0 & 0 & 0 \\ 0 & 0 & 0 \\ 0 & 0 & 0 \\ 0 & 0 & 0 \\ 0 & 0 & 0 \\ 0 & 0 & 0 \\ 0 & 0 & 0 & 0 \\ 0 & 0 & 0 & 0 \\ 0 & 0 & 0 & 0 \\ 0 & 0 & 0 & 0 \\ 0 & 0 & 0 & 0 \\ 0 & 0 & 0 & 0 & 0 \\ 0 &$ 

信用

Ê

**Pierre** 

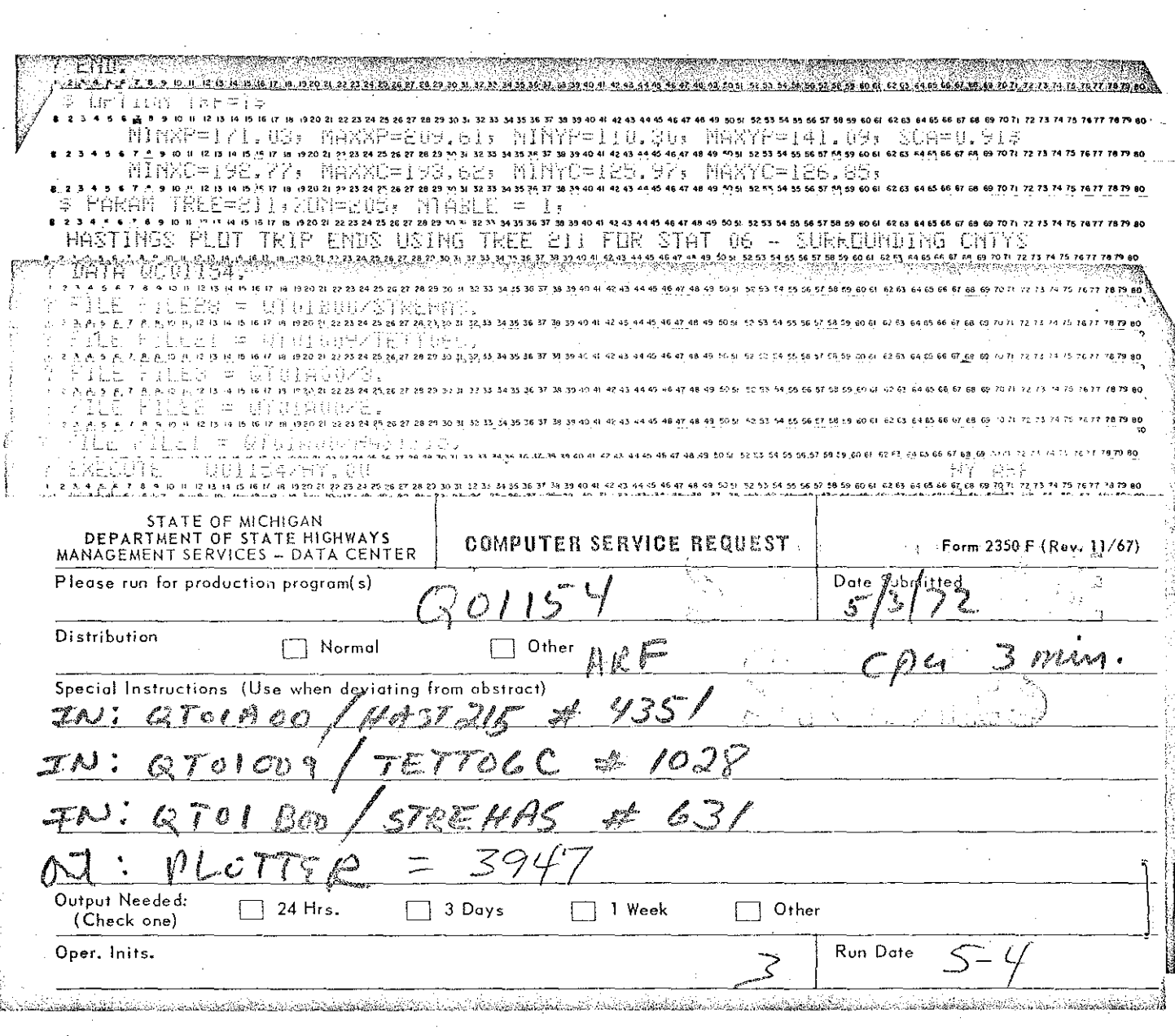

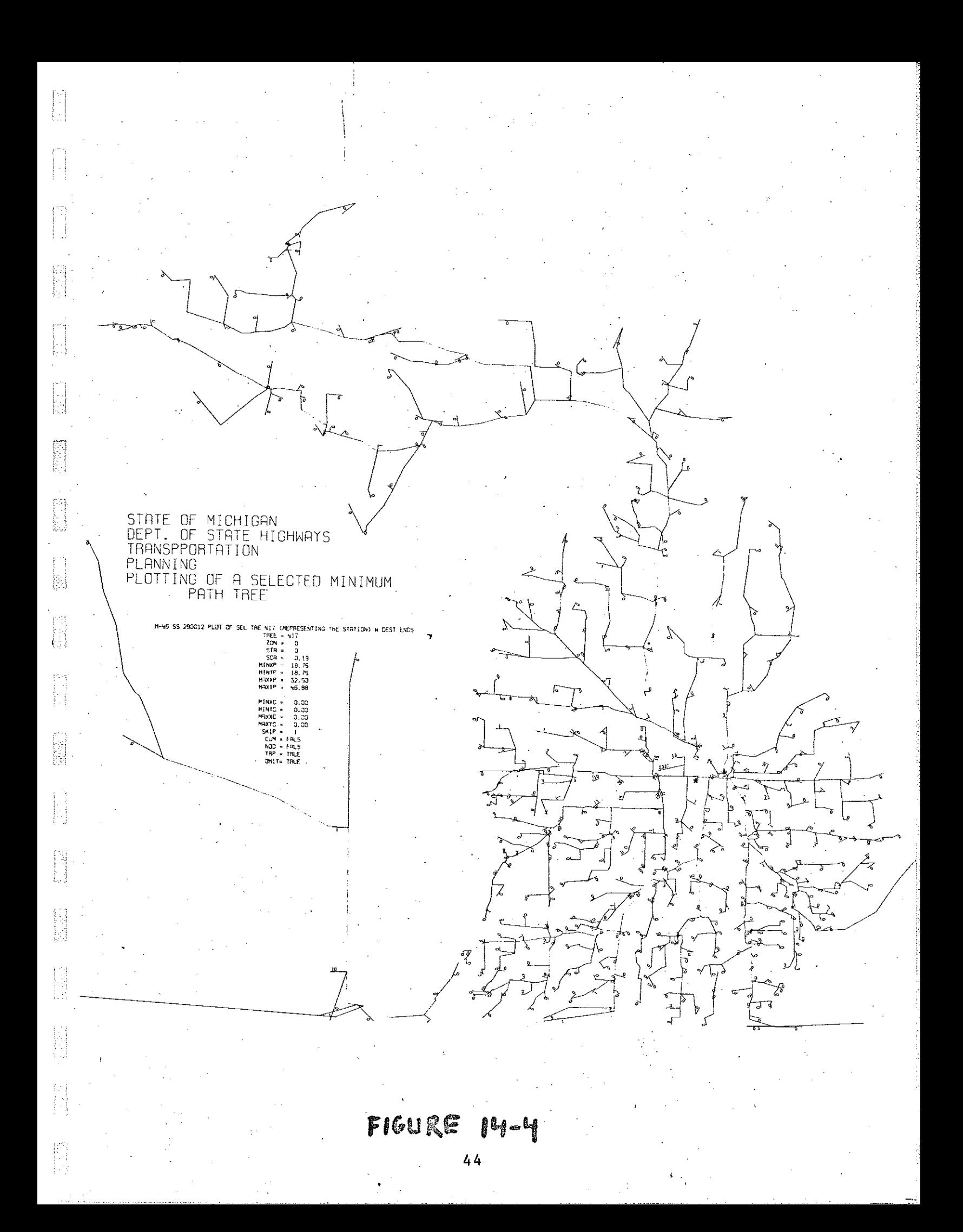

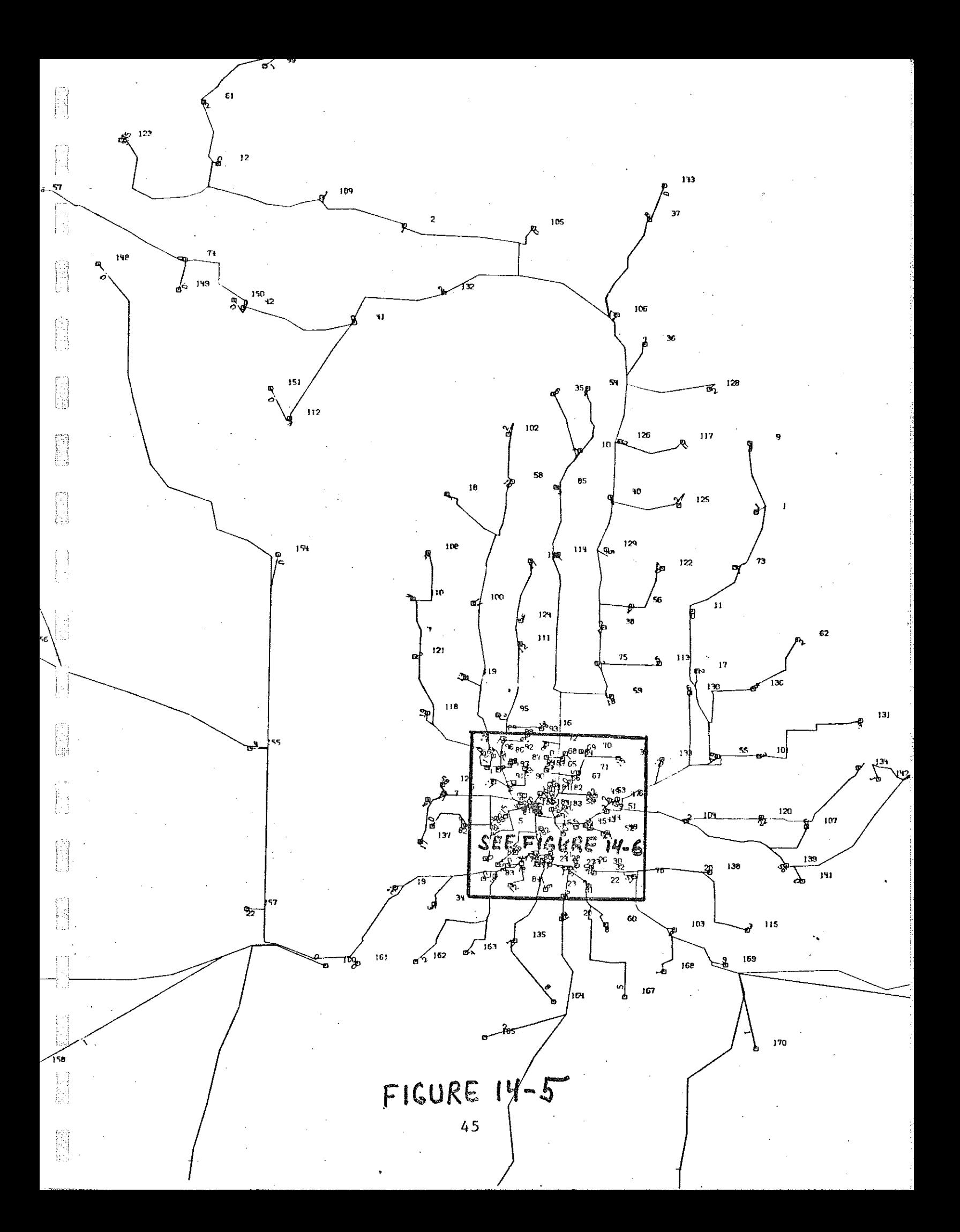

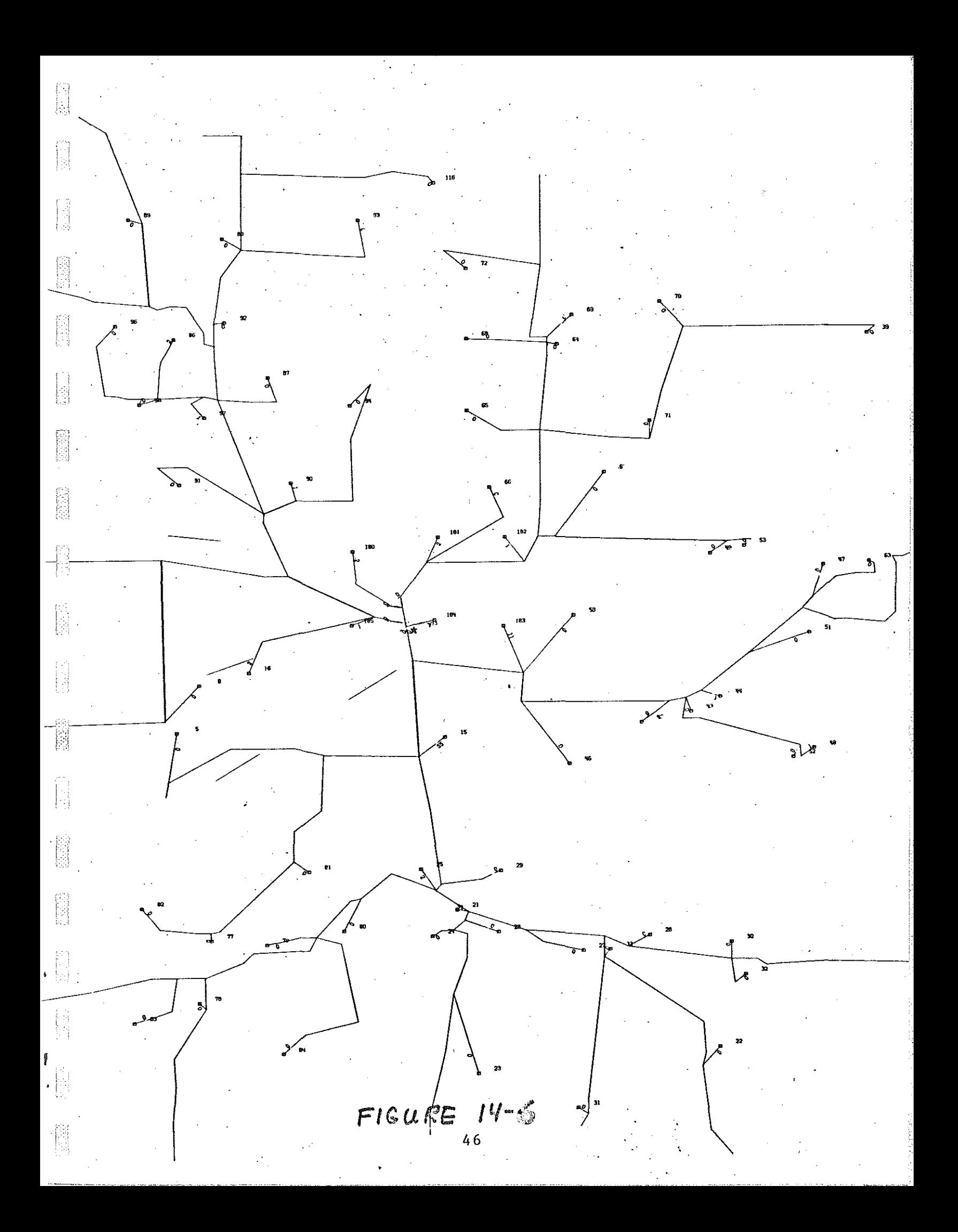

The basic outputs are now completed. Optionally, as with the SSOD, the "Segmental Model" process could have been used to reduce the 547 zone system to a smaller number of zones by automatically expanding zone size to the county level in selected area of the state and compressing the highway system to state trunklines. The basic steps involved are:

- 1. Run Segmental Model (Q01436) to create new network
- 2. Build and skim trees using the new network
- 3. Compress trip tables to same level of detail as the new network using TPSQZ (Q01414) and the output from Segmental Model
- 4. Run programs using this new zone system instead of the 547 zone system

Other options might include building trip tables on vehicle type or trip purpose.

At the analyst's option further manipualtion and summarization of the data may be required to meet special needs.

#### PHASE V

--------- ---~

#### REPORT

The four basic types of computer outputs will be the basis for presenting the data in a final report. The following is suggested as a format for the final report.

1. Acknowledgments

2. Table of Contents

3. History of Area

4. Description of Survey Area

s. Field Procedures

6. Terminology

C" ~-

> 7. (Optional) Machine Counts on Major Streets

8. Use of Charts and Tables.

> An explanation to users on how to read GPSP tables, TLD's, etc.

9. Presentation of data for Combined Stations.

- A. Summary comments which analyst deems necessary to point out improtant features or problems of the combined data or study area. A base map for the area may be included.
- B. GPSP tables of trip purpose and vehicle type.
- c. GPSP tables of trips to and from internal zones along with a base map.
- D. Trip length frequency distribution tables.

E. Trip-end plots.

10. Presentation of data for each Individual Station **as above.** 

11. Appendix with Sample Interview Form and Manual Classification Count Form.

A sample report is shown in Appendix A. The appendix does not contain a completed report for a particular study but contains only samples from various sources for illustrative purposes only. One station was chosen to illustrate the computer summaries and plots. There would normally be a set for each station plus one for the combined data.

•

# APPENDIX

 $\begin{bmatrix} 1 \\ 1 \\ 1 \\ 1 \end{bmatrix}$ 

 $\begin{bmatrix} 1 & 1 \\ 1 & 1 \\ 1 & 1 \end{bmatrix}$ 

 $\begin{bmatrix} 1 \\ 1 \\ 1 \end{bmatrix}$ 

ES ES

h. i.j

**1995** 

1988

EXTERNAL

# ORIGIN-DESTINATION

'SURVEY

SAMPLE REPORT

#### ACKNOWLEDGMENTS:

#### MICHIGAN DEPARTMENT OF STATE HIGHWAYS

HIGHWAY COMMISSION

Charles H. Hewitt, Chairman

Louis A. Fisher, Vice Chairman

E. V. Erickson

Claude J. Tobin

#### Prepared by:

TRANSPORTATION PLANNING DIVISION

S. F. CRYDERMAN

•I

CHIEF PLANNING ENGINEER

#### TRANSPORTATION SURVEY AND ANALYSIS SECTION

KEITH E. BUSHNELL, ENGINEER

LEO FARMAN, UNIT SUPERVISOR

PHILLIP LAMB, PROJECT ANALYST

Ai

# TABLE OF CONTENTS

 $\begin{bmatrix} \mathbb{S} \\ \mathbb{S} \end{bmatrix}$ 

 $\begin{bmatrix} 1 & 1 \\ 1 & 1 \\ 1 & 1 \end{bmatrix}$ 

 $\begin{bmatrix} 1 \\ 1 \\ 2 \end{bmatrix}$ 

 $\begin{bmatrix} 1 \\ 1 \\ 1 \\ 1 \end{bmatrix}$ 

 $\begin{bmatrix} 1 \\ 1 \\ 1 \end{bmatrix}$ 

 $\overline{a}$ 

 $\begin{bmatrix} 1 & 0 \\ 0 & 1 \end{bmatrix}$ 

 $\frac{1}{\sqrt{2}}\left( \frac{1}{\sqrt{2}}\right) \frac{1}{\sqrt{2}}\left( \frac{1}{\sqrt{2}}\right) \frac{1}{\sqrt{2}}\left( \frac{1}{\sqrt{2}}\right) \frac{1}{\sqrt{2}}\left( \frac{1}{\sqrt{2}}\right) \frac{1}{\sqrt{2}}\left( \frac{1}{\sqrt{2}}\right) \frac{1}{\sqrt{2}}\left( \frac{1}{\sqrt{2}}\right) \frac{1}{\sqrt{2}}\left( \frac{1}{\sqrt{2}}\right) \frac{1}{\sqrt{2}}\left( \frac{1}{\sqrt{2}}\right) \frac{1}{\sqrt{2}}\left$ 

:; '

etti välittä<br>Linnan

 $\begin{array}{c}\n\mathcal{E}_1 \\
\vdots \\
\mathcal{E}_n\n\end{array}$ 

**ENGINEERING** 

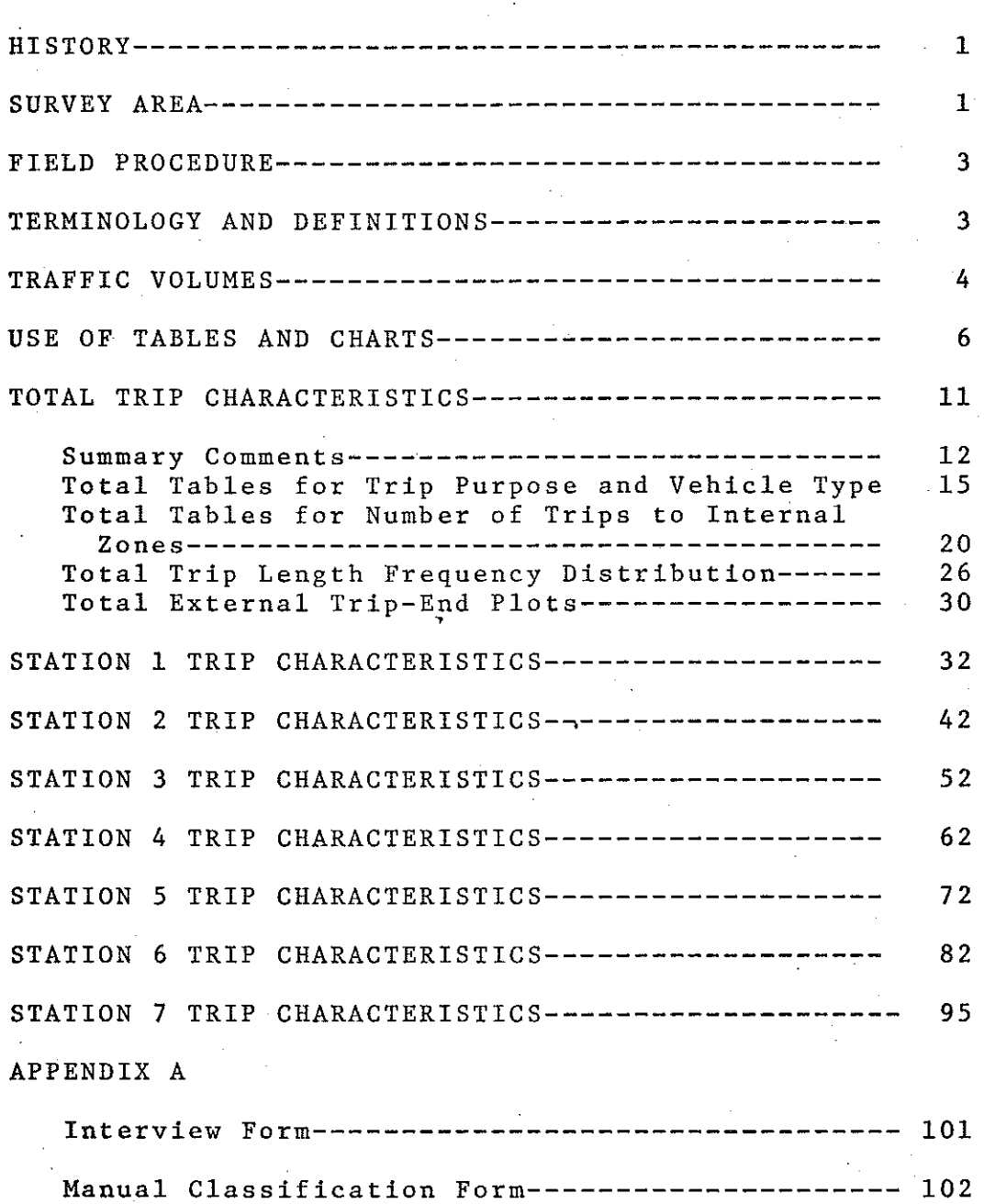

Aii

#### HISTORY

----r.

 $-45$  ,  $\sim$  ,  $\sim$  $\mathbb{R}^4$ 

 $^{\circ}$  ,  $^{\circ}$ :; ~~~ ! i

 $\sim$   $\alpha$  . ·' <'4  $\lfloor : \}$  $\cdots$   $\frac{1}{2}$  $\sim$   $\sim$   $\,$ 

""~ .. :,·~·t:i

 $~\sim~$ ~! ;) h>~ [;..1'1 '.' l  $\begin{bmatrix} 1 \\ 1 \end{bmatrix}$ 

 $\Box$ 

 $\ln\frac{1}{2}$ 

 $~\blacksquare~$ 

 $\mathbb{R}^2$  $\gamma$  :

 $\begin{bmatrix} \cdot & \cdot & \cdot \end{bmatrix}$ 

tt ')

 $\Gamma$  . - .;

 $\mathbf{r}$  .

 $\begin{bmatrix} 1 & 1 \\ 1 & 1 \end{bmatrix}$ 

 $\int$ 

 $\mathfrak{l}'$ 

 $\frac{1}{\epsilon}$ 

 $\prod_{i=1}^n$ '<br>-

Emmet County is located at the northwestern tip of Michigan's Lower Peninsula. It was organized in 1853 and originally named Tonedagano, after an Ottawa Indian Chief. Emmet County Was later named for Robert Emmet, who was an Irish patriot. Petoskey is locat'ed on the shores of Little Traverse Boy in Emmet County.

Petoskey was founded in 1875 and named after an Ottawa Indian Chief, Pet-o-sega, meaning Rising Sun. Petoskey developed at the mouth of the Bear River and became a shipping center for sailing vessels carrying lumber, hides and portland cement. Near the turn of the century great flocks of Passenger Pigeons darkened the skies for hours as they passed overhead travelling in search of food. The first migrations of wild pigeons into northern Michigan came in the spring of 1877. One of their nesting places was located on the shores of Round Lake, about five miles northeast of Petoskey. Since they were seemingly limitless in their numbers, they were killed by the millions and whole trainloads were shipped from P.etoskey to markets in other parts of America.

Petoskey became known as a summer resort community. Hoy Fever sufferers found that this climate Was particularly well suited to them and many fpmilies established permanent summer homes in and around Petoskey. Petoskey's harbors also became well known as a home for many pleasure craft.

Petoskey is served by US-31, US-131 and M-131. Both Petoskey and the Little Traverse Boy regiqn have been popular resort centers for generations. Being conveniently located via the above highways from the city, soon resort developments began to spring up - Walloon Lake to the south, Pickerel and other lakes to the east, Wequetonsing and Harbor Springs to the north.

The first community on US-31 to the northeast of Petoskey is Bay View. It was founded in 1875 by a group of Michigan Methodists as a camp meeting site. At the present time it consists of some *450* cottages <sup>1</sup>three hotels, several classroom buildings, dormitories, office buildings and other campus structures. Other attractions on this site are a complete water front and recreation complex, and the John M. Hall Auditorium, with' o seating capacity of 2,000. The Boy View College of Liberal Arts and Music has summer sessions for those who wish to combine resorting and school work. .

#### SURVEY AREA

Petoskey is a city of 6,630 people, located on the east shore of Little Traverse Bay at the mouth of the Bear River. Population within the entire study area is estimated at *7*<sup>1</sup> *430.* This area is composed of the city of Petoskey and parts of Bear Creek and Resort Townships. The total area covers approximately 15 square miles.

#### FIELD PROCEDURE

Field work on the Petoskey Traffic Study was conducted during the month of July, 1967. The purpose was to accumulate data concerning the movement of people and goods by motor vehicle through, into and out of the study area.

Data for the study of external trips was obtained at a cordon of six interview stations estab lished on all of the important roads leading into the study area. At each of these stations, vehicles were stopped and the drivers interviewed concerning the origin, destination and purpose of their trips. Manual vehicle classification counts were taken at the six stations for twenty-four hours.

Answers to the interview questions were recorded on Form 0-D 4. One line of this form was used for each vehicle interviewed. A sample copy of Form 0-D 4 is shown in Appendix • Both inbound and outbound vehicles were interviewed. They were recorded each hour at each station by direction of travel.

#### TERMINOLOGY AND DEFINITIONS

CENTRAL BUSINESS DISTRICT (CBD): The zones comprising the concentrated commercial and retail business center of the city.

A hypothetical line encompassing the area under study.

CORDON LINE:

 $\begin{pmatrix} 1 & 0 \\ 0 & 0 \end{pmatrix}$ 

~-,

 $\begin{matrix} \mathbf{r} \ \mathbf{r} \ \mathbf{r} \end{matrix}$ 

 $\mathbf{r}$ 

'·J

~·j ;-: *<1.·* ::9

*'.j* 

 $\sum_{i=1}^{\infty}$ 

!I

.<br>-<br>مستقطعه

 $\mathbb{R}$  :  $\mathbb{R}$ تغذيتها

··~

 $\begin{bmatrix} \mathcal{L}(\mathcal{L}) \in \mathcal{L}(\mathcal{L}) \setminus \mathcal{L}(\mathcal{L}) \in \mathcal{L}(\mathcal{L}) \setminus \mathcal{L}(\mathcal{L}) \setminus \mathcal{L}(\mathcal{L}) \setminus \mathcal{L}(\mathcal{L}) \setminus \mathcal{L}(\mathcal{L}) \setminus \mathcal{L}(\mathcal{L}) \setminus \mathcal{L}(\mathcal{L}) \setminus \mathcal{L}(\mathcal{L}) \setminus \mathcal{L}(\mathcal{L}) \setminus \mathcal{L}(\mathcal{L}) \setminus \mathcal{L}(\mathcal{L}) \setminus \mathcal{L}$ 

n<br>1980 - Johann Harry, Amerikaansk kanton<br>1980 - Johann Harry, Amerikaansk kanton

DOWNTOWN AREA:

EXTERNAL:

EXTERNAL STATION:

EXTERNAL TRIP:

INTERNAL:

NONRESIDENT:

ORIGIN:

ORIGIN-DESTINATION ZONE,

RESIDENT:

STUDY AREA:

THROUGH TRIP:

TRIP:

TRIP TERMINAL:

CORDON TRIP, TERMINAL TRIP: A trip with one terminal outside the study area and one terminal inside the study area.

DESTINATION: The place where a trip ends.

The zones comprising the CBD and its commercial-residentiol fringe.

Outside the study area.

A point on ,a highway at the limits of the study area at which the drivers of vehicles were interviewed.

A trip with one or both of its term ina Is outside the study area.

Within the study area.

A person living outside the study area.

The place where the trip begins.

A basic subdivision of the study ·area having a single or dominant land use, designated for purposes of tabulation and analysis.

A person living within the study area.

The area enclosed by the cordon line.

A trip passing through the study area with the terminals outside the study area.

One-way travel between an origin and destination.

The point where a trip begins or ends.

#### TRAFFIC VOLUMES

- -------- ----1;'

**REPORT** 

鹞

Many factors are responsible for the patterns of traffic volumes within a community.<sup>7</sup> Such items as land use, street width, type and condition of street surface, parking restrictions, one or **two way operation and signalization attract traffic to certain routes .. The majority of motorists in the Petoskey Area voluntarily confine their travel to a small number of streets. These are:**  Spring Street - Bay View Drive (US-131, US-31, M-131, M-68), Charlevoix Avenue (US-31), Mitch**ell Street, Michigon Street, Lake Street,** State Street, Emmet Street, Howard Street, Waukazoo **Avenue, Kalamazoo Avenue, LeWis Street, Division Street, West Lake Street, Porter-Bridge Street,**  Division Road, Atkins Road, Greenwood Road and Standish Road.<sup>1</sup>

\_:·

**J** 

**Traffic volumes on these thoroughfares are small in the -peripheral areas, gradually increasing as these routes -converge upon the central area, and reaching their maximum in the Petoskey**  central business district. The highest traffic volume in the city (23,500 vehicles, July weekday) occurred at the west leg of the US-31, M-131, M-68, Mitchell Street and Bay View Drive, and Mitchell Street and Elizabeth Street.

Traffic decreases along US-31, M-131 and M-68. At the village of Bay View, the volume is **14,140 vehicles on the above route.** Other streets and their approximate 24-hour July weekday volumes are Mitchell Street (11,560), Charlevoix Avenue (9,970), Emmet Street (4,770), Division Street (3,700), Waukazoo Avenue (3,640), Petoskey Street (3,370), Kalamazoo Avenue (3,170), Michigan Street (2,930), Division Road (2,480), Jennings Avenue (1,950), West Lake Street (1,680), and Porter, Bridge, Fulton Street (1,150).

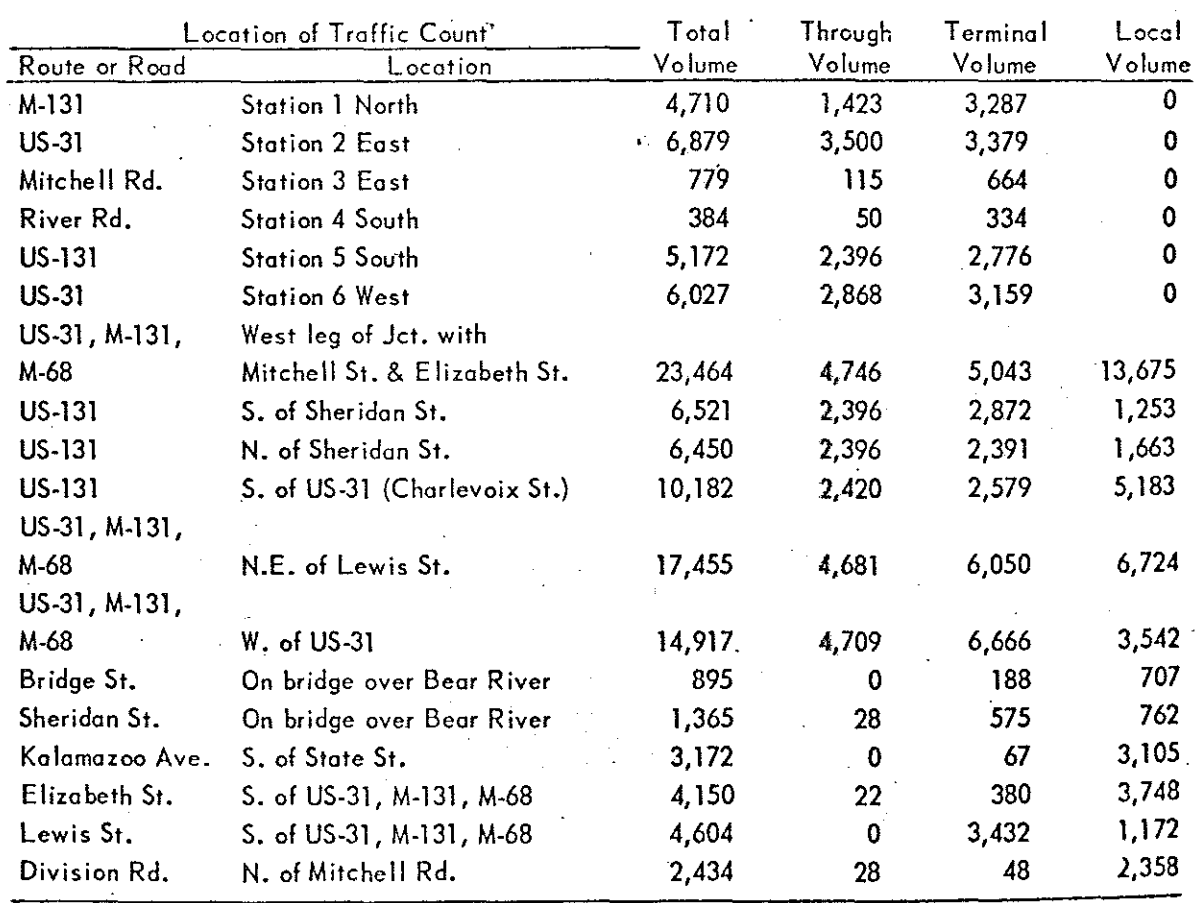

Traffic Composition on Maier Routes or Roads in the Petoskey Area

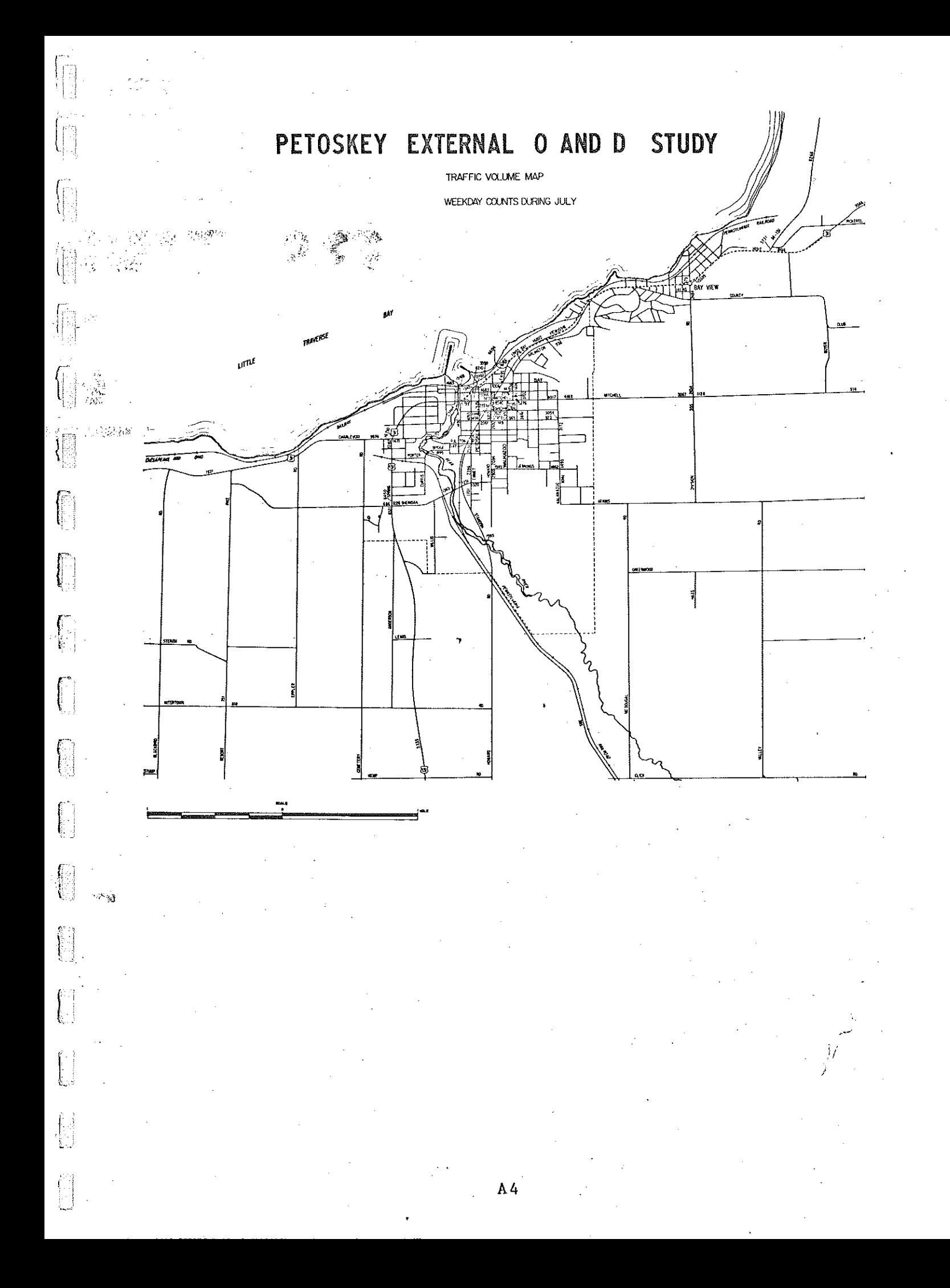

**Particularly** 

 $\begin{bmatrix} 2 \\ 3 \\ 2 \\ 3 \end{bmatrix}$ 

圖

 $\begin{bmatrix} 1 \\ 2 \\ 3 \\ 4 \end{bmatrix}$ 

 $\begin{bmatrix} 1 & 0 \\ 0 & 1 \end{bmatrix}$ 

B

**filling** 

is.<br>B

and and the second second second second second second second second second second second second second second <br>Extending to the second second second second second second second second second second second second second se

 $\begin{bmatrix} \frac{1}{2} & \frac{1}{2} & \frac{1}{2$ 

**EDS** 

 $\begin{picture}(22,20) \put(0,0){\line(1,0){15}} \put(15,0){\line(1,0){15}} \put(15,0){\line(1,0){15}} \put(15,0){\line(1,0){15}} \put(15,0){\line(1,0){15}} \put(15,0){\line(1,0){15}} \put(15,0){\line(1,0){15}} \put(15,0){\line(1,0){15}} \put(15,0){\line(1,0){15}} \put(15,0){\line(1,0){15}} \put(15,0){\line(1,0){15}} \put(15,0){\line(1$ 

 $\begin{bmatrix} 1 \\ 1 \\ 1 \end{bmatrix}.$ 

 $\label{eq:3} \begin{array}{ll} \displaystyle\frac{1}{2} & \displaystyle\frac{1}{2} & \displaystyle\frac{1}{2} \\ \displaystyle\frac{1}{2} & \displaystyle\frac{1}{2} & \displaystyle\frac{1}{2} \\ \displaystyle\frac{1}{2} & \displaystyle\frac{1}{2} & \displaystyle\frac{1}{2} \\ \displaystyle\frac{1}{2} & \displaystyle\frac{1}{2} & \displaystyle\frac{1}{2} \\ \displaystyle\frac{1}{2} & \displaystyle\frac{1}{2} & \displaystyle\frac{1}{2} \\ \displaystyle\frac{1}{2} & \displaystyle\frac{1}{2} & \displaystyle\frac{1}{2} \\ \displaystyle\frac{1}{$ 

 $\begin{bmatrix} 1 & 1 \\ 1 & 1 \\ 1 & 1 \end{bmatrix}$ 

**RANGE** 

# USE OF TABLES AND CHARTS

 $A<sup>6</sup>$ 

#### USE OF GENERAL PURPOSE.SUMMARY TABLES i

Figure Sl shows the distribution of through trips by vehicle type and trip purpose.

The vehicle type codes are:

 $\widehat{\mathbb{F}}_{\mathbb{P}}^n$  ,

l -~

<sup>1</sup>= Passenger **cars** without trailer 2 = Passenger **cars** with trailer  $3$  = Panel or pickup trucks without trailer 4 = Panel or pickup with trailer 5 = Other (larger) single unit·trucks 6 = Truck combinations  $7 = Buses$  $8 =$  Motorcycles

The trip purpose codes are:

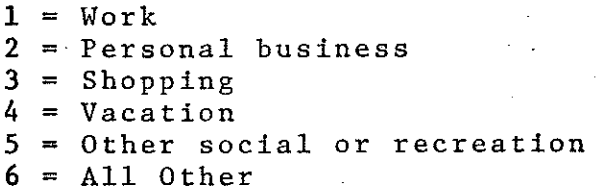

The sample cell outlined represents 8.21 trips which were social-recreation {5) trips made by passenger cars without ' trailers (1). This first figure in each cell will always be the raw number of trips. The next figure indicates that 93.72 percent of the trips with trip purpose 5 were passenger cars without trailers. The next figure indicates that 51.83 percent of the trips with vehicle type 1 were social-recreation trips. The iast figure in the cell. indicates that 39.78 percent of all trips in the table were of this type  $(i.e.$  vehicle type =  $1$ and trip purpose =  $5$ ). The row total at the right shows that 8.76 trips or 42.44 percent were social-recreation trips (trip purpose  $= 5$ ). The column total at the bottom shows that  $15.84$ trips or 76.74 percent were passenger cars without trailers (vehicle type =  $1$ ). The total number of trips  $(20.64)$  in this table is indicated at the lower right.

 $\angle$  A.7

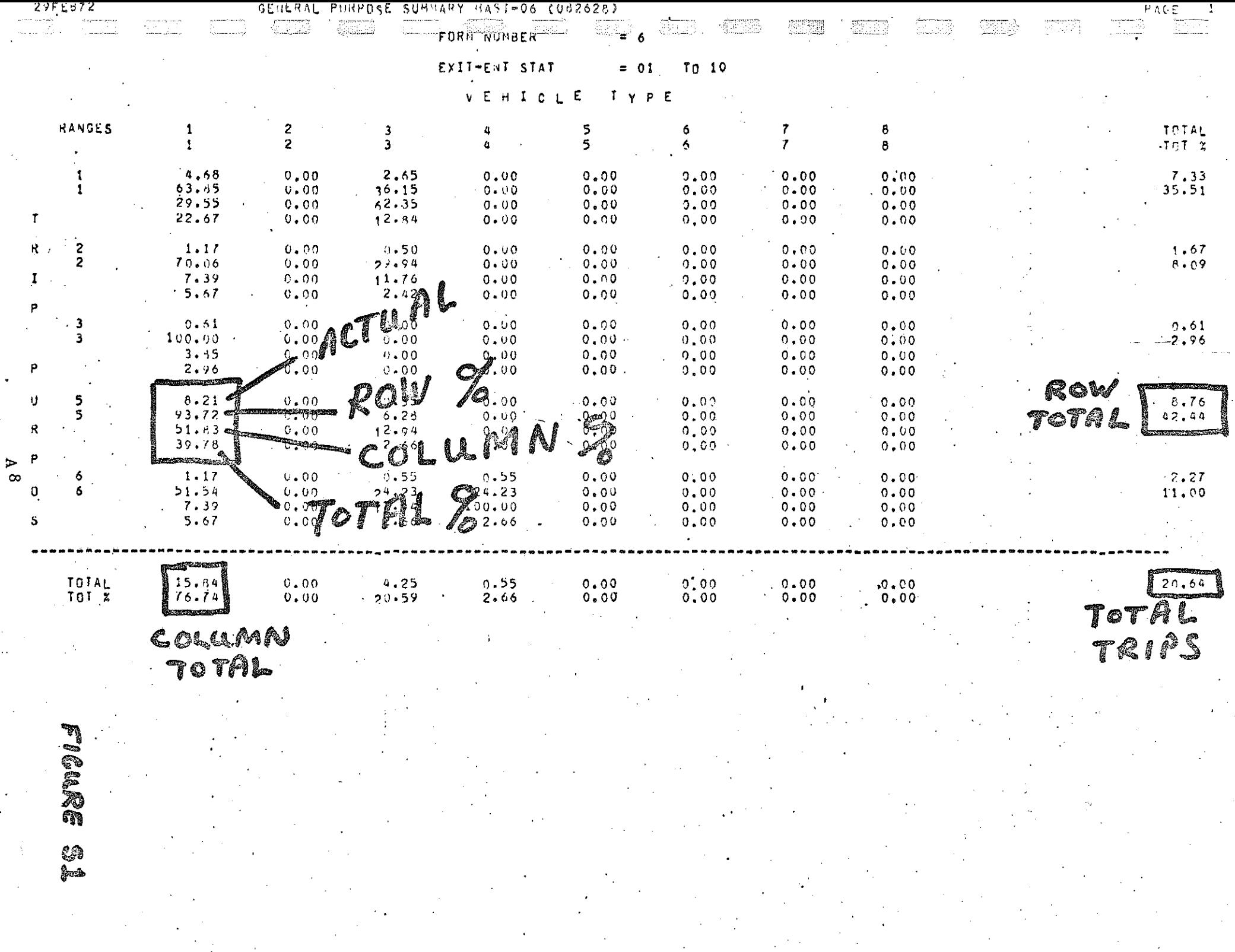

USE OF TRIP LENGTH FREQUENCY DISTRIBUTIONS

þij

j. j

 $10...............$ 

 $11.$ 

 $12.$ 

 $13.$ 

 $14.4$ 

 $15.$ 

 $16.$ 

 $17.$ 

 $18 -$ 

 $19...$ 

 $20 -$ 

 $21.$ 

 $22.$ 

 $23......$ 

 $24............$ 

 $25............$ 

is reproduced below. 15MAR72 MICHIGAN STATEWIDE TRIP PAGE  $\overline{2}$  $\ddot{a}$  $40<sup>°</sup>$ ō  $\mathbf{z}$  $\overline{6}$ 8  $10<sub>1</sub>$  $12<sub>2</sub>$  $14$ 16  $18$  $P \bullet C \bullet$ CUM. ACTUAL  $1 \cdot \cdot$  $1.119$  $1 - 119$  $2.$  $0.000$ 1,119  $3.$  $0.000$ 1.119  $0.000$ Δ, 1,119  $5.$  $0.000$ 1.119  $6.9$  $0.000$ 1,119  $8,582$  $7$  , a proposed a contract of a proposed  $\overline{r}$  $9.711$ 23 в. 34.701  $44.403$ 93.  $-9.328$ 25

 $\overline{\mathbf{3}}$ 

 $\circ$ 

 $\mathbf{O}$ 

 $\circ$ 

 $\circ$ 

Ŏ.

 $\mathbf{11}$ 

 $\mathbf 0$ 

 $\ddot{\mathbf{O}}$ 

 $\pmb{0}$ 

 $\mathbf 0$ 

 $\mathbf 0$ 

 $\bf{0}$ 

 $\mathbf 0$ 

 $\mathbf 0$ 

 $\mathbf{1}$ 

C.

 $\mathbf{o}$ 

 $\mathbf 0$ 

 $\overline{I}$ 

9

 $4<sub>1</sub>$ 

 $53.731$ 

57,836

57.836

57.836

57.836

57.836

57.336

57.836

 $58.209$ 

58.209

58,209

55.209

 $60.321$ 

76.119

79.478

 $57.936.$ 

 $4.104 - 57.536$  =

 $0.000$ 

 $0.000$ 

 $0.000$ 

 $0.000$ 

 $0.000$ 

 $0.000$ 

 $0.000$ 

 $0.000$ 

 $0.373$ 

 $0.000$ 

 $0.000$ 

 $0.000$ 

2,612

 $15.299$ 

 $-3.358$ 

A section of a trip length frequency distribution graph

The vertical axis represents travel time in minutes while the horizontal axis is the percent of trips traveling this particular length of time. For example, 41 trips or 15.299 percent of the total were 24 minutes in length. The percent trips which were 24 minutes or less is 76.119.

Some statistical information such as mean and standard deviation are printed at the end of each table.

 $A<sup>9</sup>$ 

USE OF.TRIP-END PLOTS

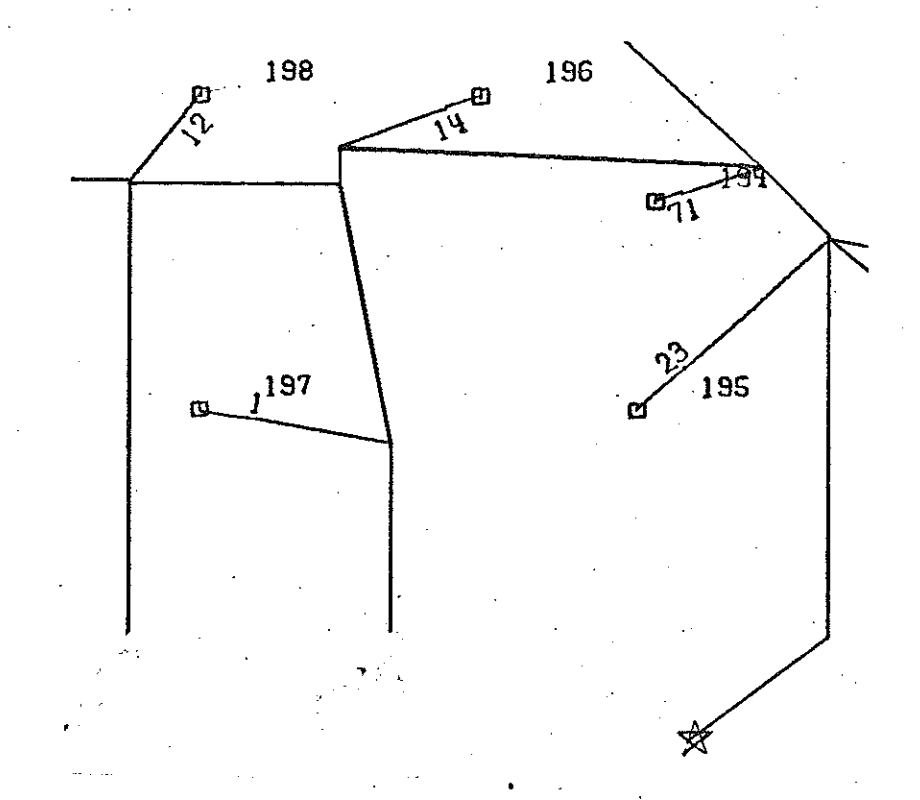

 $k$  if

Ê

 $($ ;  $\frac{1}{2}$ 

E

Ħ

W

**MANAGER** 

隐

É

A small section of a trip-end plot is reproduced below.

Each zone is represented by a small square. The zone number appears to the right and up slightly from the square. The number of trips to or from each zone is written along each line. For example, 23 trips went to or came from zone 195. The star in the lower right indicates that all trips went through this point on their way to or from each zone.

 $\begin{bmatrix} 1 \\ 1 \\ 1 \end{bmatrix}$ 

J.

 $\begin{bmatrix} 1 & 1 \\ 1 & 1 \\ 1 & 1 \end{bmatrix}$ 

 $\begin{bmatrix} 1 & 0 \\ 0 & 1 \end{bmatrix}$ 

 $\begin{bmatrix} 1 \\ 1 \\ 2 \end{bmatrix}$ 

 $\begin{bmatrix} 1 & 0 & 0 \\ 0 & 1 & 0 \\ 0 & 0 & 0 \\ 0 & 0 & 0 \\ 0 & 0 & 0 \\ 0 & 0 & 0 \\ 0 & 0 & 0 \\ 0 & 0 & 0 \\ 0 & 0 & 0 \\ 0 & 0 & 0 \\ 0 & 0 & 0 \\ 0 & 0 & 0 \\ 0 & 0 & 0 \\ 0 & 0 & 0 \\ 0 & 0 & 0 \\ 0 & 0 & 0 & 0 \\ 0 & 0 & 0 & 0 \\ 0 & 0 & 0 & 0 \\ 0 & 0 & 0 & 0 \\ 0 & 0 & 0 & 0 \\ 0 & 0 & 0 & 0 \\ 0 & 0 &$ 

**Company** 

Í

一起,

 $\begin{picture}(20,20) \put(0,0){\vector(1,0){100}} \put(15,0){\vector(1,0){100}} \put(15,0){\vector(1,0){100}} \put(15,0){\vector(1,0){100}} \put(15,0){\vector(1,0){100}} \put(15,0){\vector(1,0){100}} \put(15,0){\vector(1,0){100}} \put(15,0){\vector(1,0){100}} \put(15,0){\vector(1,0){100}} \put(15,0){\vector(1,0){100}} \put(15,0){\vector(1,0){100}} \$ 

**Summary** 

 $\begin{bmatrix} 1 & 0 \\ 0 & 1 \end{bmatrix}$ 

H

120

# TOTAL TRIP CHARACTERISTICS

 $\bar{\mathbf{y}}$ 

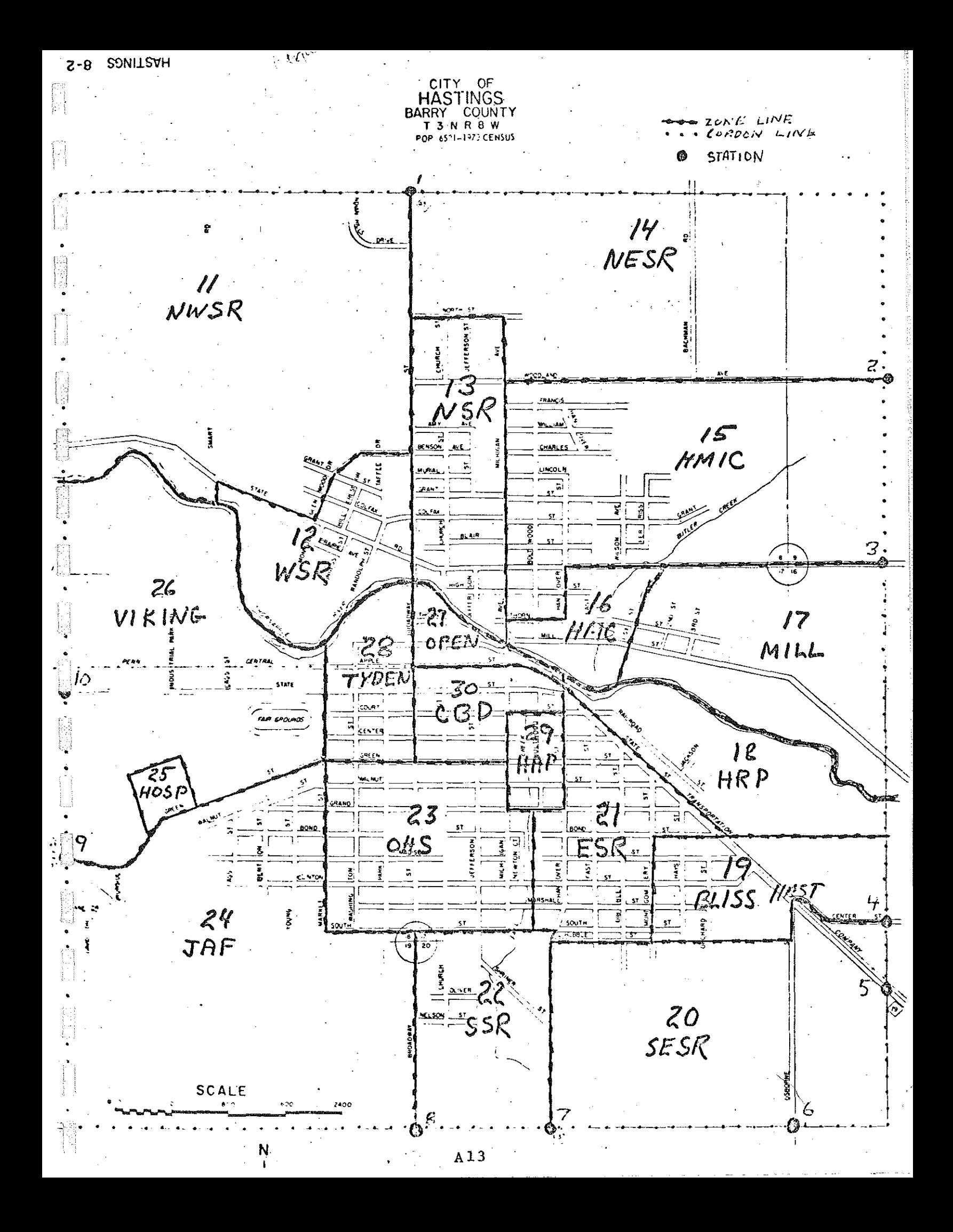

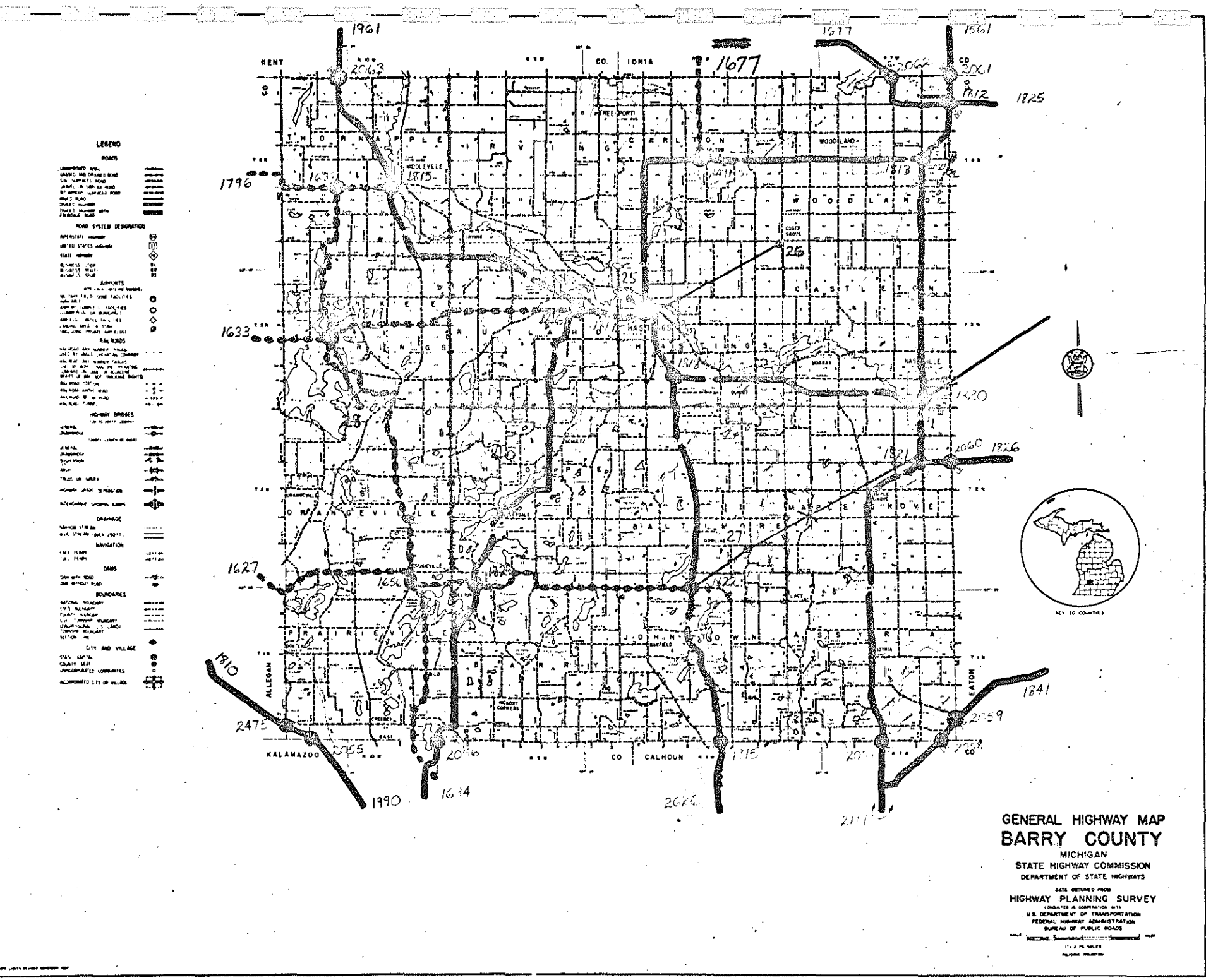

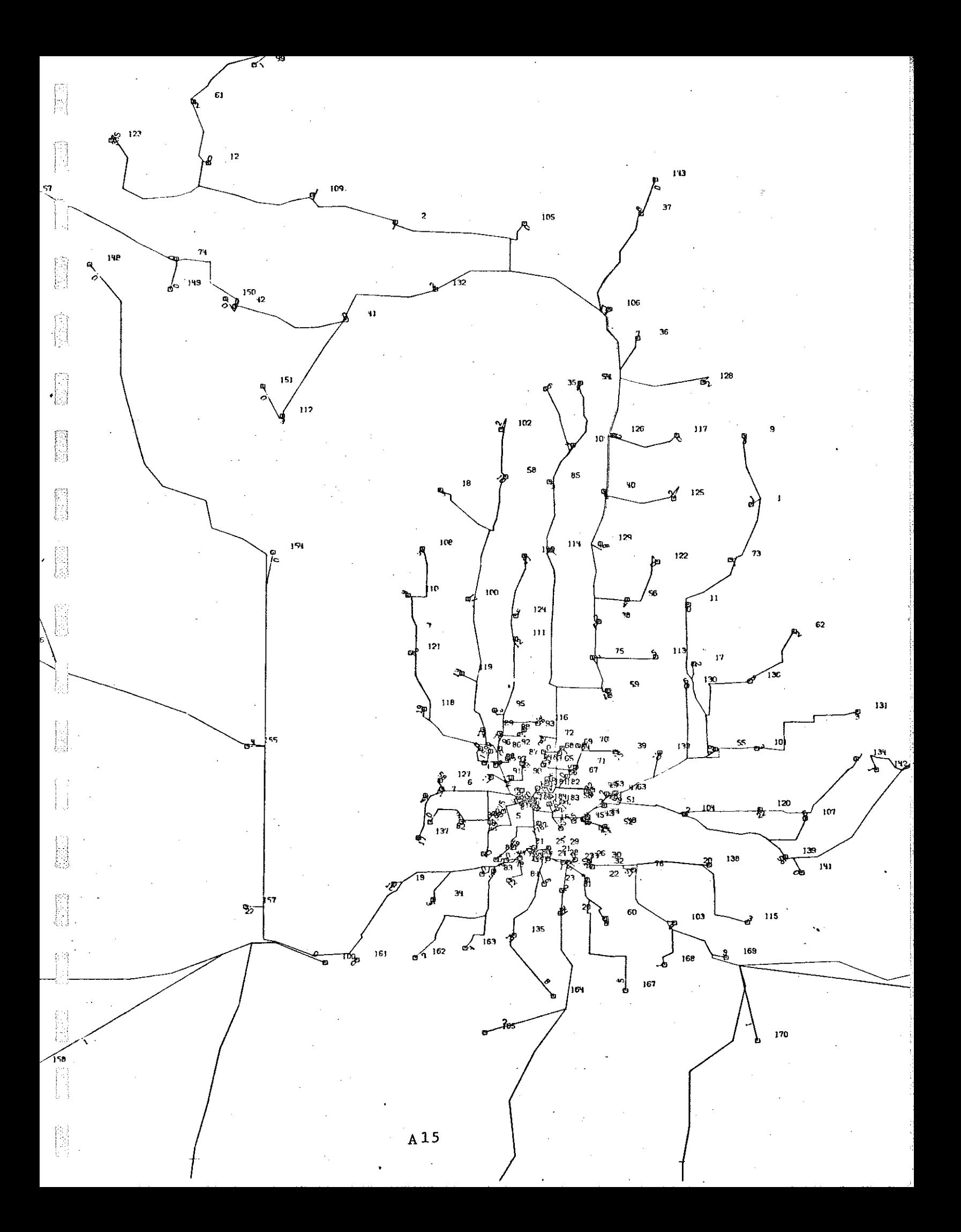

## STATION 6

 $\left(\begin{matrix} \lambda_1 \\ \lambda_2 \\ \vdots \\ \lambda_N \end{matrix}\right)$ 

 $\label{eq:2} \frac{1}{\sqrt{2}}\sum_{i=1}^n\frac{1}{\sqrt{2}}\left(\frac{1}{\sqrt{2}}\right)^2.$ 

 $\begin{bmatrix} 1 & 0 \\ 0 & 1 \end{bmatrix}$ 

管理

图

 $\begin{bmatrix} 1 \\ 1 \\ 0 \end{bmatrix}$ 

一起。

 $\begin{bmatrix} 1 & 1 \\ 1 & 1 \\ 1 & 1 \end{bmatrix}$ 

经

 $\begin{bmatrix} 3 \\ 4 \\ 6 \end{bmatrix}.$ 

**Expertise** 

angeland<br>Periodikan

 $\begin{bmatrix} 1 & 0 & 0 \\ 0 & 1 & 0 \\ 0 & 0 & 0 \\ 0 & 0 & 0 \\ 0 & 0 & 0 \\ 0 & 0 & 0 \\ 0 & 0 & 0 \\ 0 & 0 & 0 \\ 0 & 0 & 0 \\ 0 & 0 & 0 \\ 0 & 0 & 0 \\ 0 & 0 & 0 \\ 0 & 0 & 0 \\ 0 & 0 & 0 \\ 0 & 0 & 0 \\ 0 & 0 & 0 & 0 \\ 0 & 0 & 0 & 0 \\ 0 & 0 & 0 & 0 \\ 0 & 0 & 0 & 0 \\ 0 & 0 & 0 & 0 \\ 0 & 0 & 0 & 0 & 0 \\ 0 &$ 

# TRIP CHARACTERISTICS

 $\overline{\mathbf{r}}$ 

 $A^{82}$ 

#### HASTINGS

#### STATION 6

Station 6 is located on Osborne Street, a local street entering the city at the southeast parallel to M-37. Trips for station 6 (267) represent 6 percent of the total trips for all 10 stations. About 92 percent of the trips for station 6 were terminal trips. Out of all trips for station 6, 98 percent were either passenger cars (78 percent) or pickup trucks (20%). For all trips the two largest trip purposes were for work (46.5 percent) and social-recreation (25.1 percent).

Social-recreation was 24 percent for terminal trips versus 42 percent for through trips. Work trips were 47 percent for terminal versus 36 percent for through.

As might be expected most of the trips are short. About 58 percent are 10 minutes or less. About 20 percent were 23-25 minutes. Only four trips were over one hour. Of the terminal trips, 44 percent either.began or ended in the three zones close to the station (zones 19, 20, 21). The next largest single trip terminal was the CBD with 17 percent. Most of the external trips went to the immediately surrounding area.

('

ħ.

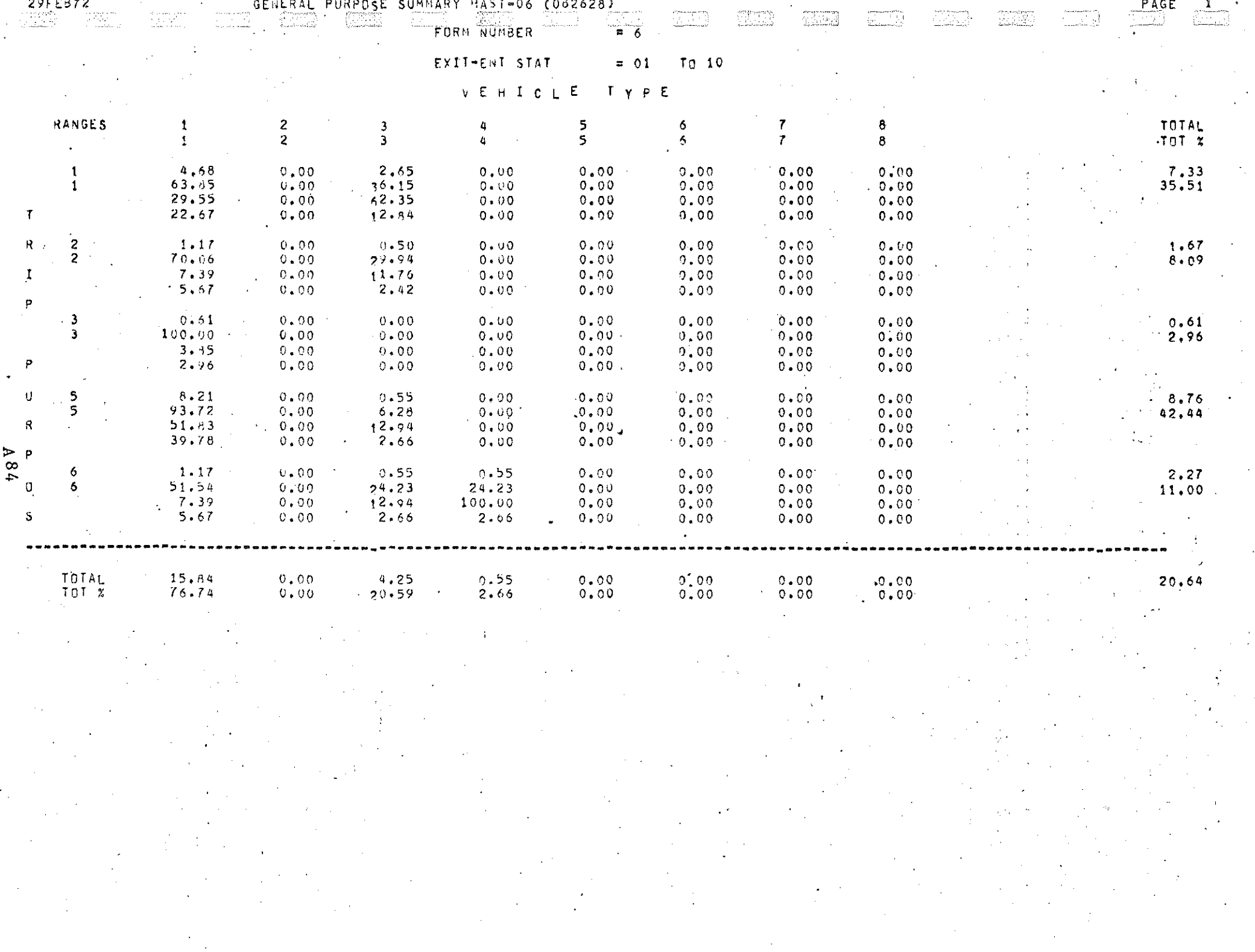

 $\ddot{\phantom{a}}$ 

 $\bar{1}$ 

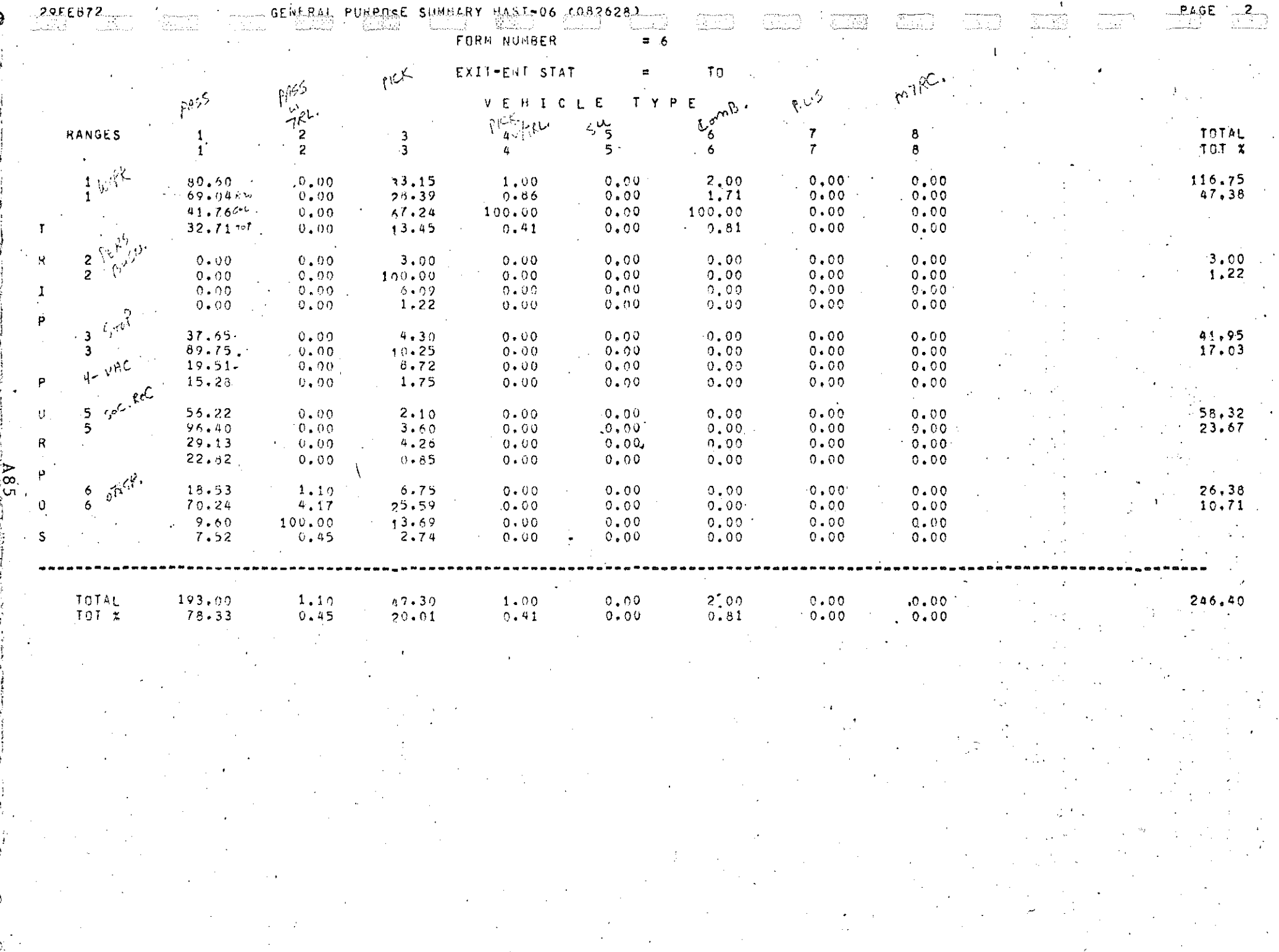

 $\label{eq:2} \begin{split} \mathcal{L}_{\text{max}}(\mathbf{r}) = \mathcal{L}_{\text{max}}(\mathbf{r}) \,, \end{split}$ 

 $\hat{\mathcal{L}}$ 

 $\frac{1}{2}$ 

 $\frac{1}{2}$
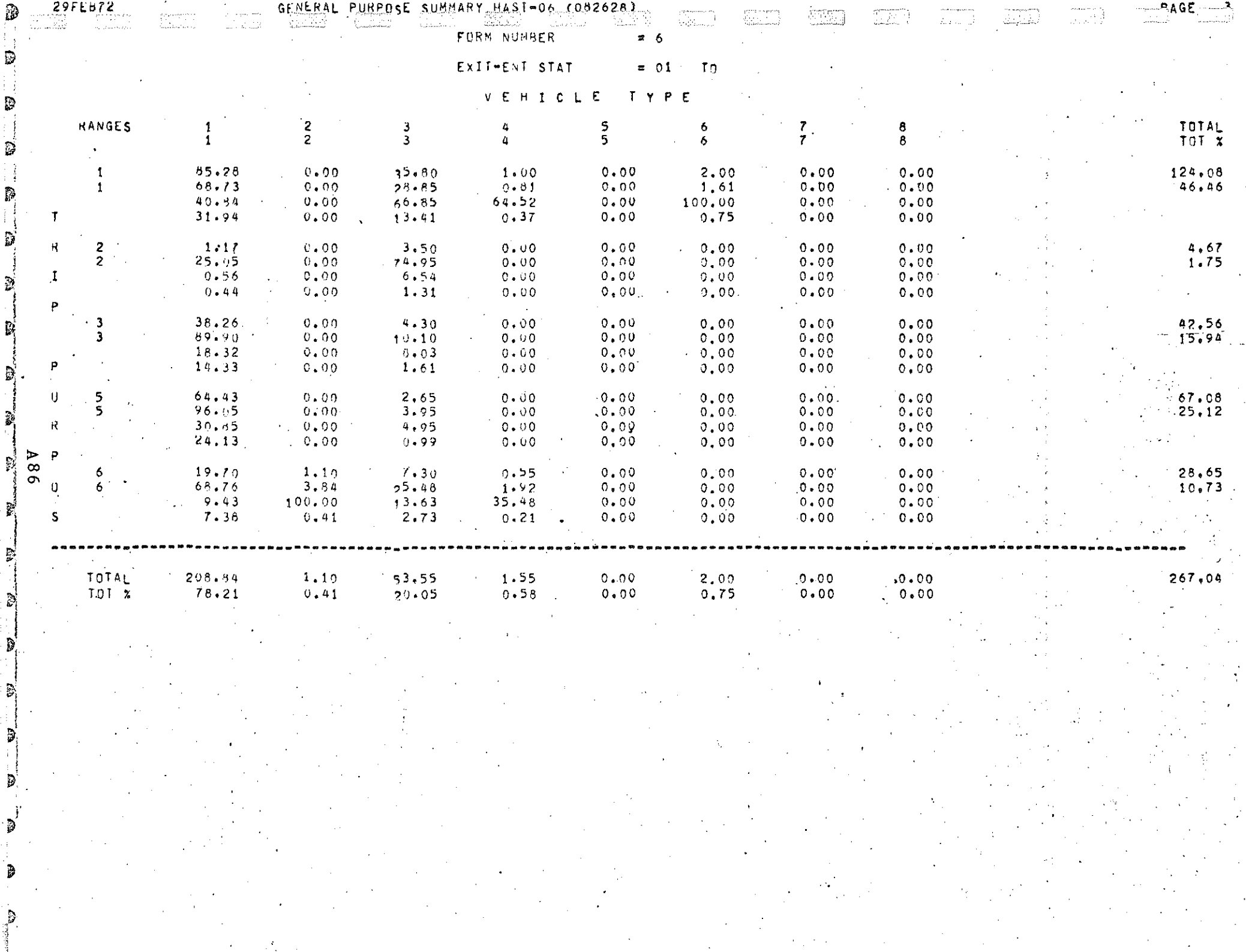

.<br>בכל הוא החלטי הפלס הספר המין המיני פרוי המוניקה המתקנית היה המכונית במוניעים ומשפטים החלטים המוניעים במונים המ

teren manage

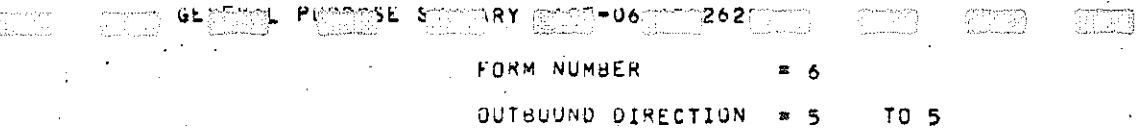

**COMAYTO** 

OUTBUUND DIRECTION # 5 TO 5

 $\boxed{\text{min}} \quad \boxed{\text{min}} \quad \boxed{\text{min}} \quad \boxed{\text{min}}$ 

 $\overline{\mathbb{Z}[g]}$  .

 $\mathcal{L}^{\text{max}}_{\text{max}}$ 

 $\mathcal{L}^{\text{max}}_{\text{max}}$ 

 $\sim 10^{11}$  km

## $F N R$ TNTFRNAI

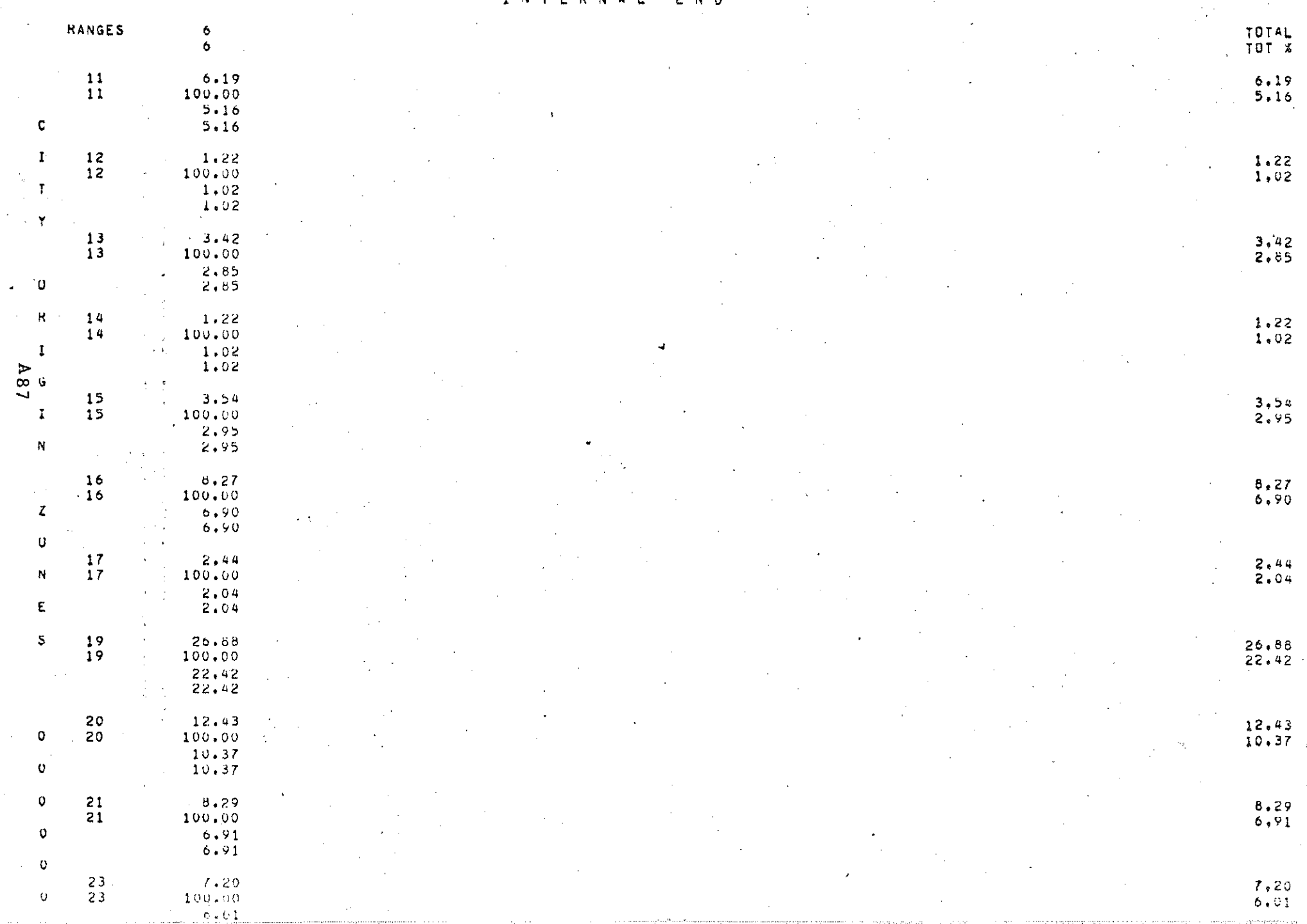

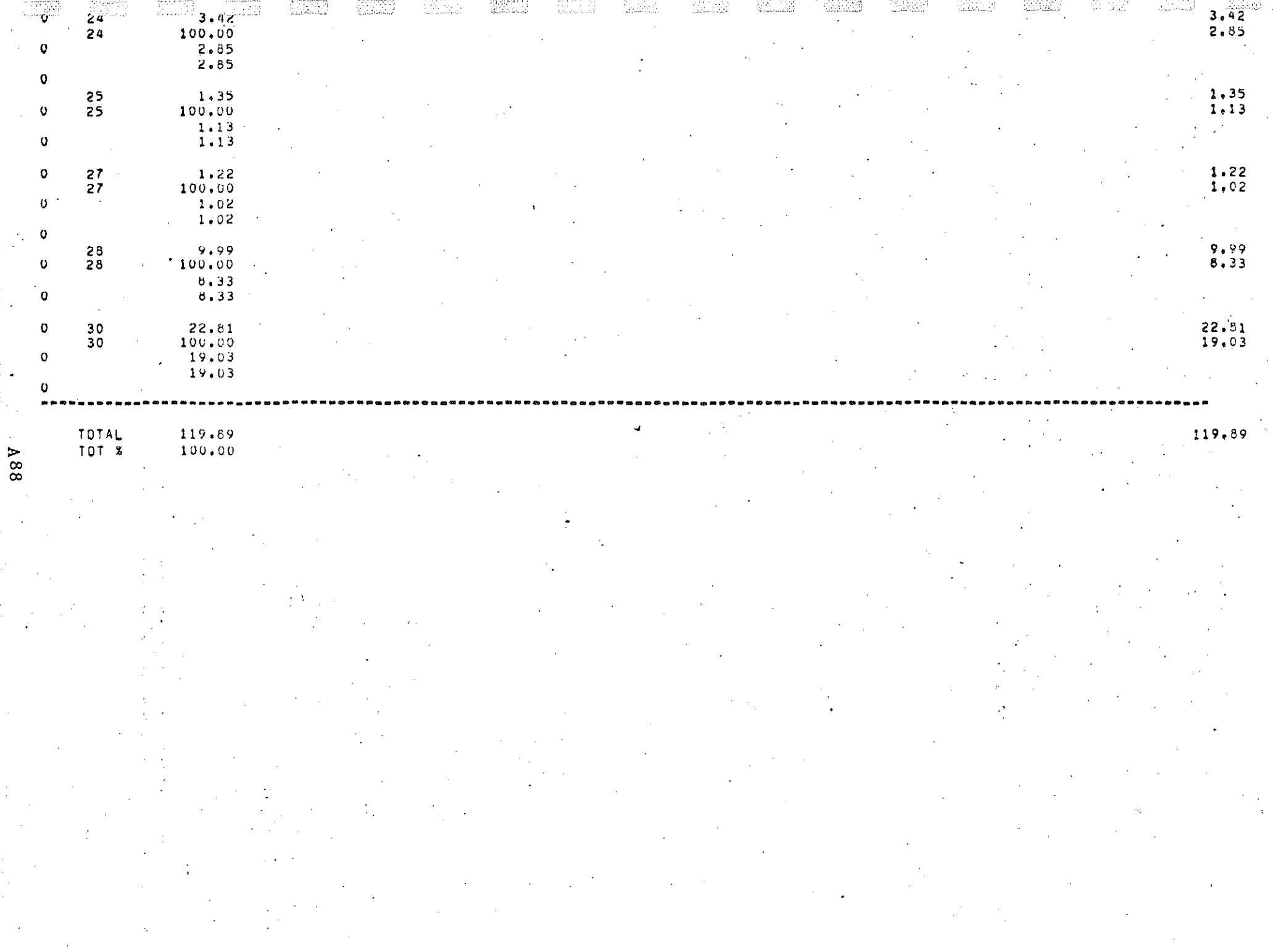

68V

 $352$  (300

 $152$ 

 $\begin{array}{l} \begin{array}{l} \text{F23} \text{C} \text{C} \text{C} \text{C} \text{C} \text{C} \\ \text{F24} \text{C} \text{C} \text{C} \text{D} \text{C} \end{array} \end{array}$ 

<u>ESAS</u>

hili b

<u>ora i</u>

강화

 $\sqrt[3]{1-\sqrt[3]{2}}$ 

12년

322.

氯苯

الأناشار

 $S^{\text{max}}$ 

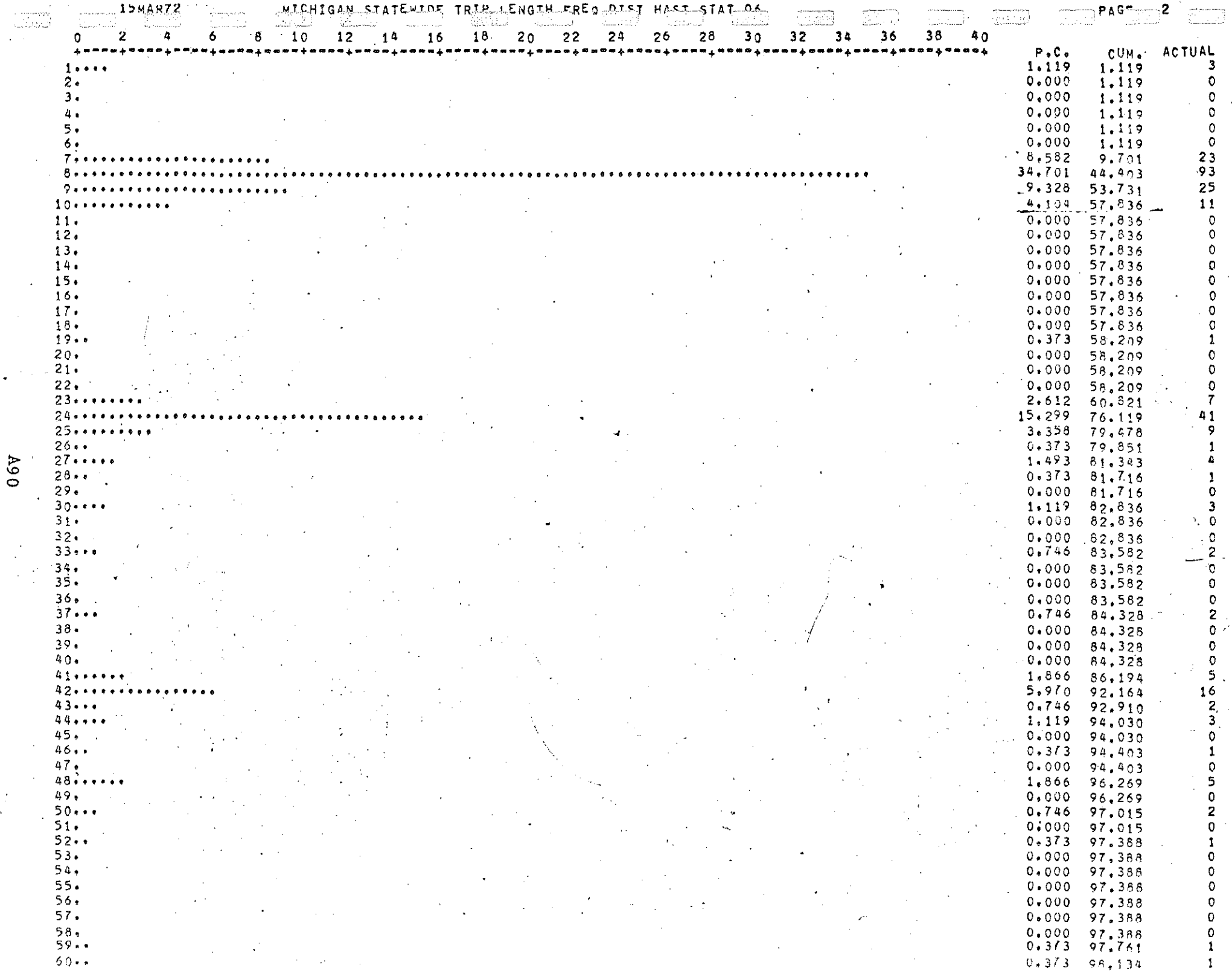

 $\mathbb{R}^2$ 

 $\mathcal{L}$ 

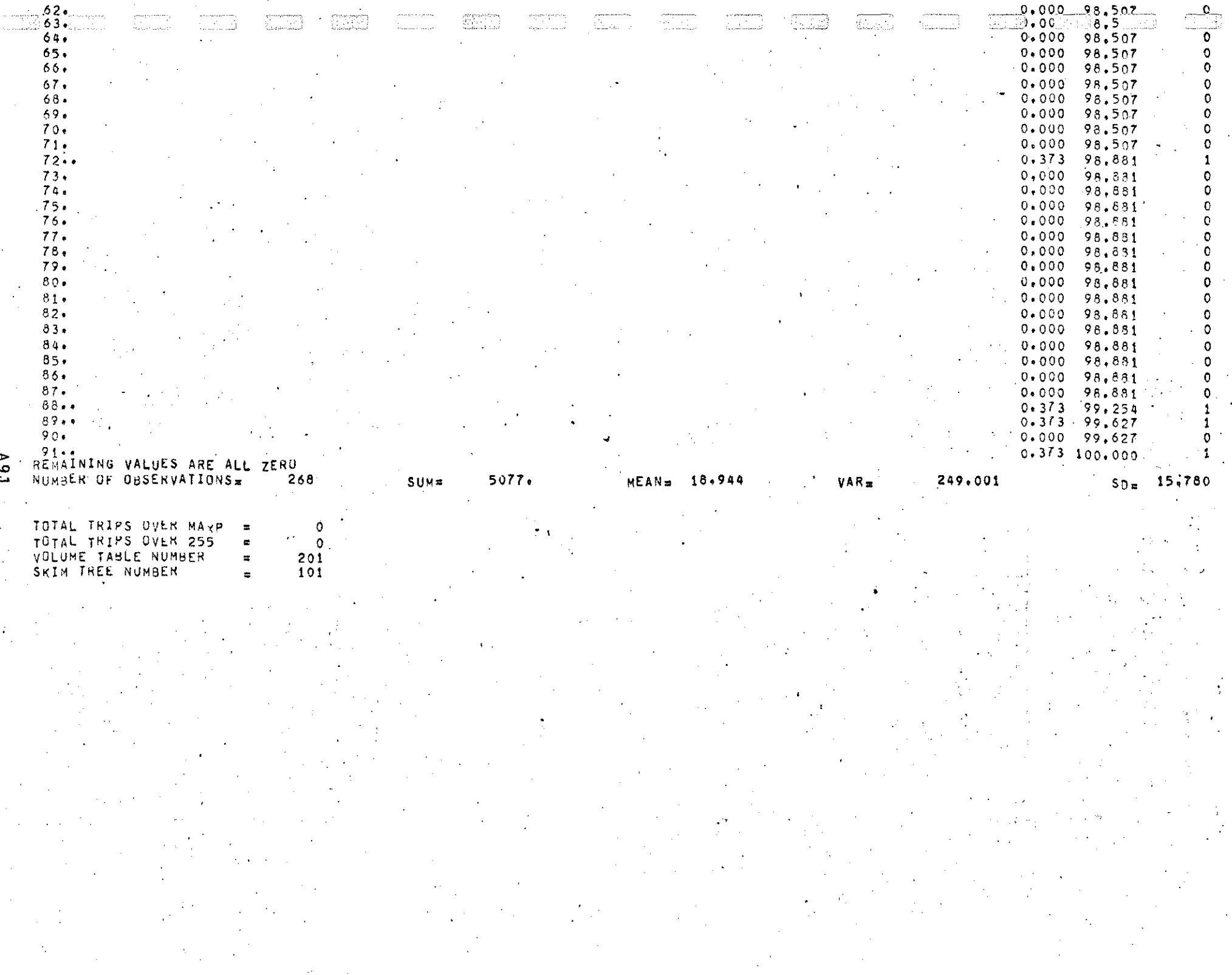

ु

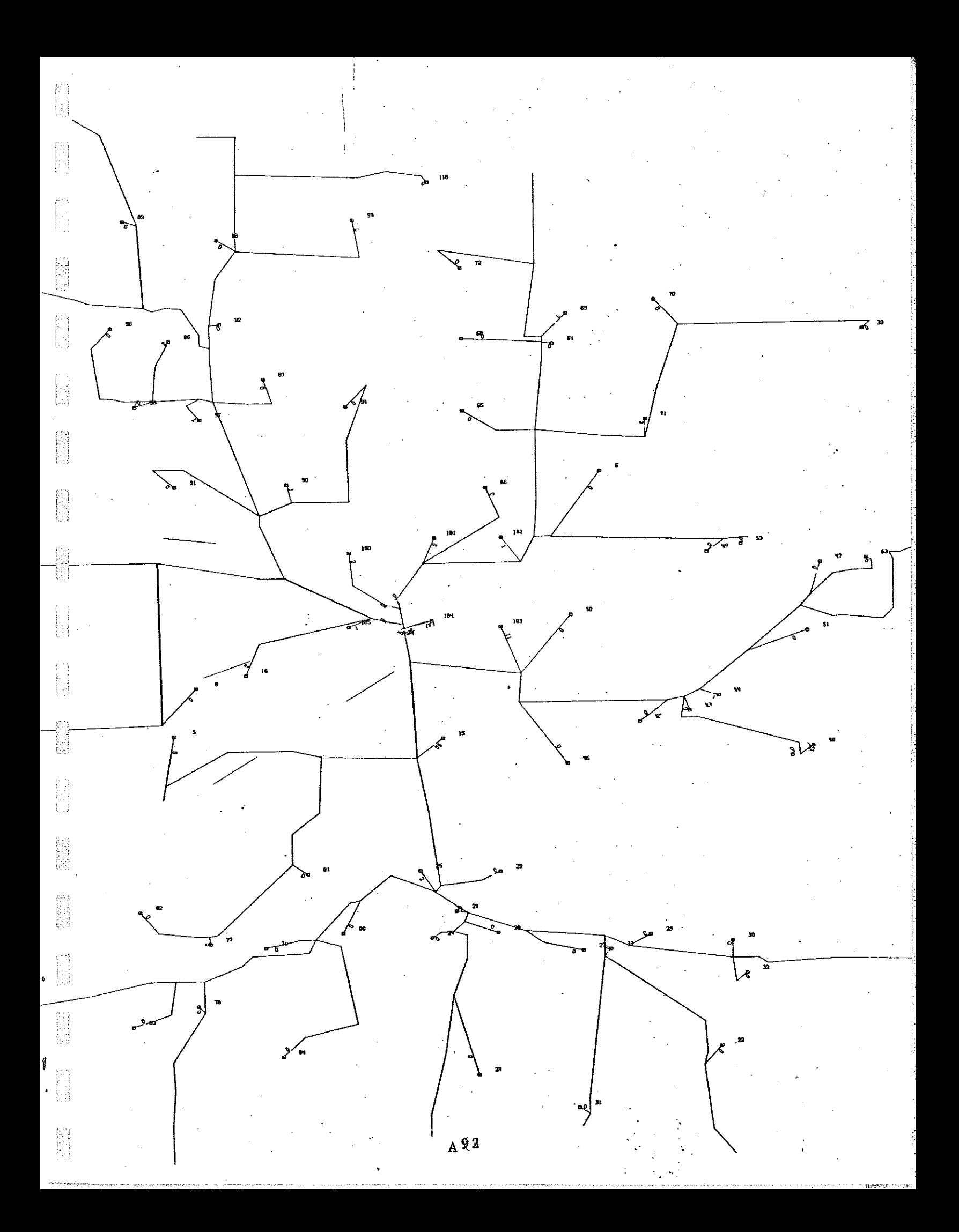

 $\begin{bmatrix} \overline{\alpha} \\ \overline{\beta} \\ \overline{\beta} \end{bmatrix}$ 

 $\begin{matrix} \begin{bmatrix} 1 \\ 1 \\ 1 \end{bmatrix} \end{matrix}$ 

 $\begin{bmatrix} \frac{1}{2} & \frac{1}{2} & \frac{1}{2} \\ \frac{1}{2} & \frac{1}{2} & \frac{1}{2} \\ \frac{1}{2} & \frac{1}{2} & \frac{1}{2} \\ \frac{1}{2} & \frac{1}{2} & \frac{1}{2} \\ \frac{1}{2} & \frac{1}{2} & \frac{1}{2} \\ \frac{1}{2} & \frac{1}{2} & \frac{1}{2} \\ \frac{1}{2} & \frac{1}{2} & \frac{1}{2} \\ \frac{1}{2} & \frac{1}{2} & \frac{1}{2} \\ \frac{1}{2} & \frac{1}{2} & \frac{1}{2$ 

na<br>Hubba

**SECOND** 

 $\begin{bmatrix} 0 & 1 \\ 0 & 1 \\ 0 & 0 \end{bmatrix}$ 

的图

**Service** 

同

APPENDIX A 7

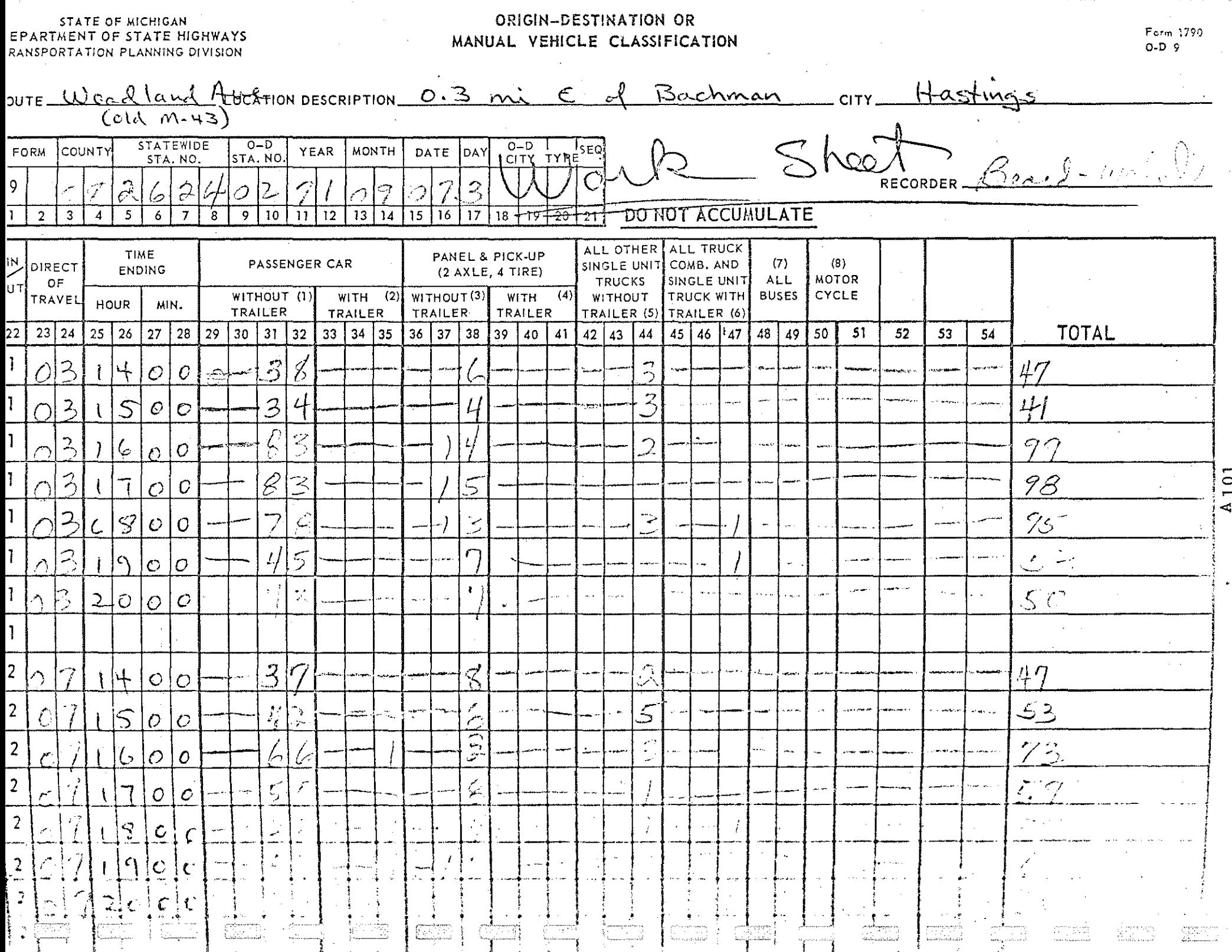

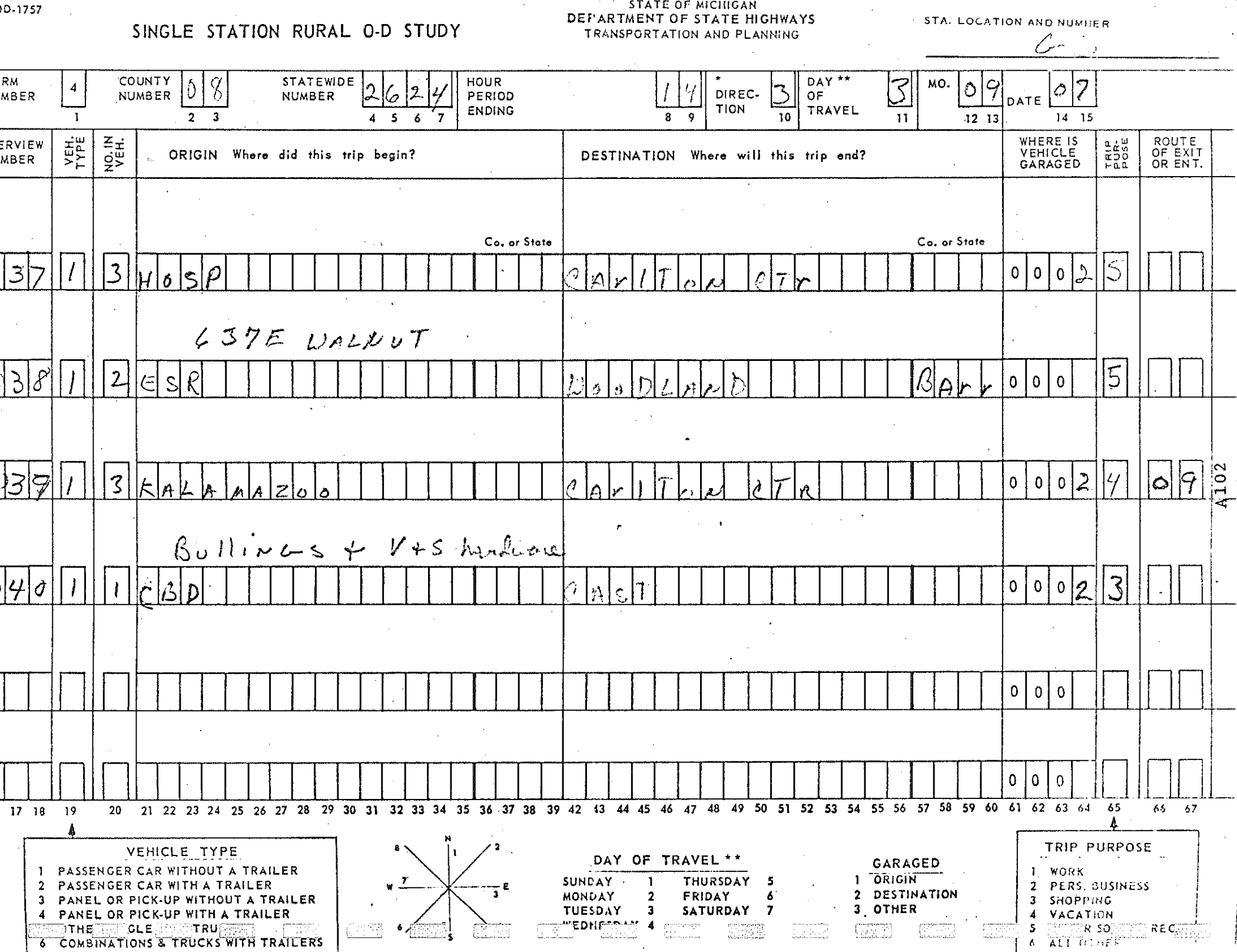